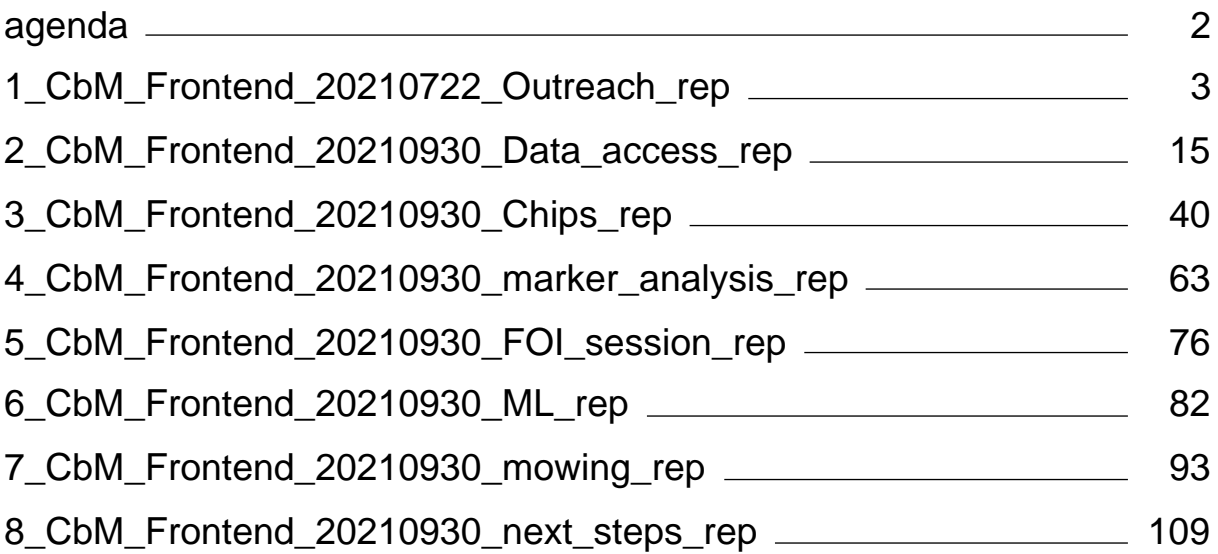

<span id="page-1-0"></span>Webinar on DIAS for CbM Outreach - Session 3 - repetition

Date: Friday, 30th September 2021

Agenda

09:30 - 09:45 Welcome and short introduction into the JRC-CbM frontend (Guido Lemoine, JRC)

09:45 - 10:15 Frontend data access: Direct DB + RESTful access (hands on) (Konstantinos Anastasakis, JRC)

10:15 - 10:45 Basic data use: selection and visualization (hands on) (Csaba Wirnhardt, JRC)

10:45 - 11:00 Break

11:00 - 11:30 Data interpretation for marker analysis (hands on) (Guido Lemoine, JRC)

11:30 - 12:30 Thematic use cases: FOI, ML and mowing (hands on) (Gilbert Voican, Pavel Milenov, Guido Lemoine, Daniele Borio, JRC)

12:30 - 12:45 Q&A, next steps and discussion (Guido Lemoine, JRC)

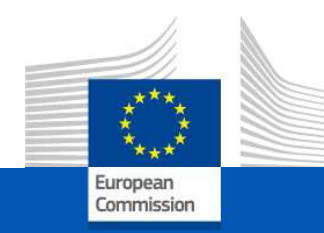

# **CbM on DIAS:** the jrc-cbm frontend

On-line training for Outreach, 30 September 2021

**JRC D5-GTCAP Team** 

# Agenda

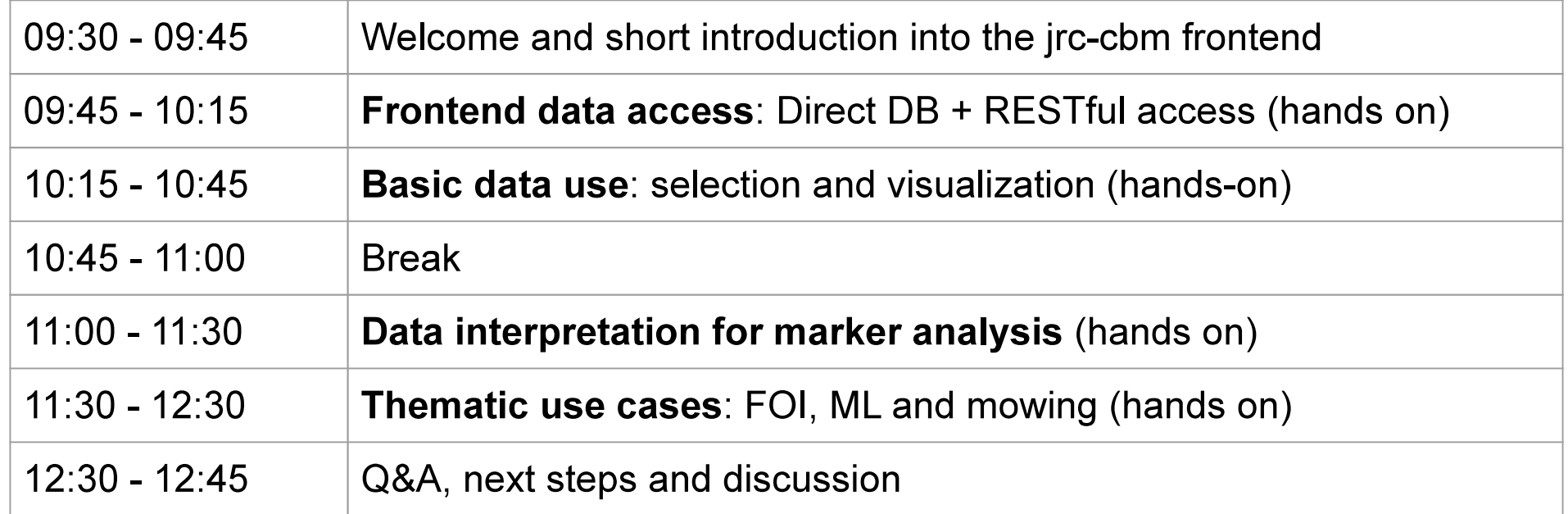

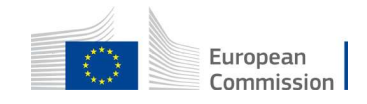

# Agenda

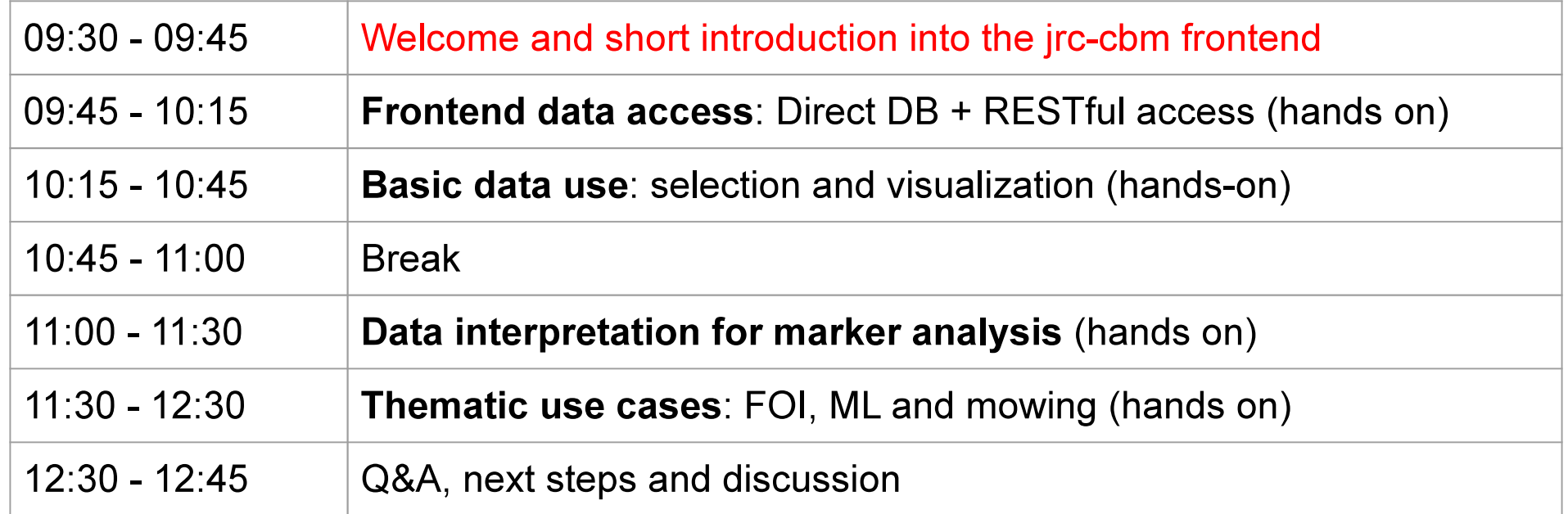

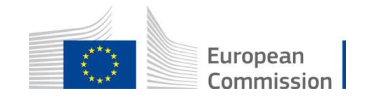

# Welcome

- An introduction to the jrc-cbm frontend implementation on DIAS.
- An (adapted) repetition of the July 22 webinar. Integrates actual Outlook data.
- Please use the chat for questions during the sessions. Audio & Video during Q&A.
- Remember to switch off video (save bandwidth) and mute audio, when not speaking.
- We do NOT record this webinar. All materials will be made available.

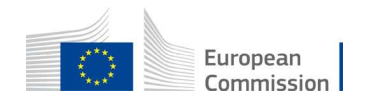

## Audience

- For data analysts and users at the Paying Agency:
	- Data retrieval from DIAS backend  $\Omega$
	- For analysis and marker development  $\bigcirc$
	- "Traffic light" management decisions  $\circ$
	- Reporting  $\circ$
	- Links to schemes and agricultural practice  $\circ$
	- Issues, caveats to be aware of  $\circ$

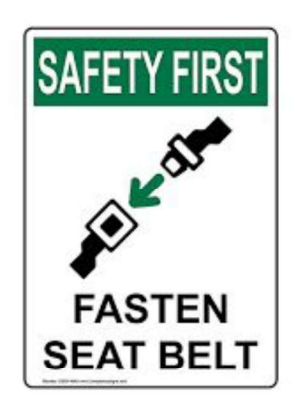

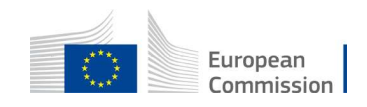

# Context

- Checks by Monitoring introduces continuous use of Sentinel data streams for 100% of the Member State territory.
- Copernicus DIAS advantages:
	- Access to a **consistent, complete** Sentinel data archive (push, not pull)  $\circ$
	- Provision of on-demand standard CARD processing  $\circ$
	- Access to compute resources that can (temporarily) scale to needs  $\circ$
	- Based on open industry standards, core open source modules  $\circ$
- Facilitates the needs for TAILORED automated processing.
- Provides access to standard "data reductions" (time series, image extracts)

European

#### m Sentinel-2 @ DIAS p Sentinel-1 @ DIAS

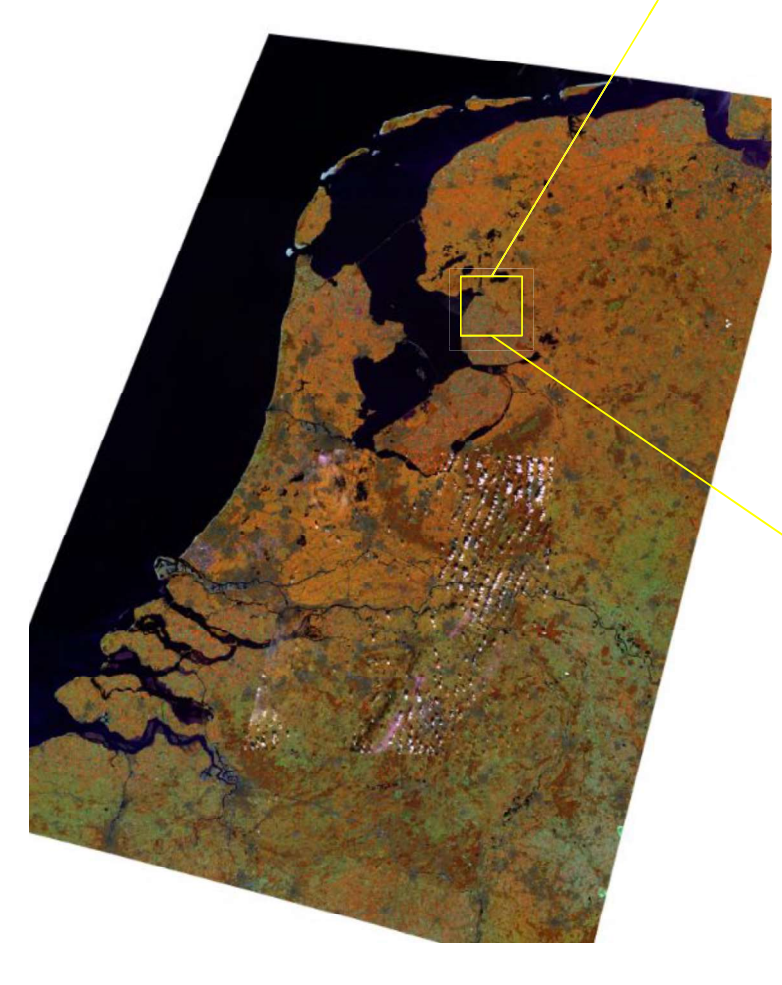

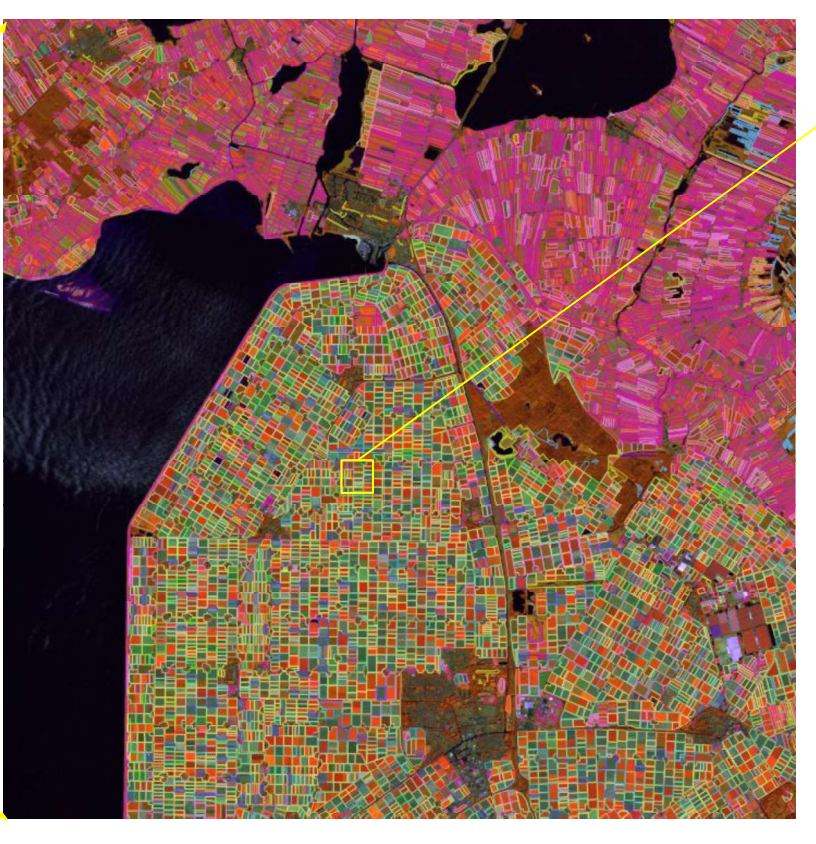

n-m, n-p\*2 spatial time series for Sentinel-1, -2 CARD for b bands (b=14 (S2), 2 (S1)) x 100 for whole EU

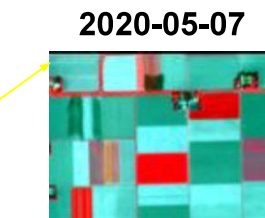

2020-06-06

2020-06-19 2020-06-24

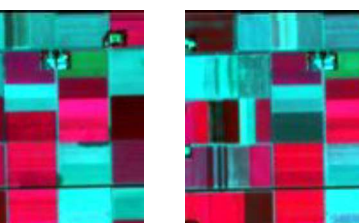

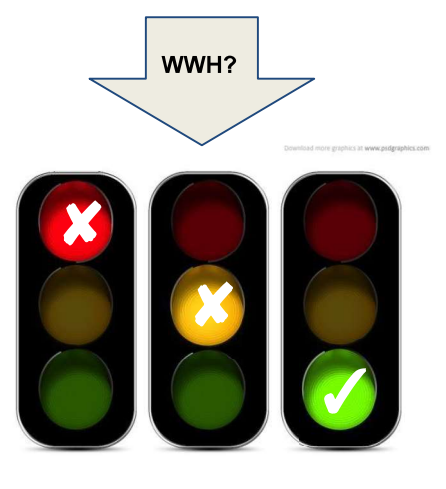

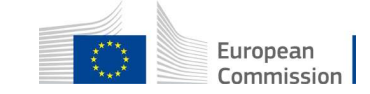

### Backend take home messages

- The backend is the core jrc-cbm component for server-side requirements
- The backend does the processing heavy-lifting to provide consistent access to CARD data and their parcel reductions
- Backend operation requires expertise in cloud compute, Big Data Analytics
- Backend functionalities and performance focuses on common needs
- Backend development may be impacted by Copernicus programme decisions (e.g. ARD production) and adoption of novel approaches (k8s, dask, GPU)
- Backend server components provide access to the data via standard APIs
- The frontend "consumes" the backend data to support typical PA functions.

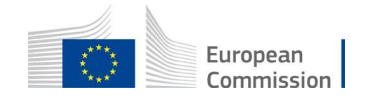

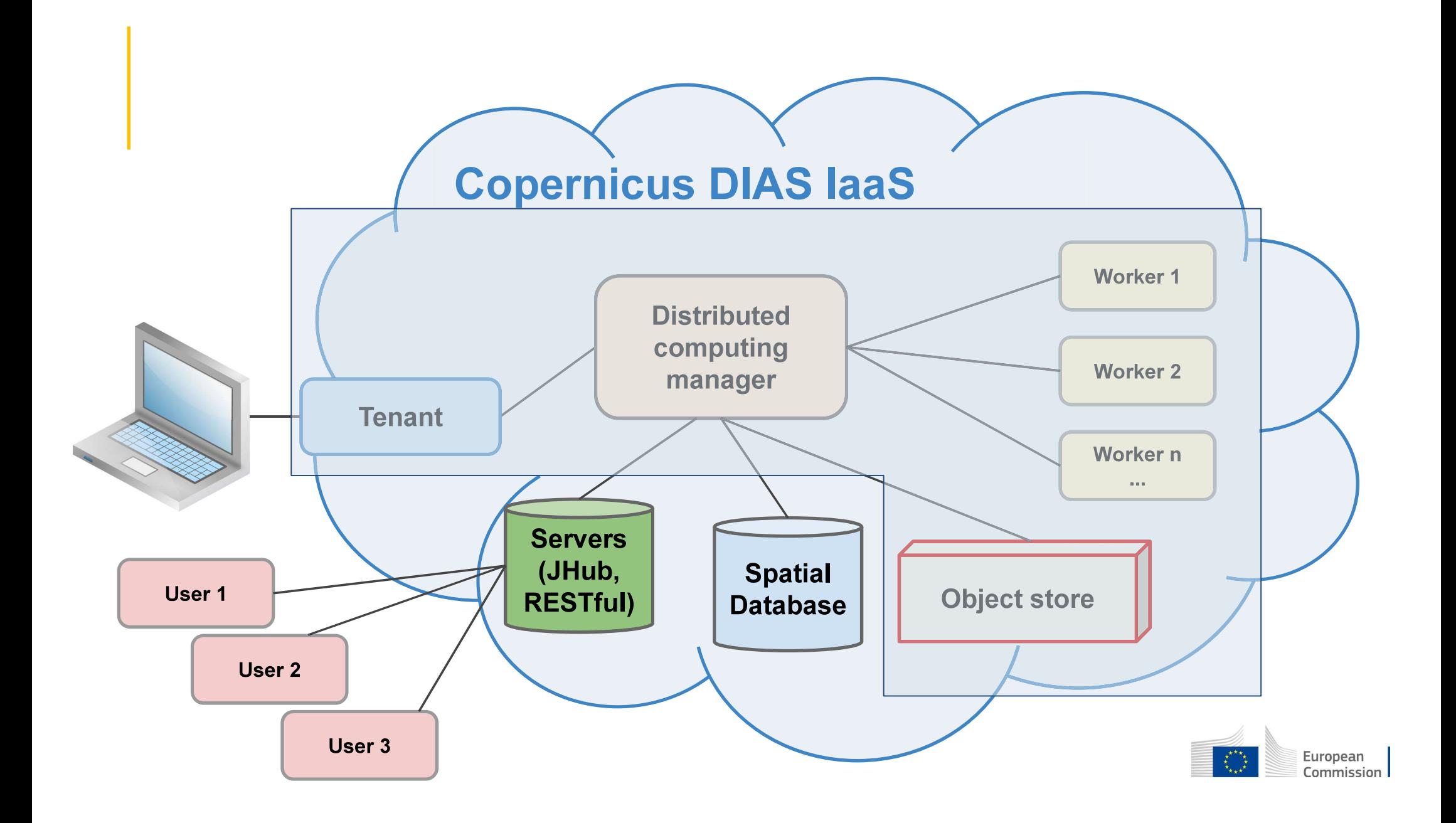

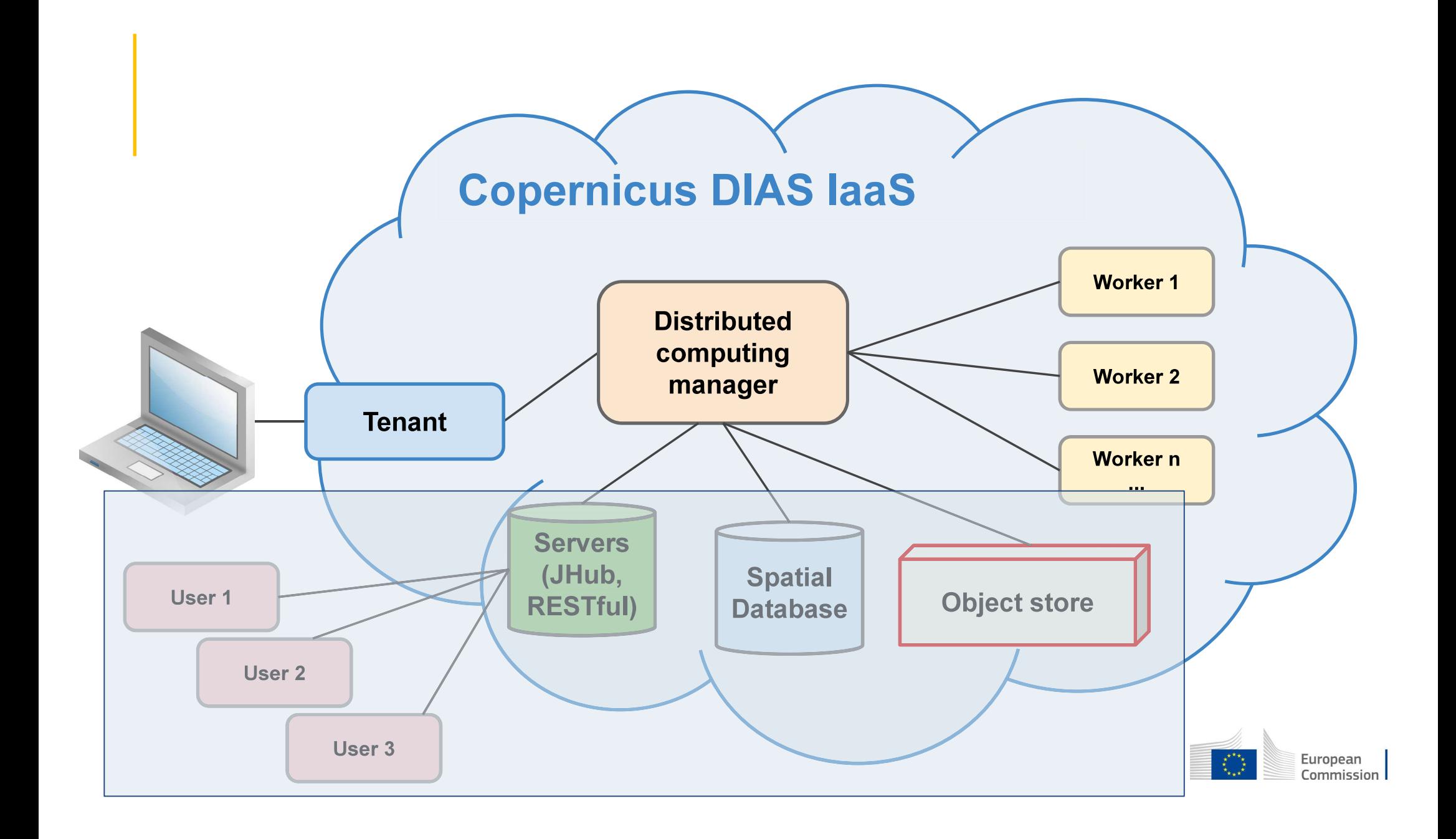

## **Technical choices**

- jrc-cbm is designed on a cloud centric basis (but can also run stand-alone)
- all programming in python, mostly as syntactic glue
- using mature modules
- PostgreSQL/Postgis for (spatial) data management on backend.
- Linux (Ubuntu) bash scripting for orchestration, parsing, conversion (gdal)
- The backend server components provide the "end-points" to retrieve data.
- Frontend users do not require (extensive) backend expertise
- All maintained and documented on *github.com/ec-jrc/cbm*
- Licensed under BSD Clause 3 (facilitates maximum re-use)

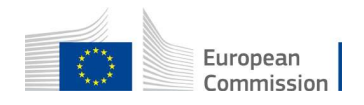

#### **Open Source software components used**

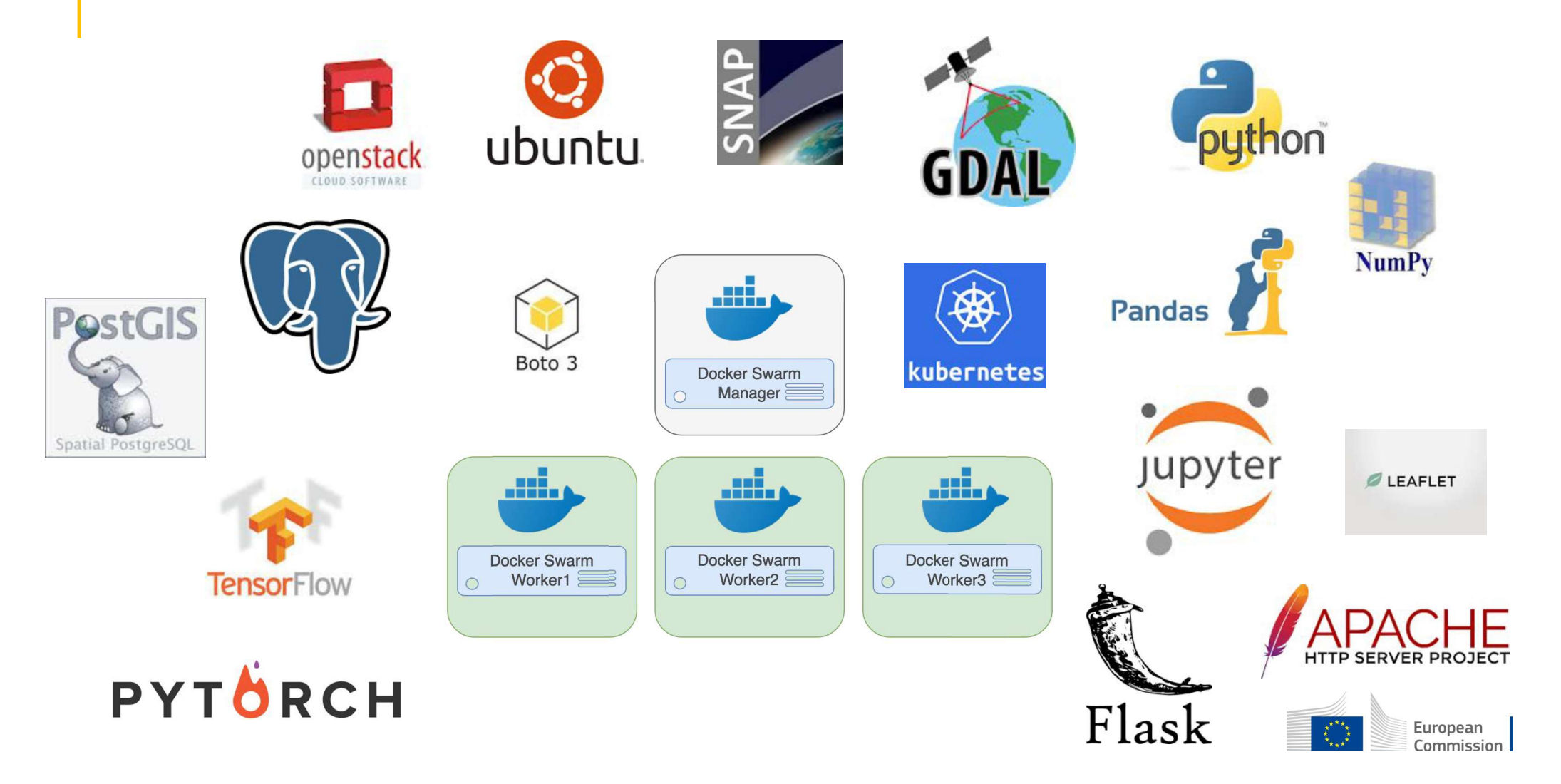

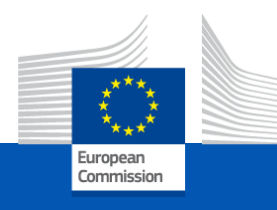

# <span id="page-14-0"></span>**CbM on DIAS: Frontend data access**

On-line training for Outreach, 30 September 2021

*JRC D5 – GTCAP Team*

# Agenda

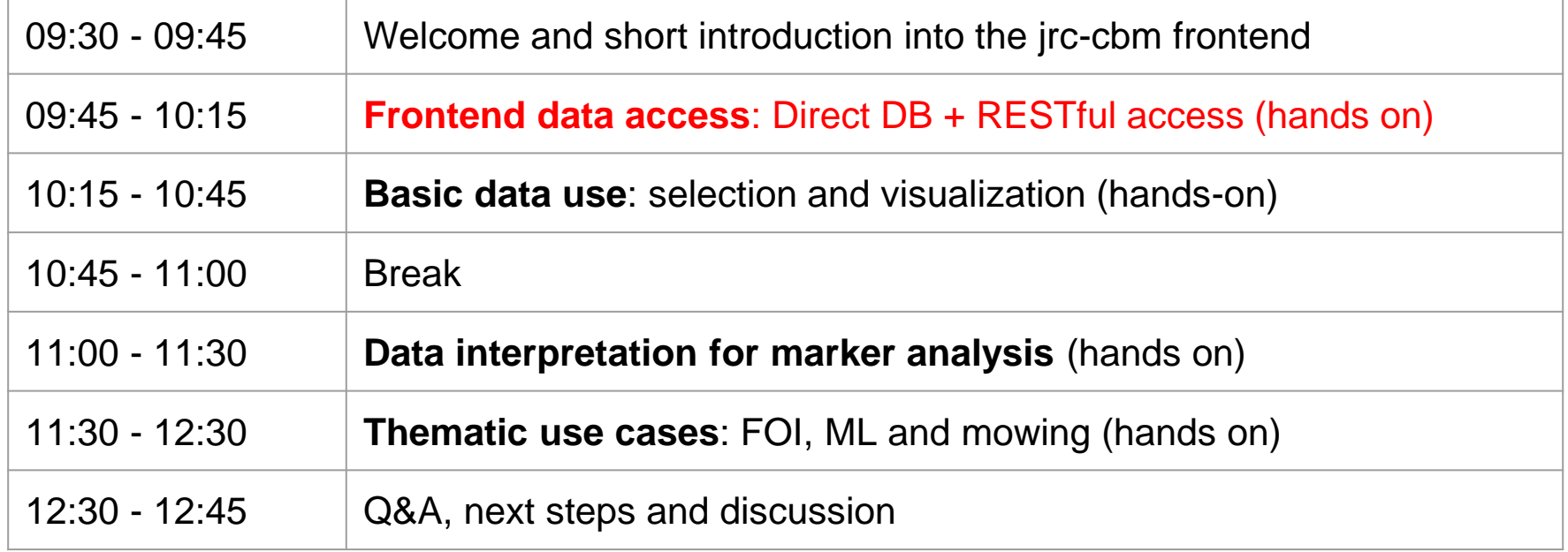

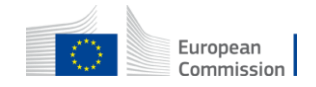

### CbM Frontend data access

- **Data Access**
	- **RESTful API**
	- **Data Exports**
- **Jupyter Notebooks**
- **Examples**
- **CbM git repository**
- **Links**

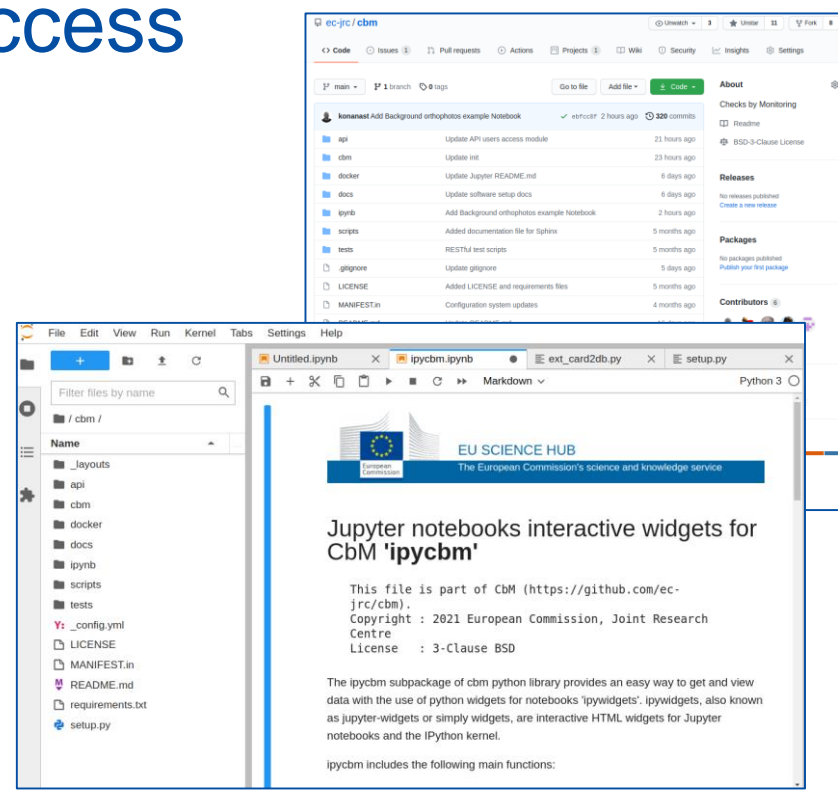

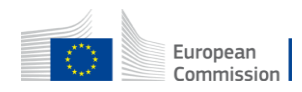

### CbM data access

#### **RESTful API**

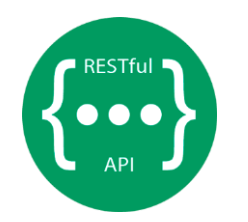

#### **RESTful API Requirements:**

- RESTful account from JRC
- Basic programing knowledge\*

#### ➢ **JRC does not provide direct database access**

#### **Data Exports**

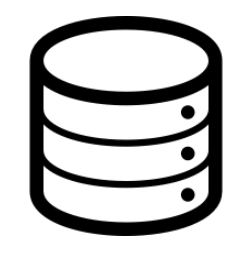

#### **Alternative data access Requirements:**

- Extracted data from JRC database
- A Postgres database server with PostGIS
- Good backend server management skills
- Good programing skills

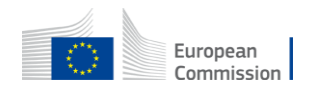

#### RESTful APIs

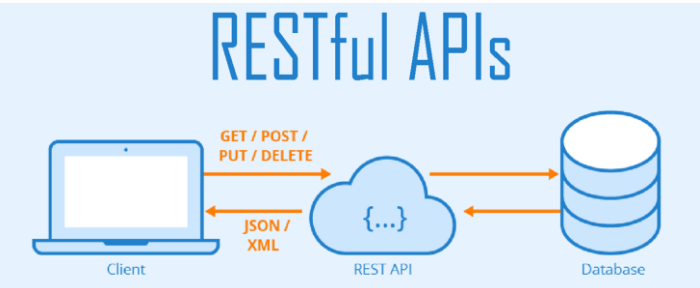

Advantages:

- Provides predefined simplified functionalities to extract data based on a controlled set of parameters
- Ensures performance and security by preventing poorly designed resource-intensive queries and by adding other functionalities.
- Facilitates access to basic users with limited technical knowledge
- Simplifies the back-end management

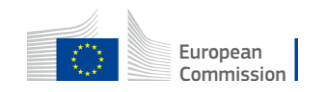

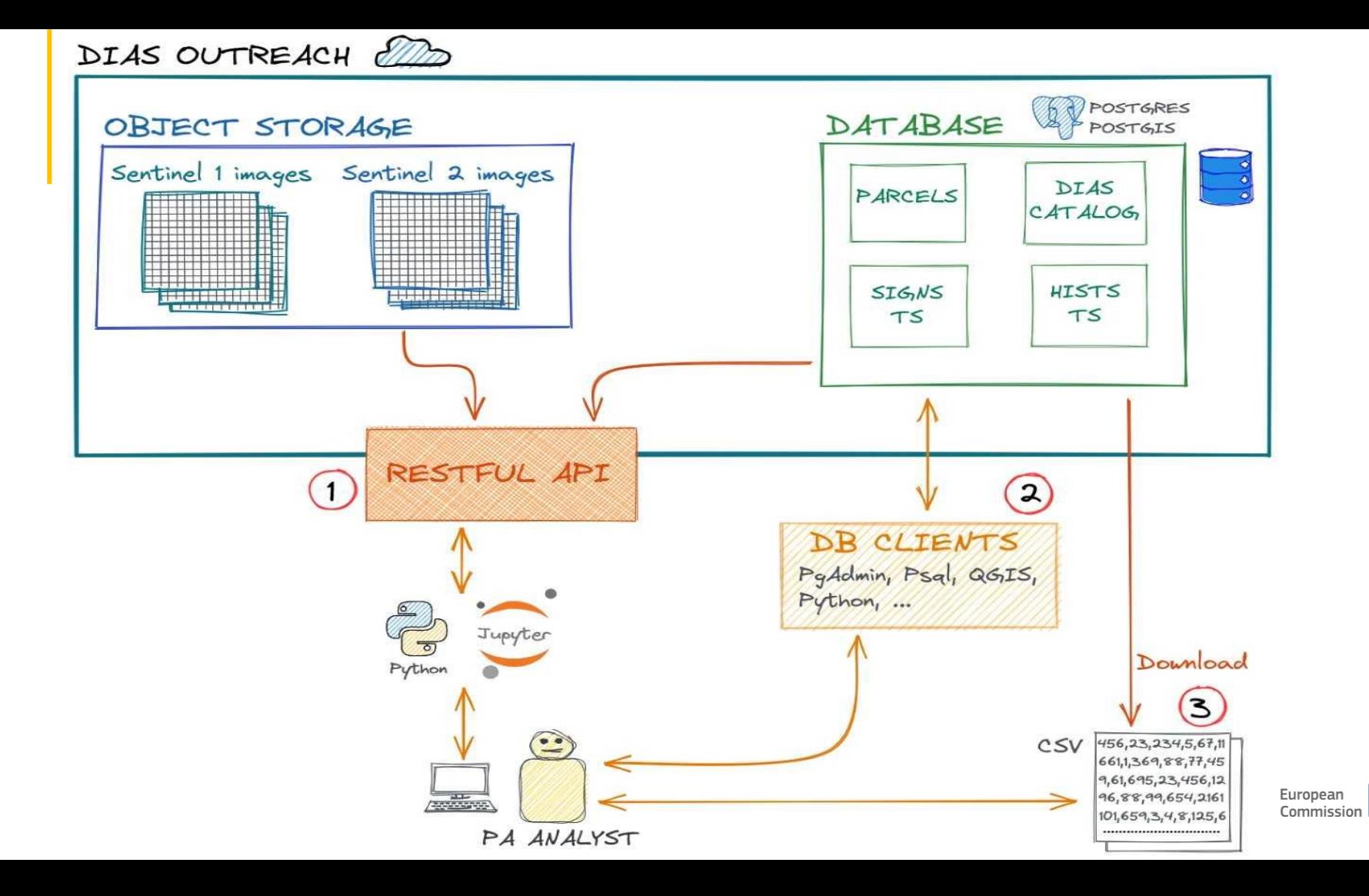

### RESTful API data view methods

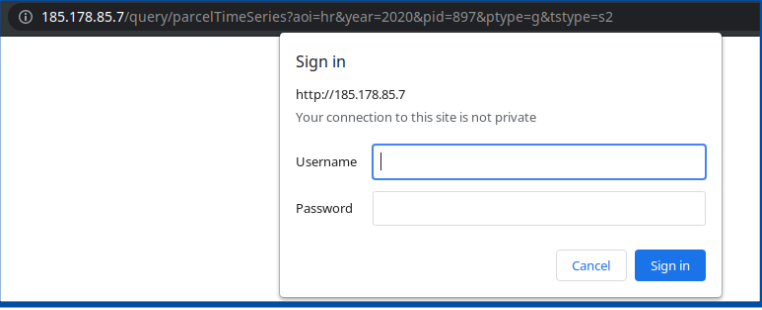

# Set up the timeseries request

url = """http://0.0.0.0/query/parcelTimeSeries?aoi=a&year=2020&pid=123&tstype=s2""" requests.get(url, auth = (username, password))

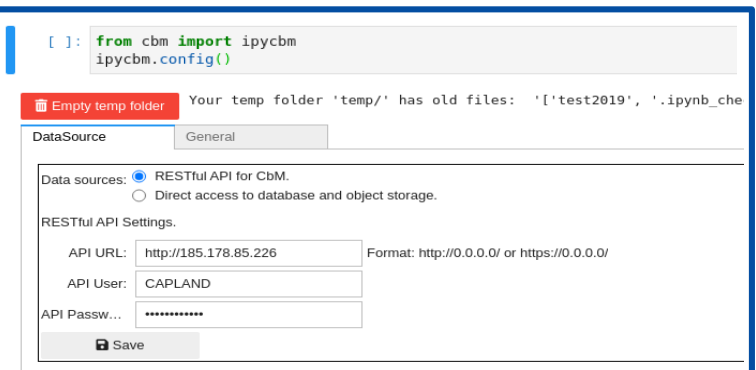

**From the web browser** 

● **Use of non Interactive scripts**

● **Interactively GUI within Jupyter Notebooks**

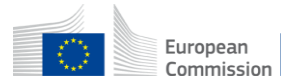

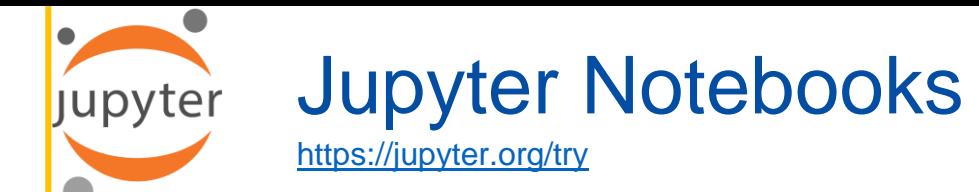

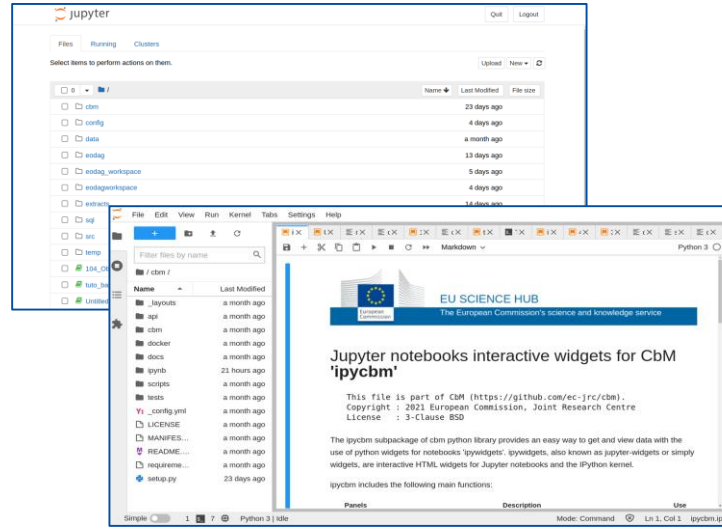

Jupyter Notebooks are documents that contain live code, equations, visualizations and narrative text.

Why Jupyter Notebooks:

- Open-source
- **Exploratory Data Analysis (EDA)**
- Easy Caching In Built-In Cell
- Language Independent
- Data Visualisation
- **Live Interactions With Code**
- Documenting code samples
- **Extensible**

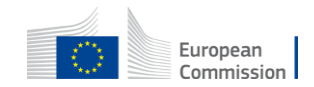

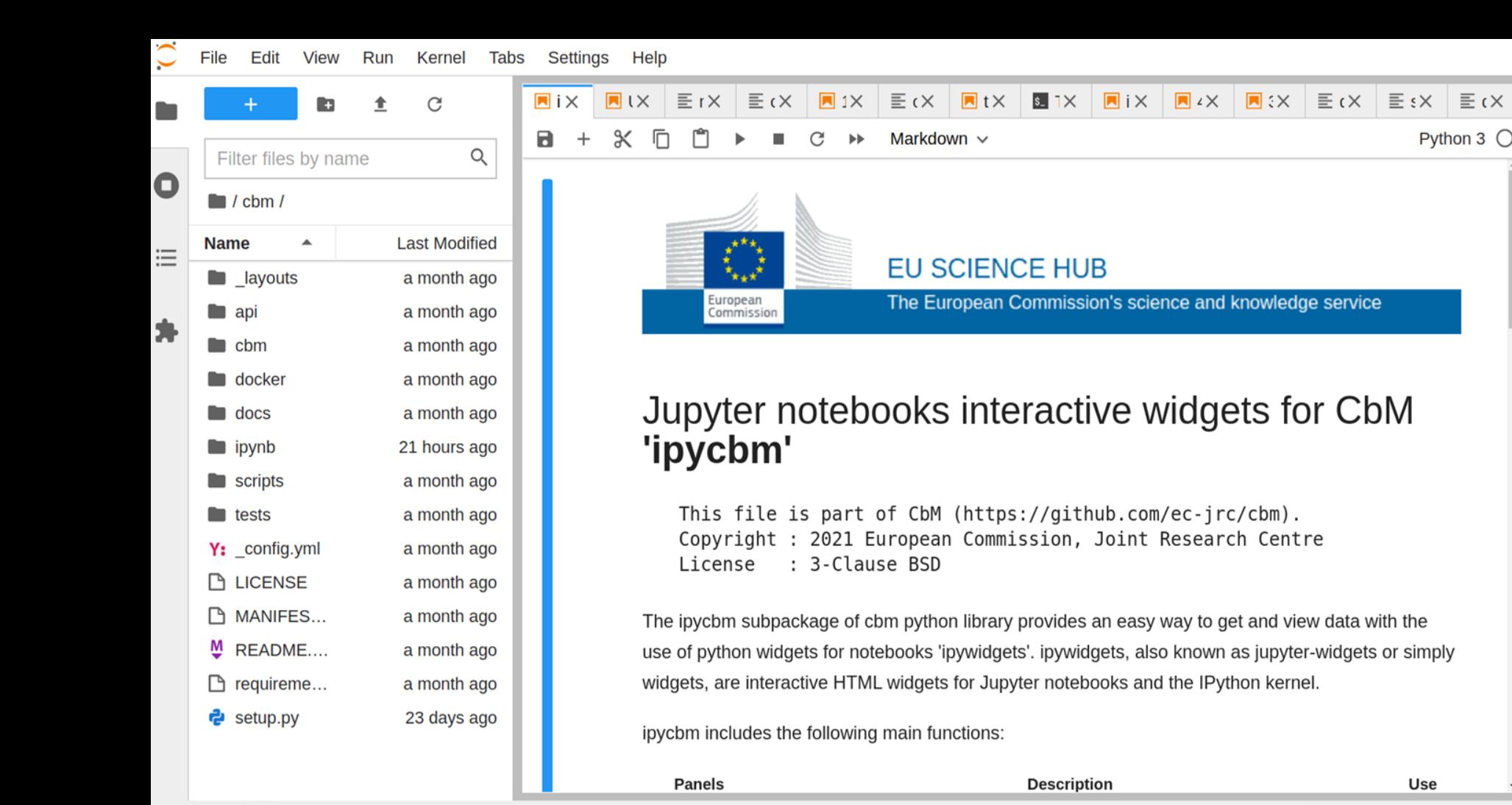

Simple ⊕ Python 3 | Idle Mode: Command **⊗** Ln 1, Col 1 ipycbm.ipynb

 $\mathbf{r}_{\Delta}^{\mathrm{c}}$ 

#### **RESTful Access with Notebooks**

- $[ ]: ]#$  install cbm python package pip install cbm
- import cbm  $[6]$ :
- cbm.set api account("http://185.178.85.7/", "YOUR Username", "YOUR Password")  $1:$
- cbm.show.time series.ndvi('ms', '2020', '12345')  $[2]$ :

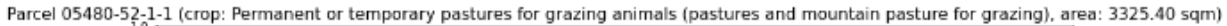

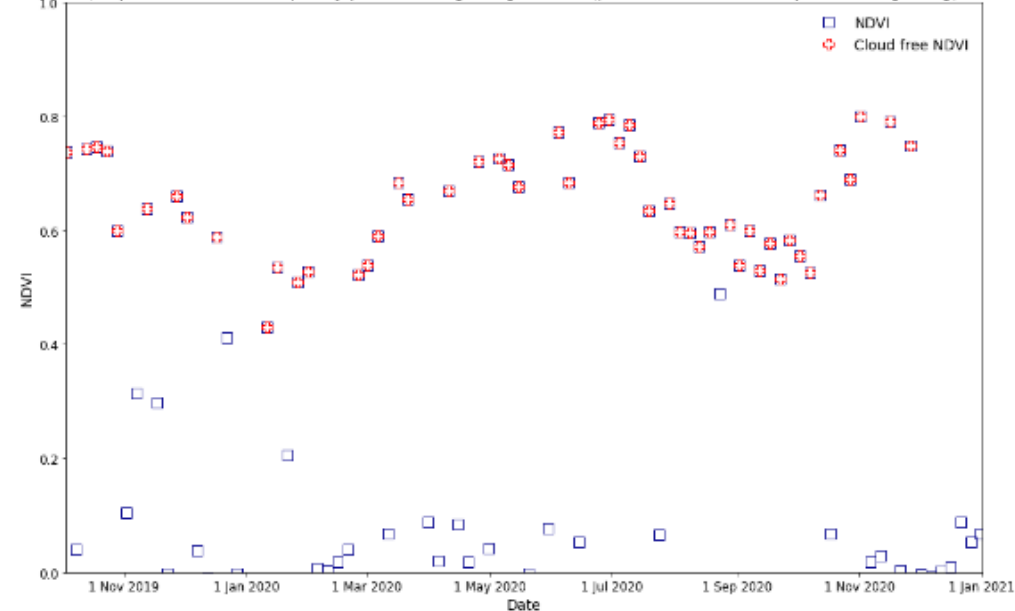

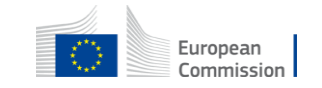

### RESTful queries

- Parcel information
	- **parcelByLocation, parcelByID**
- Parcel signatures time series
	- **parcelTimeSeries**
- Parcel sentinel images
	- **chipByLocation, rawChipByLocation**
- Parcel orthophotos
	- **backgroundByLocation, backgroundByParcelId**
- Parcel peers
	- **parcelPeers**

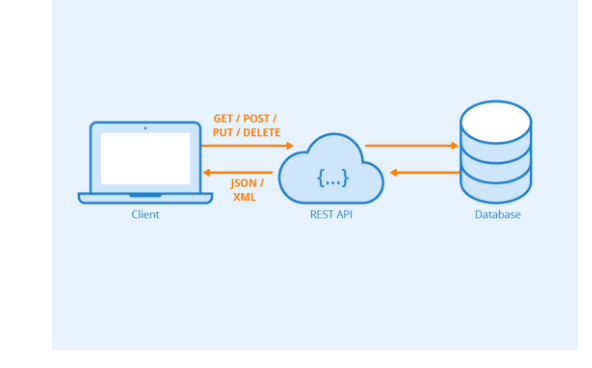

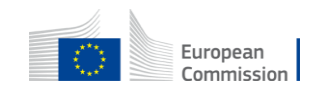

### RESTful API requests structure

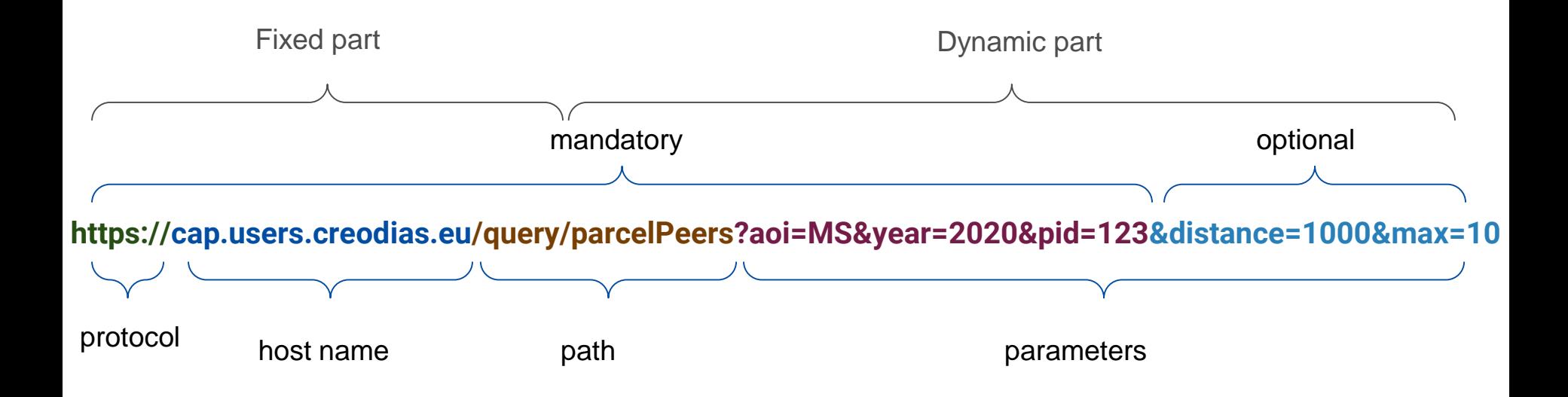

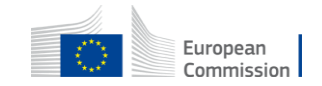

### RESTful - Parcel information

- parcelByLocation **cap.users.creodias.eu/query/parcelByLocation?aoi=AA&year=2020&lon=6.32&lat=52.34**
- parcelByID

**cap.users.creodias.eu/query/parcelById?aoi=AA&year=2020&pid=123&withGeometry=True**

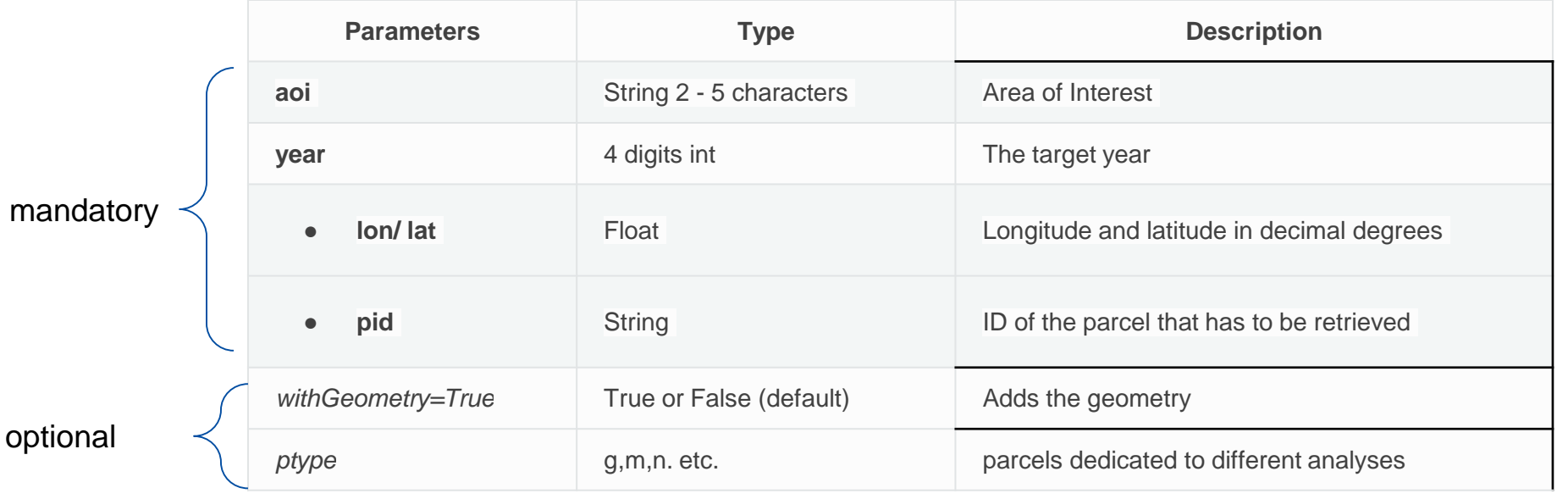

### RESTful USE

#### Get parcel information:

cap.users.creodias.eu/query/parcelById?aoi=ms&year=2020&pid=1234&withGeometry=True

A Not secure | 185.178.85.7/query/parcelById?aoi=hr&year=2020&pid=324&ptype=q&withGeometry=True  $C \cap \cap$ {"ogc\_fid": [324], "cropname": ["karst pasture"], "cropcode": [1702.0], "srid": [3765], "geom": ["{\"type\":\"MultiPolygon\",\"crs\":{\"type\":\"name\",\"properties\": {\"name\":\"EPSG:3765\"}},\"coordinates\":[[[[421224.59,4882801.222],[421202.728,4882773.123],[421167.328,4882813.117],[421130.577,4882854.192], [421129.045,4882873.401],[421139.485,4882880.788],[421146.95,4882879.834],[421150.539,4882878.055],[421159.507,4882869.963],[421185.558,4882839.787], [421224.59,4882801.222]]]]}"], "area": [3770.727024015728], "clon": [15.515777062644197], "clat": [44.08121398033482]}

**Browser**

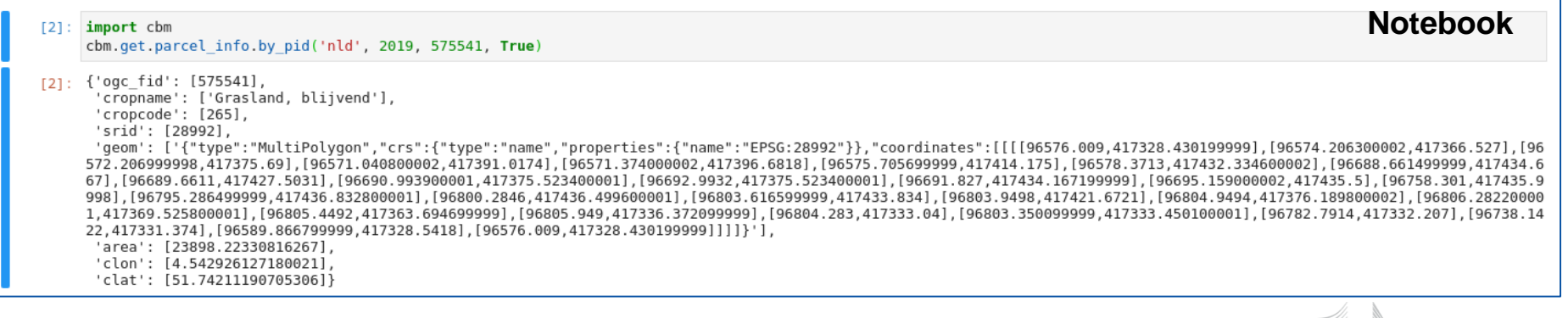

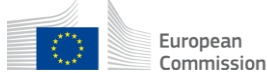

### RESTful - Parcel Time Series

• parcelTimeSeries

**cap.users.creodias.eu/query/parcelTimeSeries?aoi=AA&year=2020&pid=123&tstype=s2**

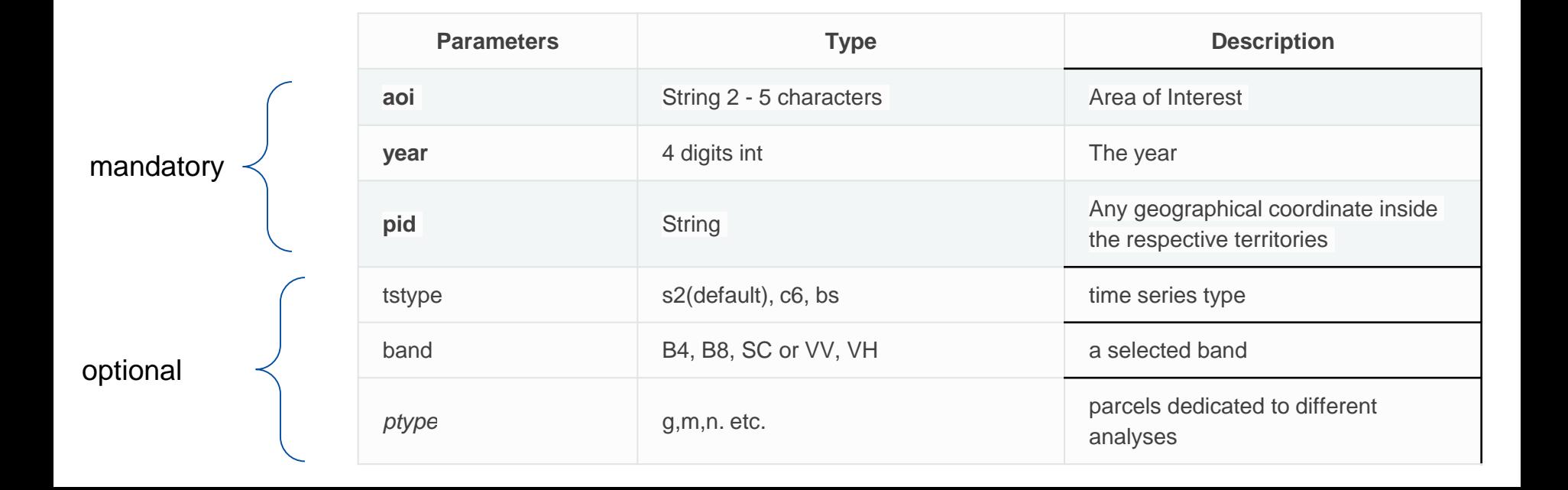

### RESTful - Parcel Time Series examples

#### Get parcel Time series:

cap.users.creodias.eu/query/parcelTimeSeries?aoi=ms&ye ar=2020&pid=1234&tstype=s2

#### **Notebook**

 $[2]$ : cbm.show.time series.ndvi('ms', '2020', '12345')

#### **Browser**

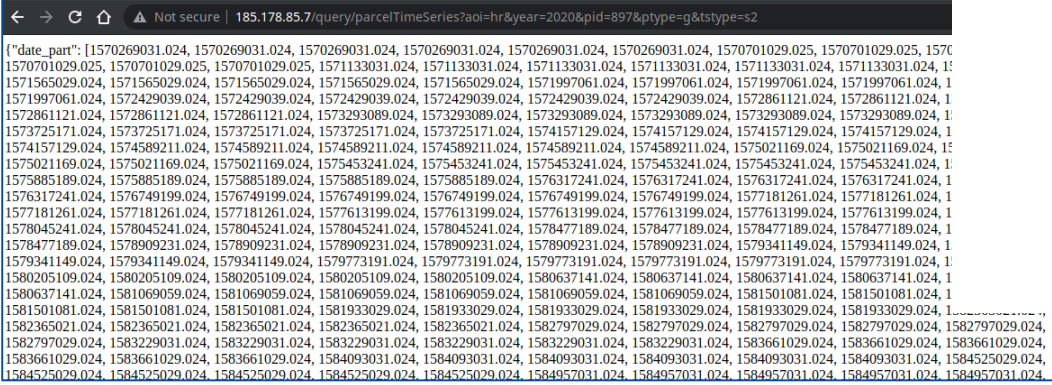

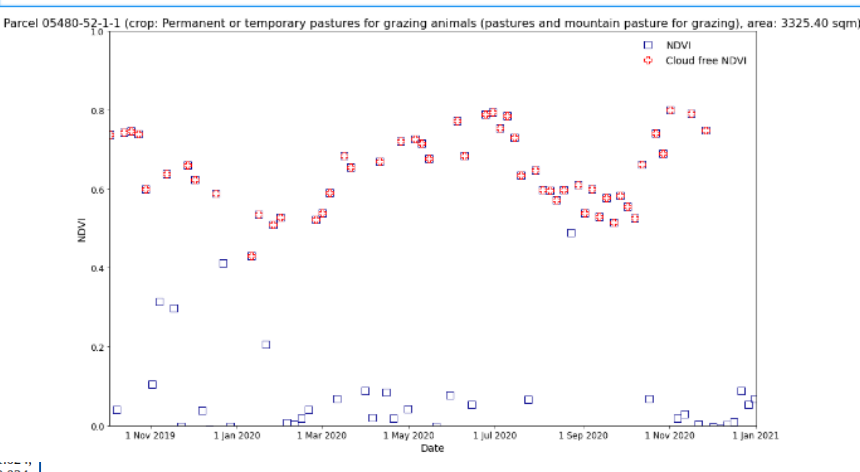

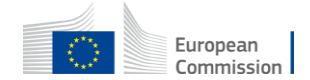

### RESTful - Parcel Sentinel images

#### rawChipByLocation

cap.users.creodias.eu/query/rawChipByLocation?lon=**1.23**&lat=**1.23**&start\_date=**2019-06- 01**&end\_date=2019-06-30&band=**B04**&chipsize=**2560**

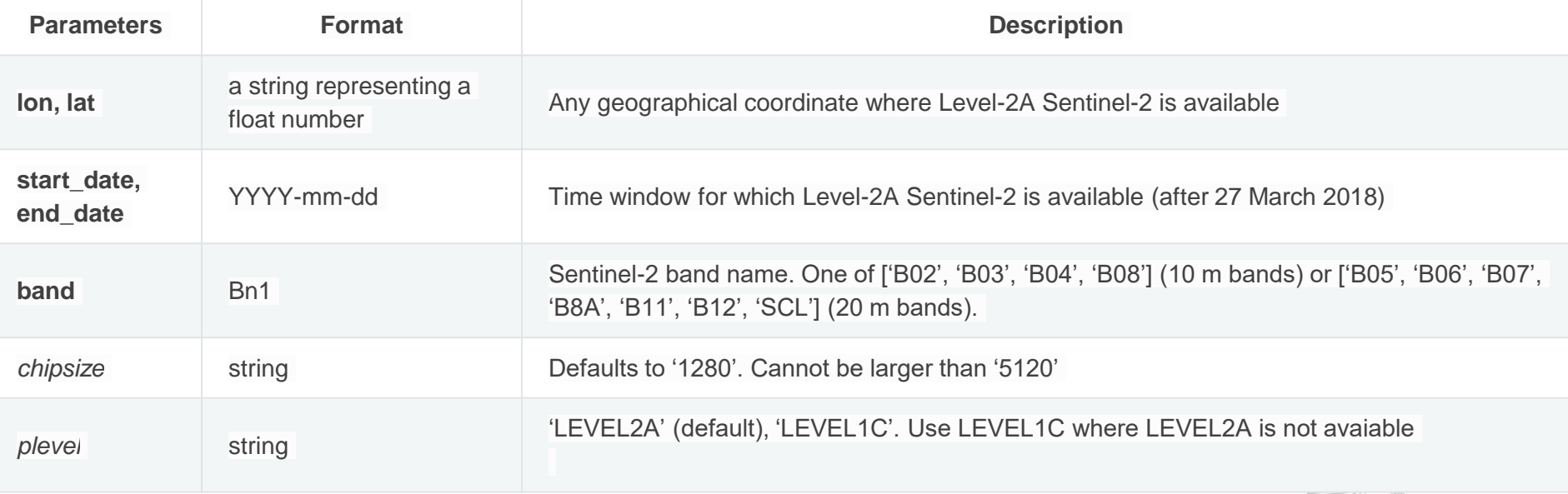

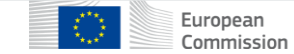

### RESTful - Parcel Sentinel images

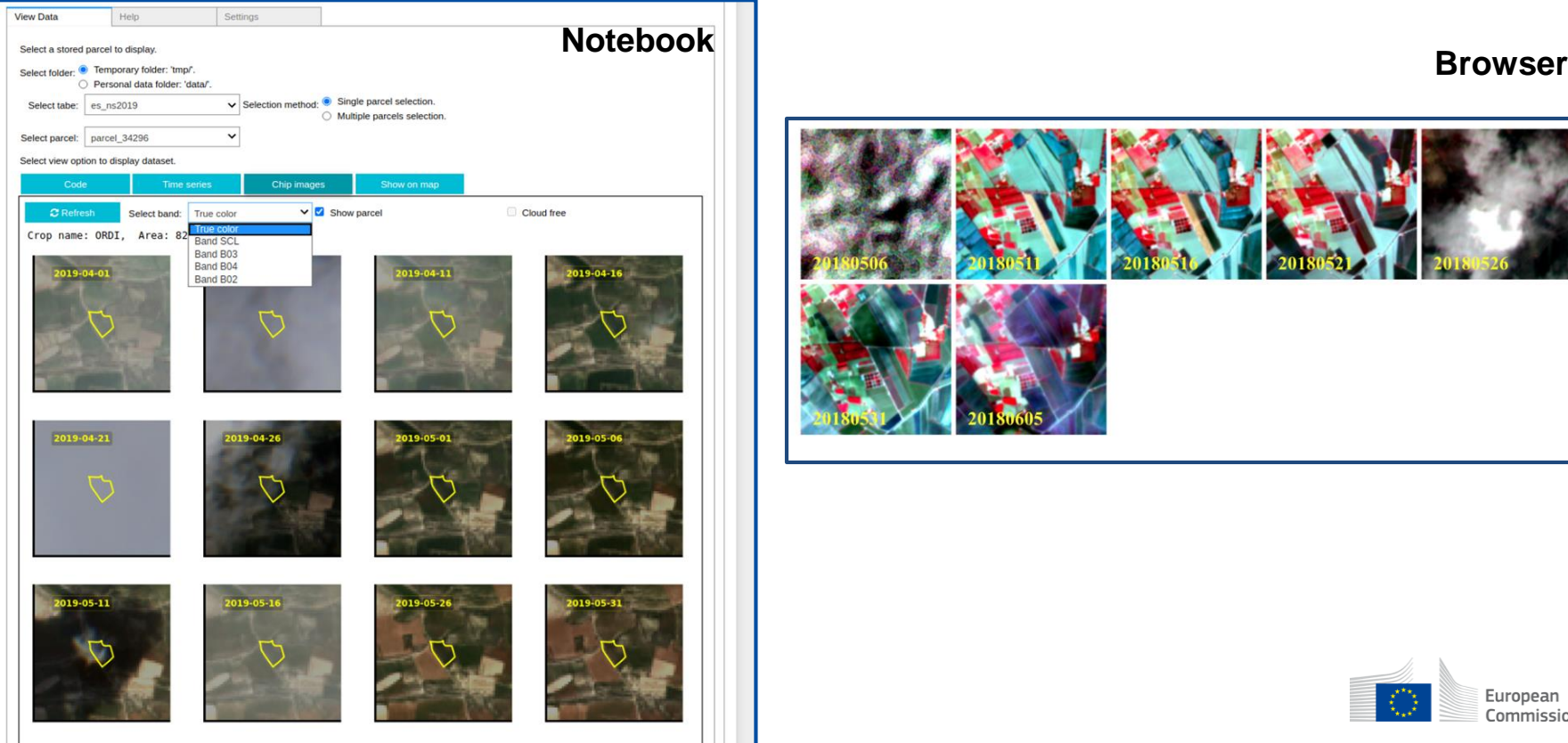

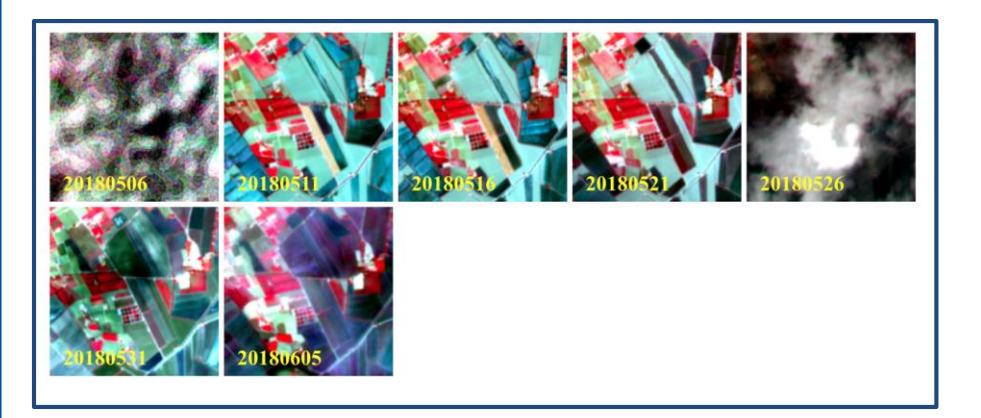

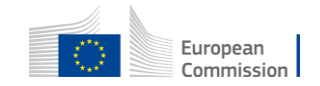

### RESTful - Parcel orthophotos

- backgroundByLocation **cap.users.creodias.eu/query/backgroundByLocation?lon=1.32&lat=1.34&chipsize=512&exten d=256.0**
- backgroundByParcelID **cap.users.creodias.eu/query/backgroundByParcelID?aoi=MS&year=2020&pid=1234&chipsize =512&extend=256.0**

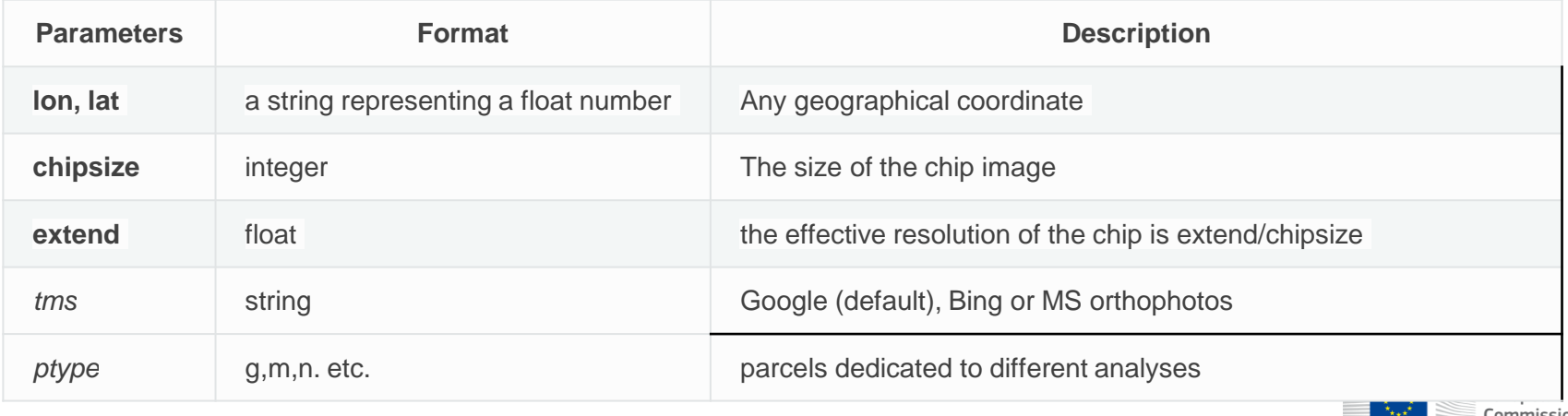

### RESTful USE

Get parcel's orthophotos

cap.users.creodias.eu/query/backgroundByLocation?lon=6.32&lat=52.34&chipsize=512&extend=256.0

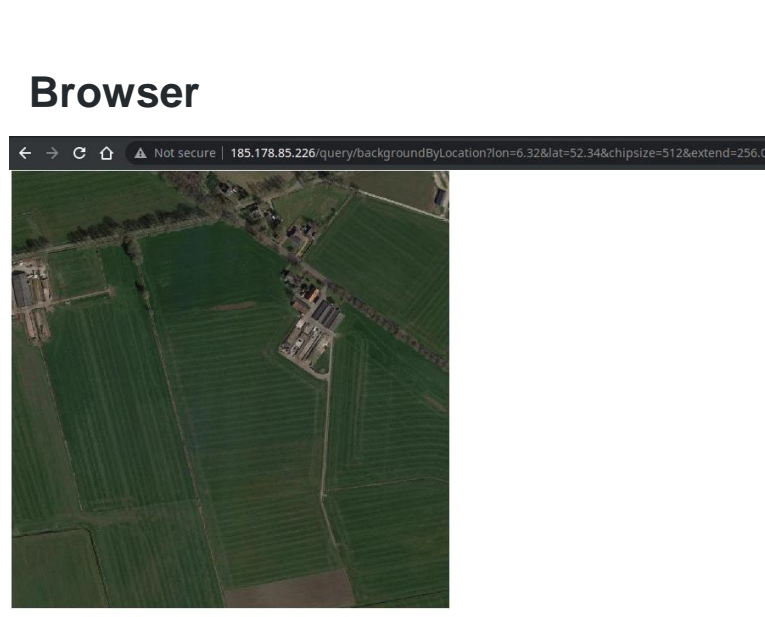

dump/62\_74\_7\_192E6\_32N52\_34\_512\_256\_0\_Google/google.tif

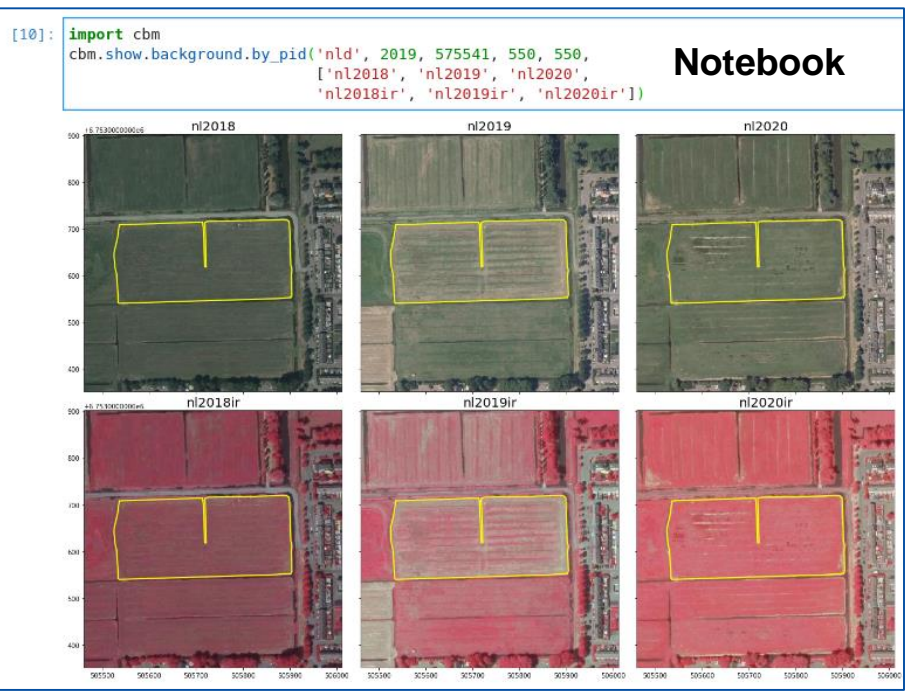

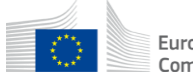

#### cbm.ipycbm Examples

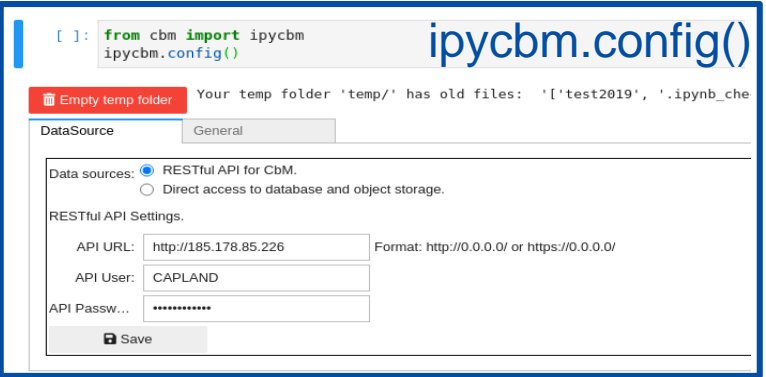

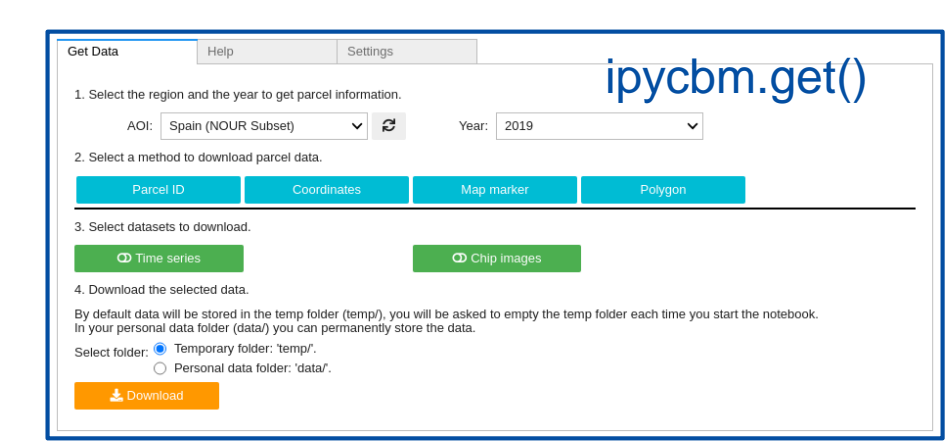

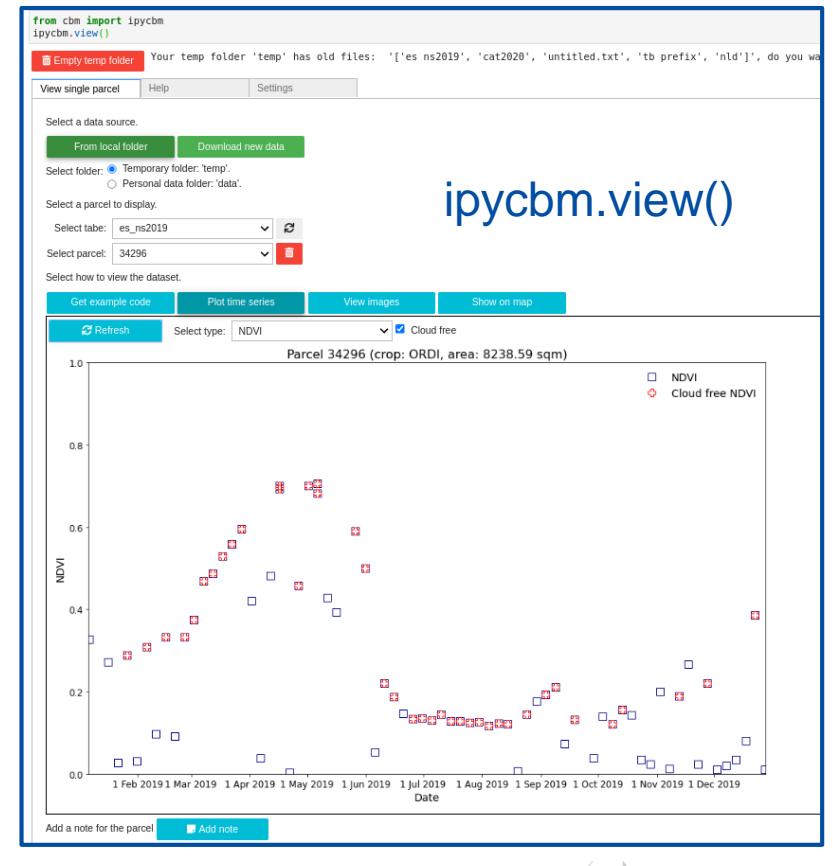

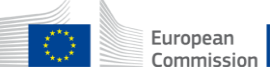

### CbM git repository

#### <https://github.com/ec-jrc/cbm>

- Files to create a RESTful API for cbm with Flask
- api cbm docker docs ipynb scripts tests
- cbm python package at Python Package Index (PyPI)
	- [pypi.org/project/cbm](https://pypi.org/project/cbm) Installable with: pip install cbm
	- Docker images source files.
		- Available on Dockerhub: [hub.docker.com/u/gtcap](https://hub.docker.com/u/gtcap)
	- Documentation source files.
		- Can be viewed at: [jrc-cbm.readthedocs.io](https://jrc-cbm.readthedocs.io)
	- Jupyter Notebook examples
	- Python scripts for signatures extraction and calendar generation

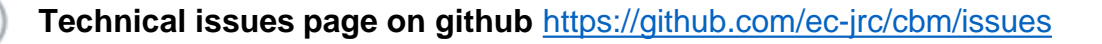

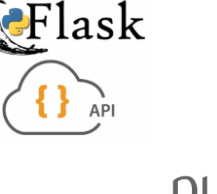

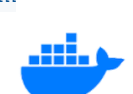

dockerhub

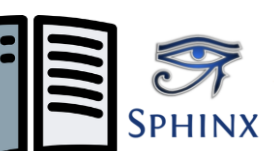

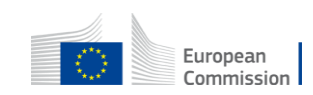
#### Links to get started

- ➔ **CbM repository: <https://github.com/ec-jrc/cbm>**
- ➔ CbM Documentation:<https://jrc-cbm.readthedocs.io>
- → CbM Python library: <https://pypi.org/project/cbm>
- ➔ CbM docker images:<https://hub.docker.com/u/gtcap>

Other technical information:

- Creating pull requests with an interactive way:
	- [docs.github.com/en/github/collaborating-with-issues-and-pull-requests/creating-a-pull-request](https://docs.github.com/en/github/collaborating-with-issues-and-pull-requests/creating-a-pull-request)
- Using git guide non interactively:
	- <http://rogerdudler.github.io/git-guide>
- Google Python Style Guide:
	- <https://google.github.io/styleguide/pyguide.html>
- Markdown (.md) and reStructuredText (.rst) guides:
	- o [https://www.markdownguide.org,](https://www.markdownguide.org) <https://docutils.sourceforge.io/rst.html>
- Jupyter Notebooks:
	- [https://jupyter-notebook.readthedocs.io/](https://jupyter-notebook.readthedocs.io/en/stable)
	- Jupyter Notebook CheatSheet: [Jupyter\\_Notebook\\_CheatSheet\\_Edureka.pdf](https://www.edureka.co/blog/wp-content/uploads/2018/10/Jupyter_Notebook_CheatSheet_Edureka.pdf)
- Get started with python:
	- <https://python101.pythonlibrary.org/>
	- <https://www.programiz.com/python-programming/first-program>
	- <https://realpython.com/tutorials/data-viz> <https://python-graph-gallery.com>
	- <https://realpython.com/tutorials/machine-learning>

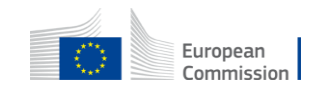

#### RESTful API Access

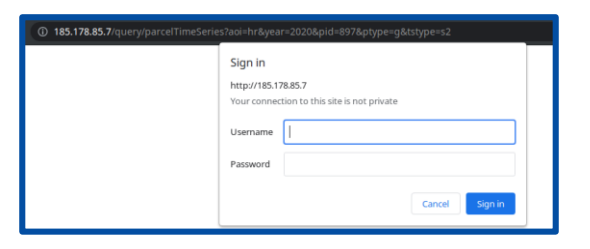

**Please submit name of one person responsible for data access via restful service. The account will be created for this profile.**

**Submission should me made via email to Rafał and Kostas:**

**[rafal.zielinski@ec.europa.eu](mailto:rafal.zielinski@ec.europa.eu) &**

**[konstantinos.anastasakis@ext.ec.europa.eu](mailto:konstantinos.anastasakis@ext.ec.europa.eu)**

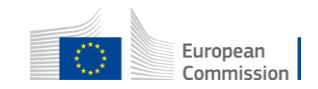

## Q&A

[guido.lemoine@ec.europa.eu](mailto:guido.lemoine@ec.europa.eu) [pavel.milenov@ext.ec.europa.eu](mailto:pavel.milenov@ext.ec.europa.eu) [csaba.wirnhardt@ec.europa.eu](mailto:csaba.wirnhardt@ec.europa.eu) [daniele.borio@ec.europa.eu](mailto:daniele.borio@ec.europa.eu) [ferdinando.urbano@ec.europa.eu](mailto:ferdinando.urbano@ec.europa.eu) [gilbert-madalin.voican@ec.europa.eu](mailto:gilbert-madalin.voican@ec.europa.eu) [konstantinos.anastasakis@ext.ec.europa.eu](mailto:konstantinos.anastasakis@ext.ec.europa.eu)

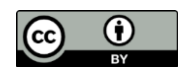

**© European Union 2020**

Unless otherwise noted the reuse of this presentation is authorised under the [CC BY 4.0 l](https://creativecommons.org/licenses/by/4.0/)icense. For any use or reproduction of elements that are not owned by the EU, permission may need to be sought directly from the respective right holders.

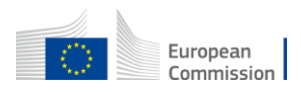

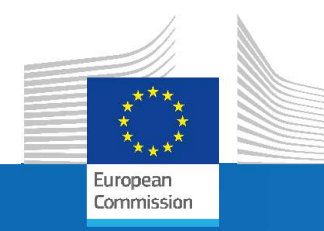

### Image chip extract processing

The "calendar view" use case

## **Parcel time series processing from RESTful**

Csaba Wirnhardt DIAS frontend webinar, 30th September 2021

*Some*<br>Research Centre

## CbM context

CbM main workflow:

- Batch extract of signatures for all parcels  $\bullet$
- Automated processing of large volumes  $\bullet$

But:

- Consulting individual cases (parcels)<br>Consulting individual cases (parcels)<br>Consulting individual cases (parcels) is important for:<br>Consulting individual cases (parcels) is important for:<br>Anarker development (parametrisati  $\bullet$ 
	- Marker development (parametrisation)
	- Checking yellow cases detected by the automated procedure  $\bullet$
	- Annual CbM Quality Assessment (used operationally by some MS)

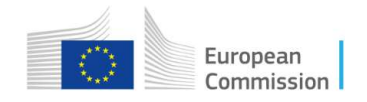

# Main characteristics of chip extract processing<br>Standalone - necessary python libraries: requests, geopandas, rasterio, matplotlib, osgeo, rasterstats, etc<br>Based on these 3 RESTful services: **Main characteristics of chip extract processir**<br>Standalone - necessary python libraries: requests, geopandas, rasterio, matplotlib, osgeo, i<br>Based on these 3 RESTful services:<br>• rawChipByLocation (https://gc-cbm.readthedo Standalone - necessary python libraries: requests, geopandas, rasterio, matplotlib, osgeo, rasterstate<br>Based on these 3 RESTful services:<br>**According the Configuration** (https://github.com/blocks/our/altestian)<br>**Commentatio** Main characteristics of chip extract processing

- $\bullet$
- Based on these 3 RESTful services:  $\bullet$ 
	- rawChipByLocation (https://jrc-cbm.readthedocs.io/en/latest/api\_imgs.html)
	- rawChipsBatch and rawS1ChipsBatch (https://jrc-cbm.readthedocs.io/en/latest/api\_post.html)
- $\bullet$
- $\bullet$
- Not a professional software proof of concept  $\bullet$

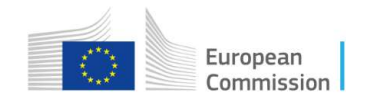

## Python Libraries for chip processing

Python libraries for searching, downloading and processing Sentinel-1 and Sentinel-2 data

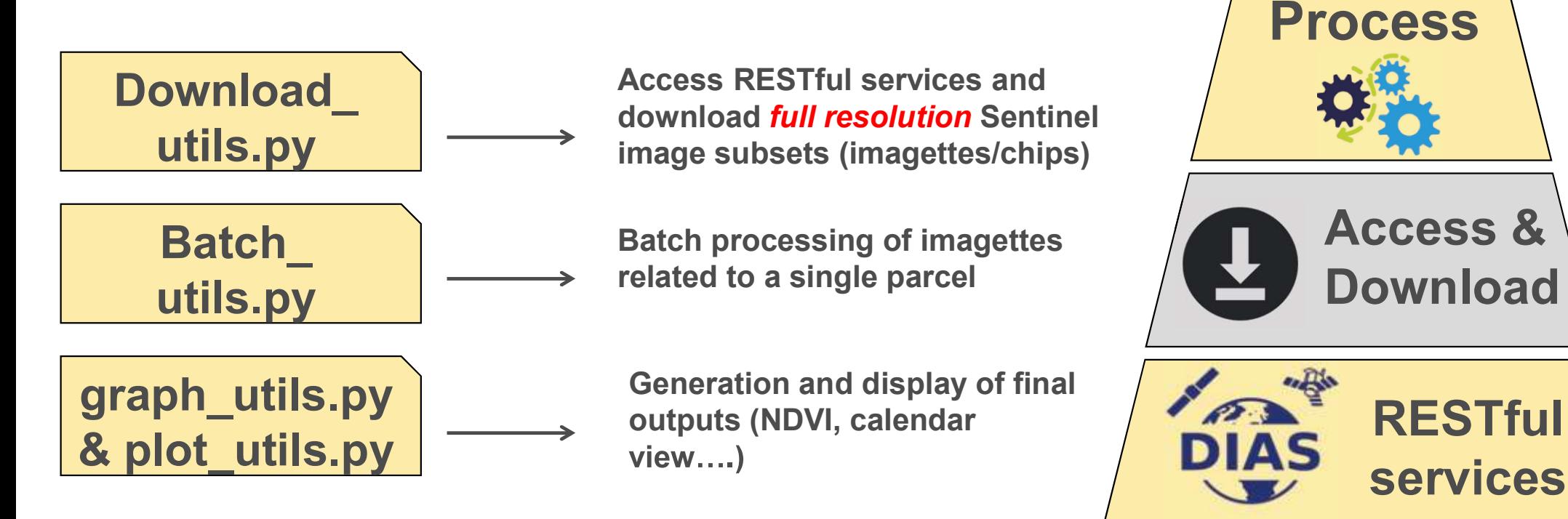

4 Additional libraries for more specialized functions  $\Box$  European  $\Box$  European

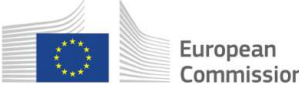

Plot &

Save

## A Typical Processing Loop

Modular libraries able to accommodate different needs

#### For each parcel:

1) Get list of images covering the parcel (in a specific date range)

2) Download all SCL imagettes

3) Filter list of imagettes to download (cloud information)(S2 only)

4) Download imagettes from different bands (e.g. S2: B04/Red, B08/NIR, B11/SWIR; S1: backscatter, coherence)

6) Plotting and saving outputs

5 the code is general and can be easily adapted to work on geotiff downloaded from other sources

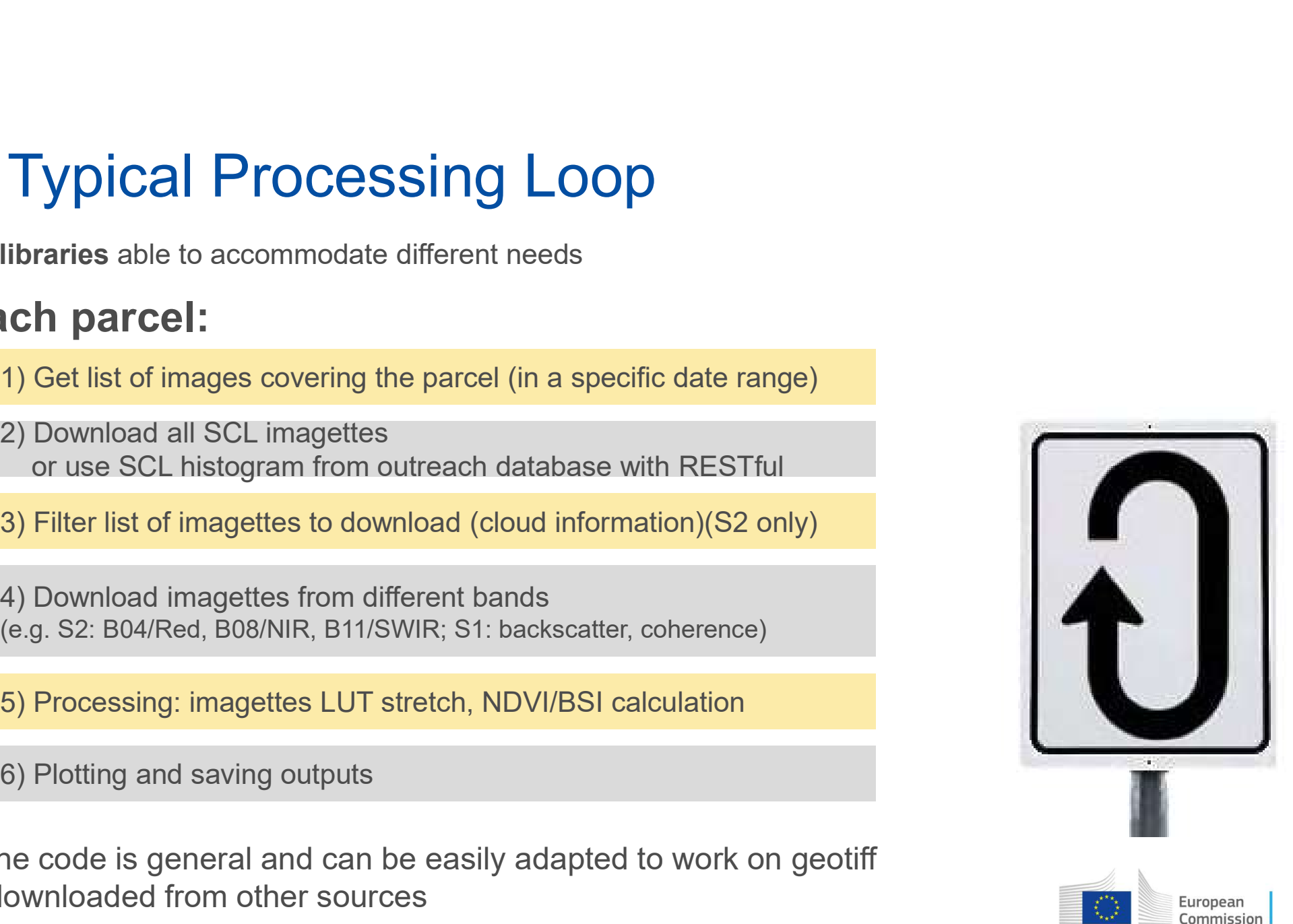

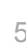

#### Chip extract processing GUI Run calendar view script

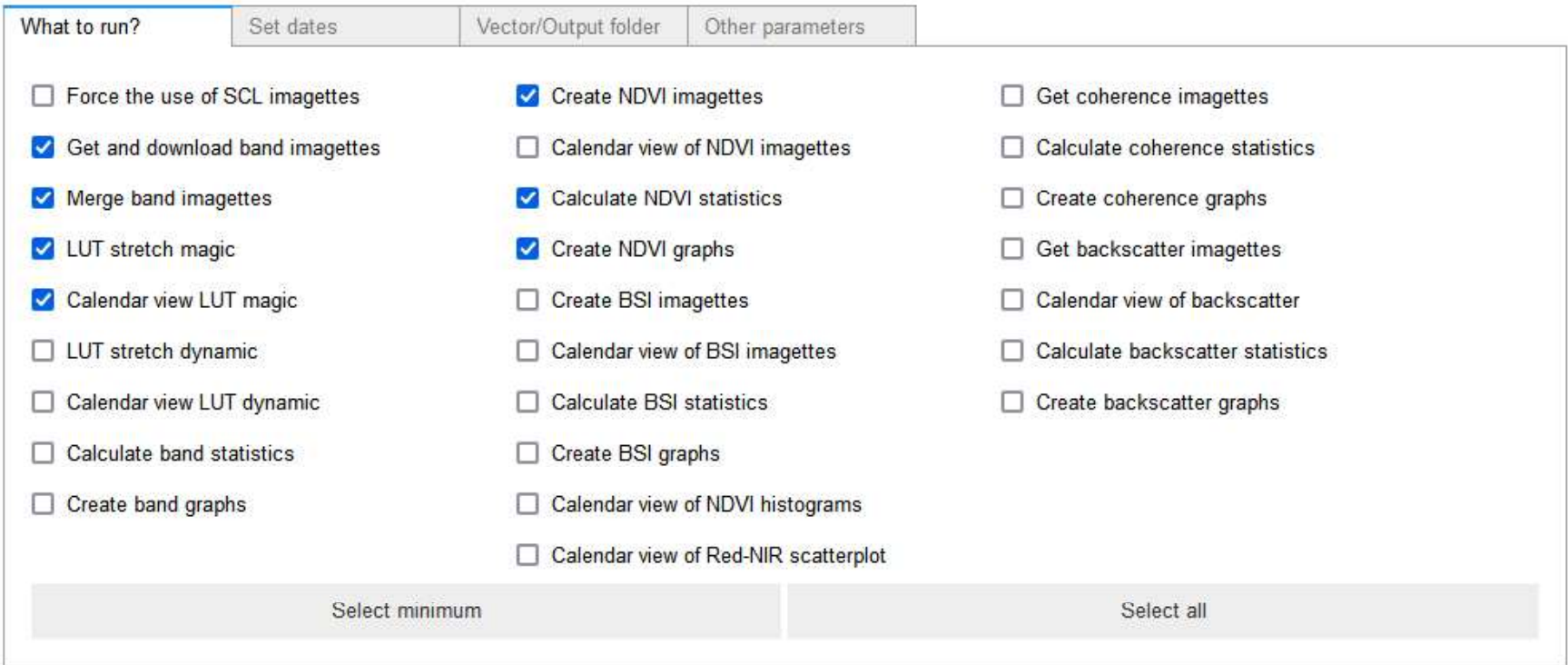

#### Run

https://github.com/ec-jrc/cbm/blob/main/scripts/calendar\_view\_gui/calendar\_view\_gui.ipynb Live demo

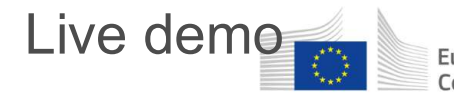

#### Output folder structure 
Live demo - full output

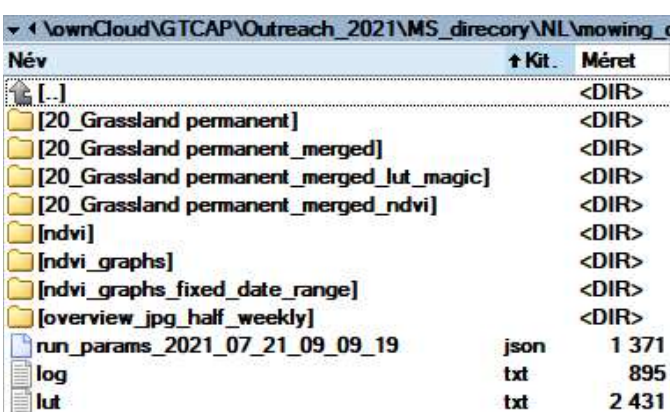

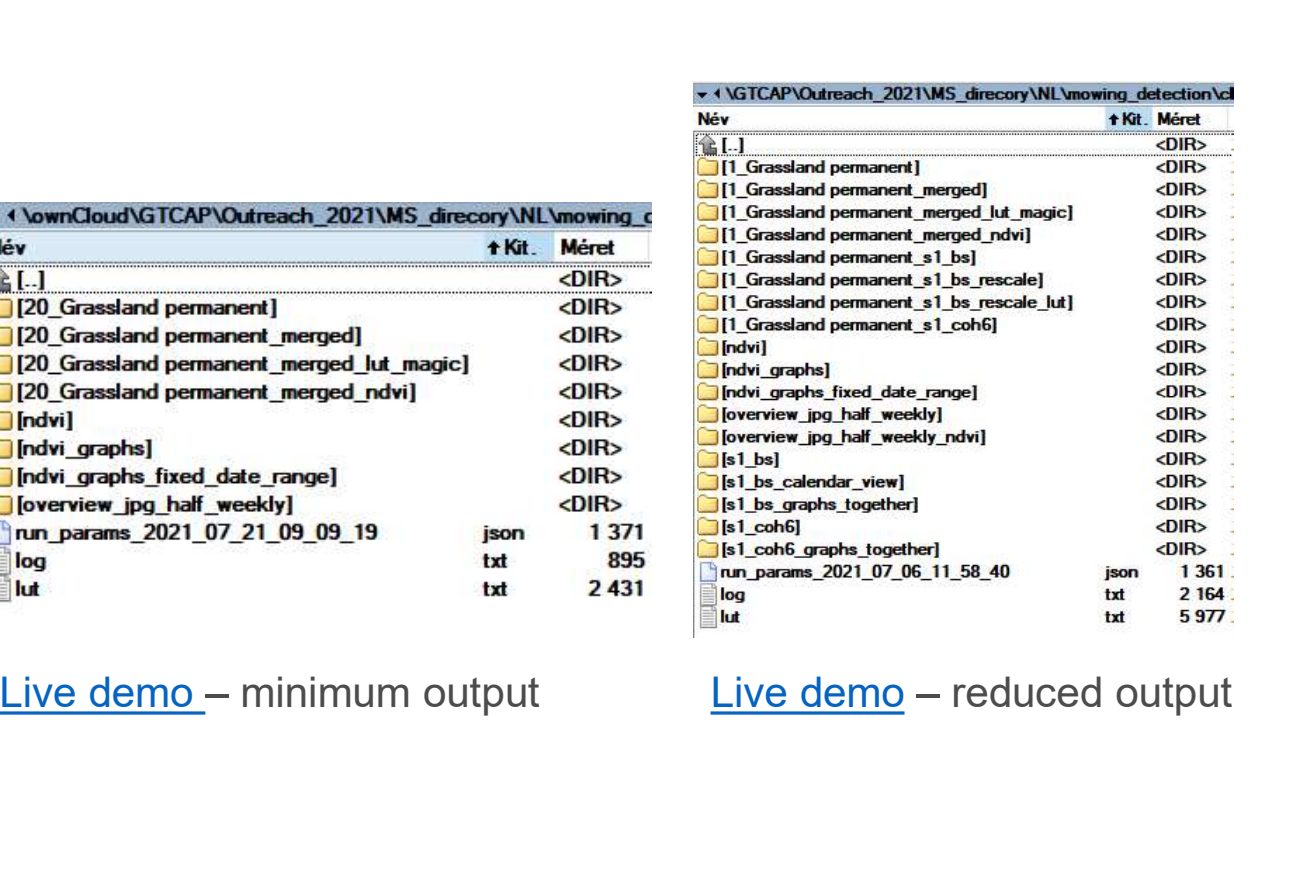

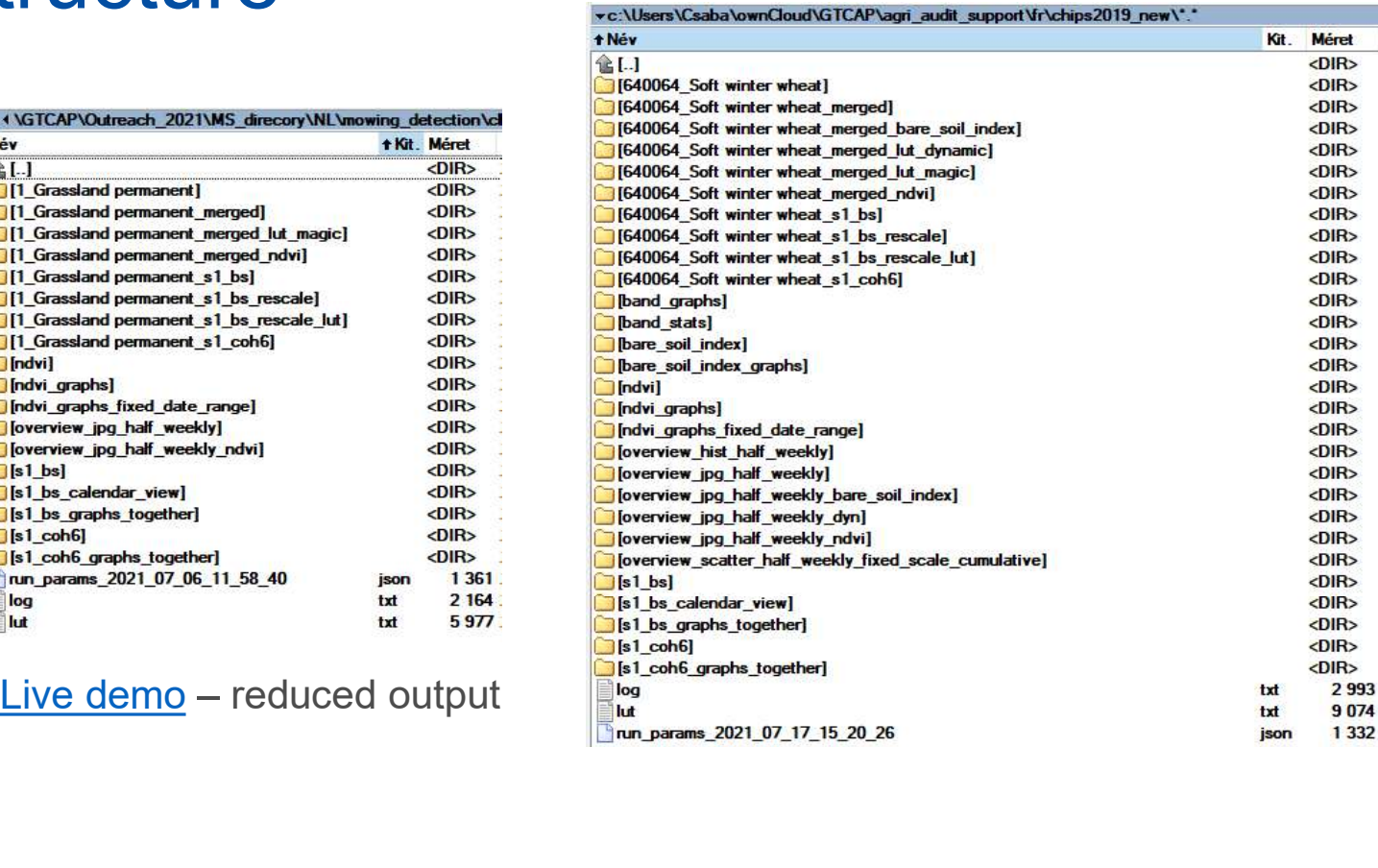

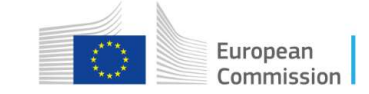

#### Use of Sentinel-2 Level 2A Scene Classification Layer for cloud screening

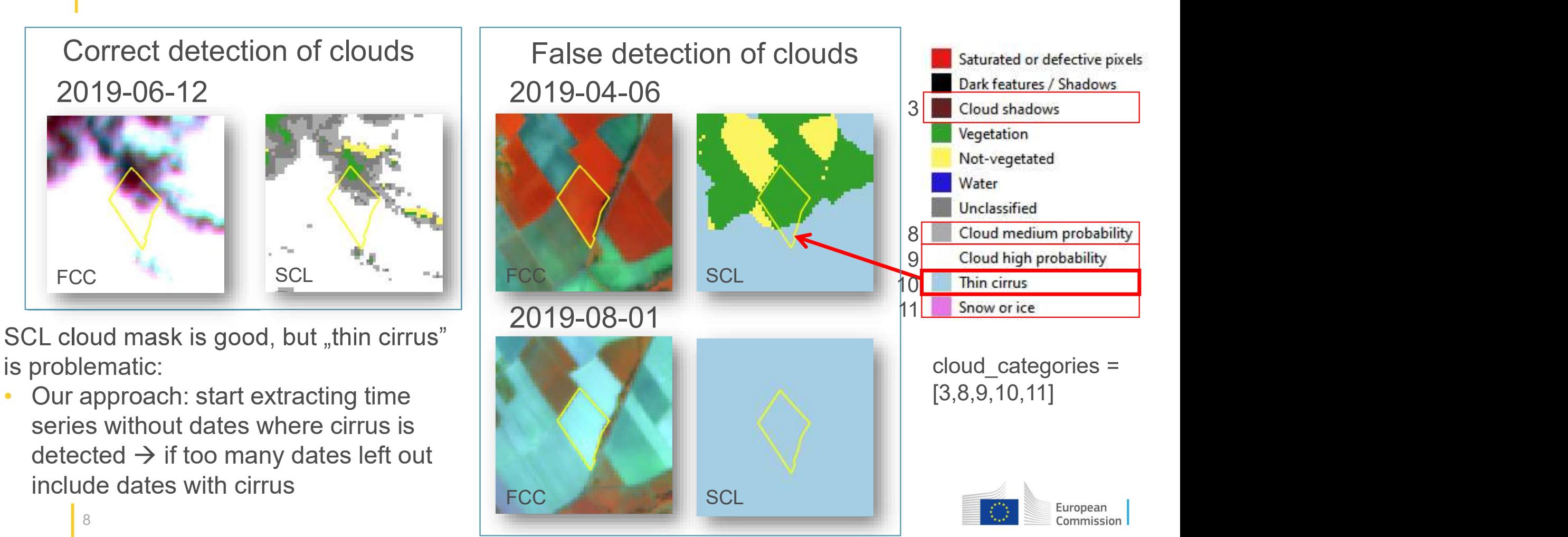

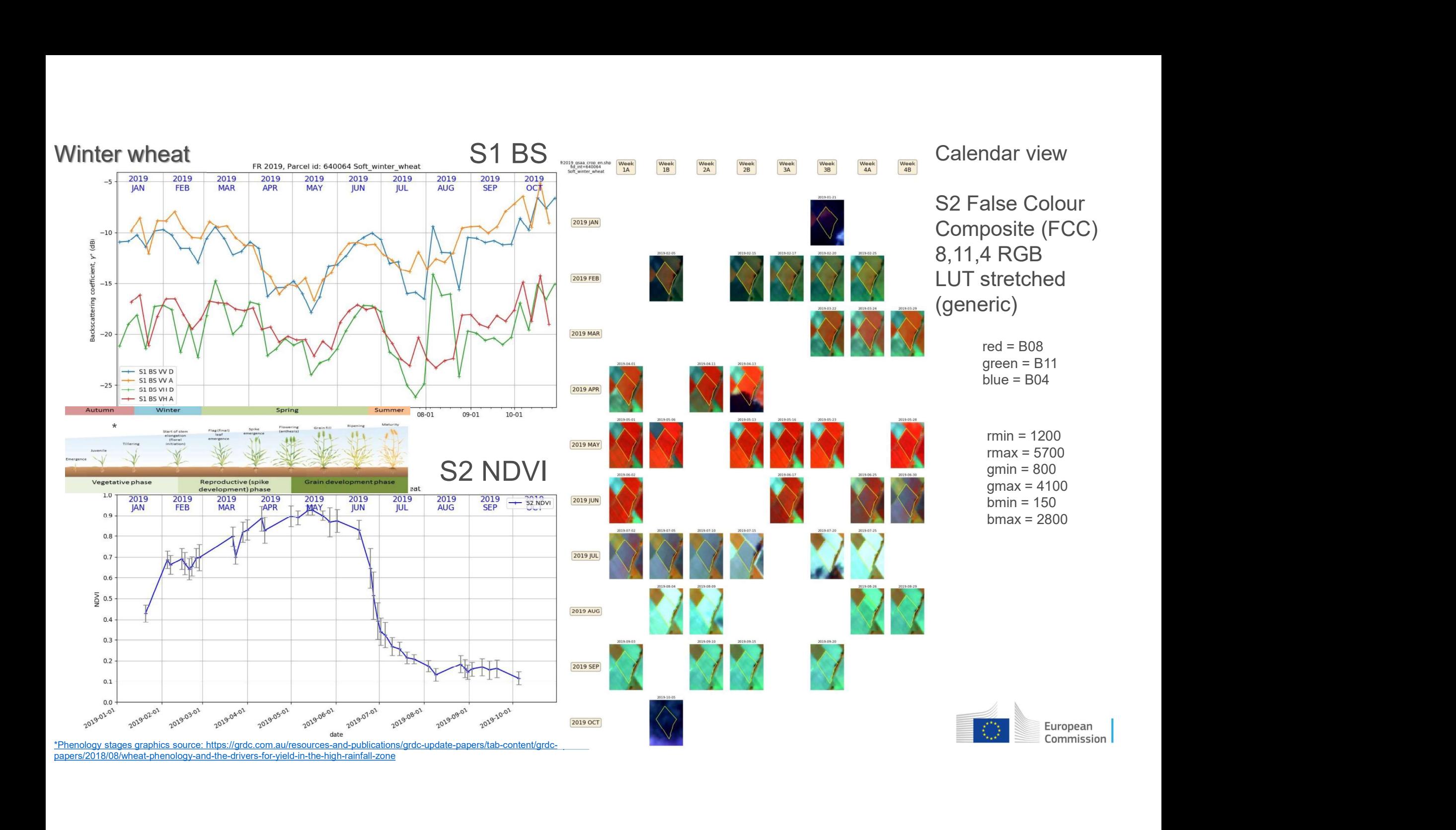

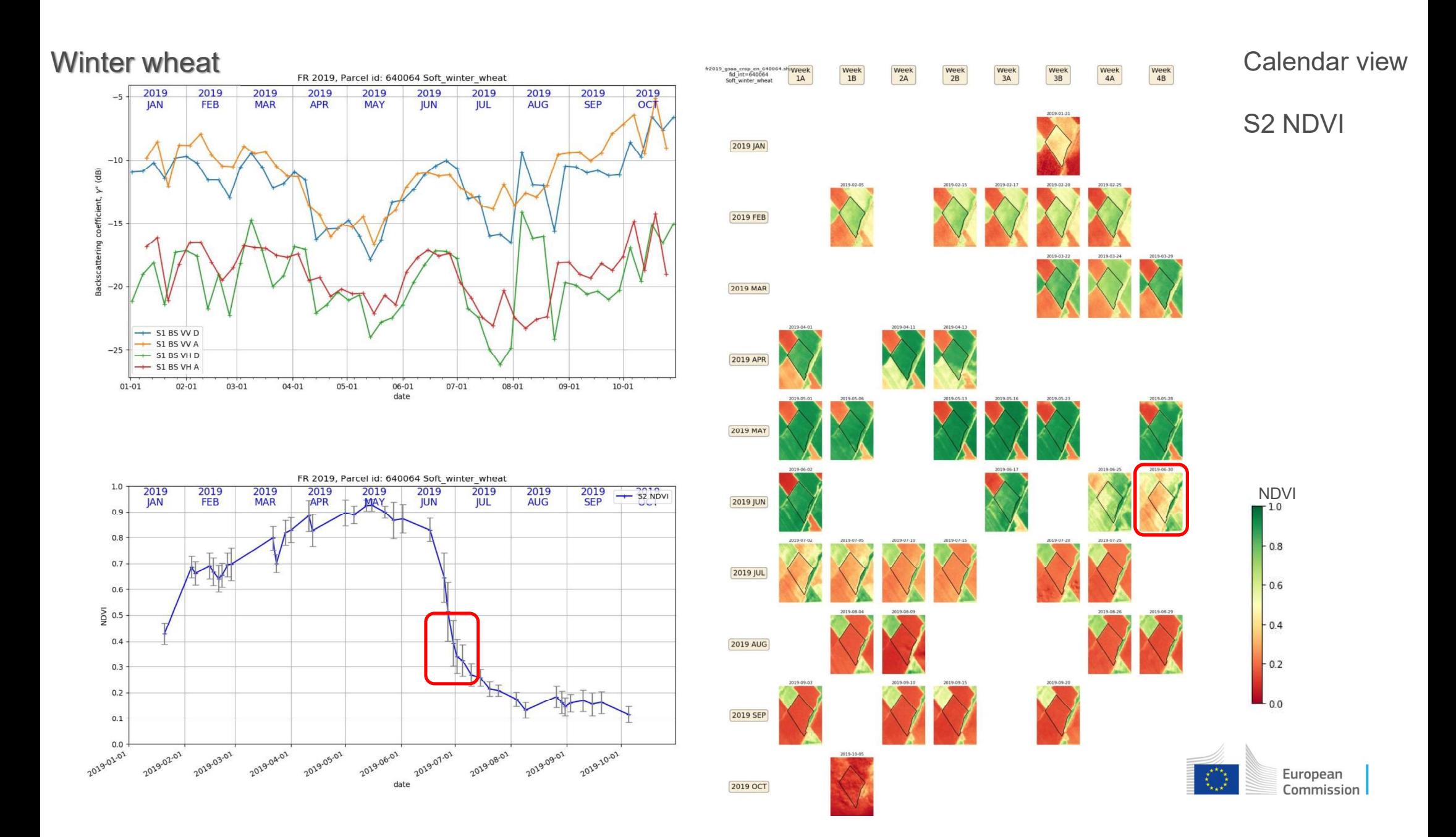

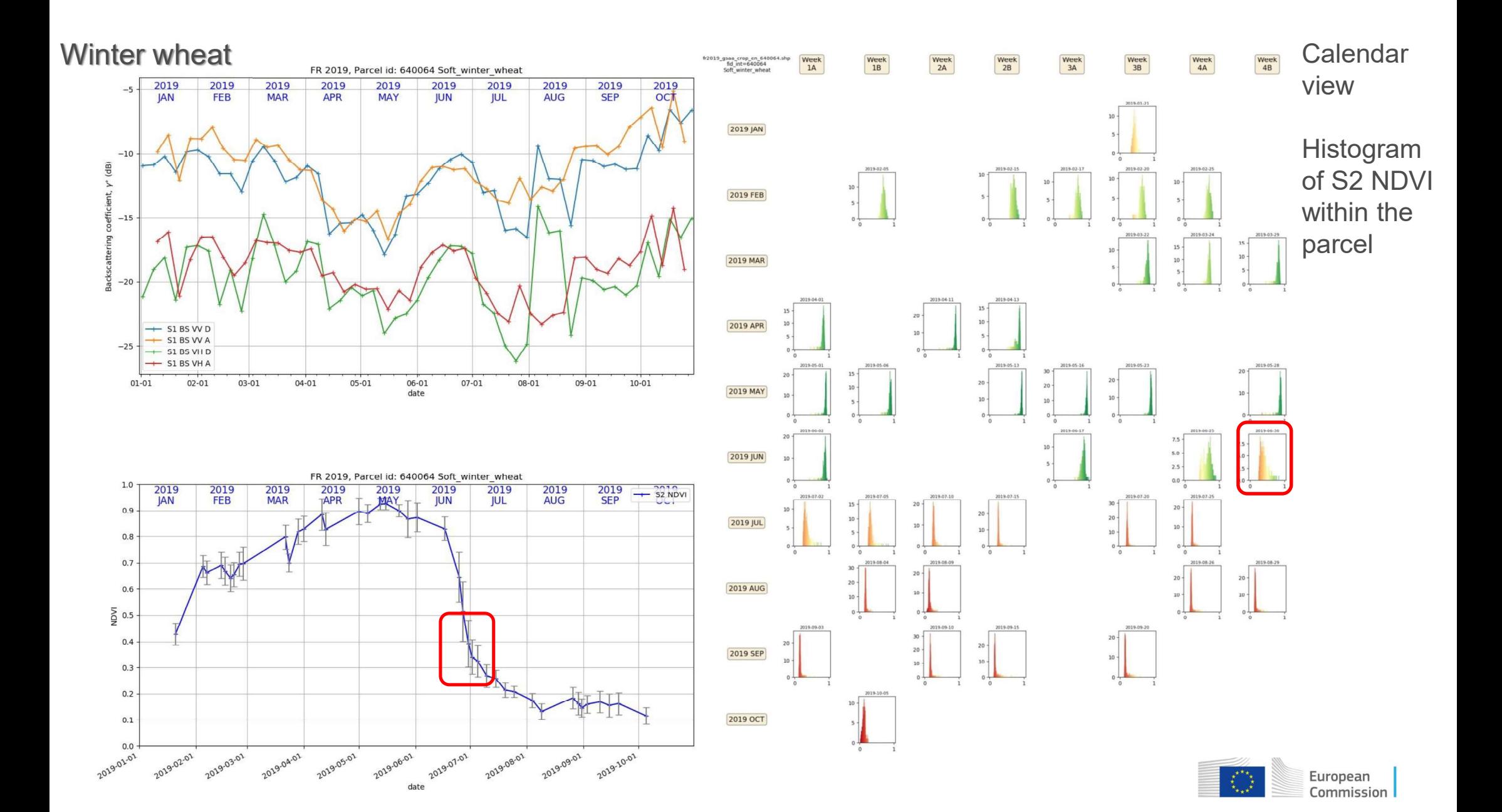

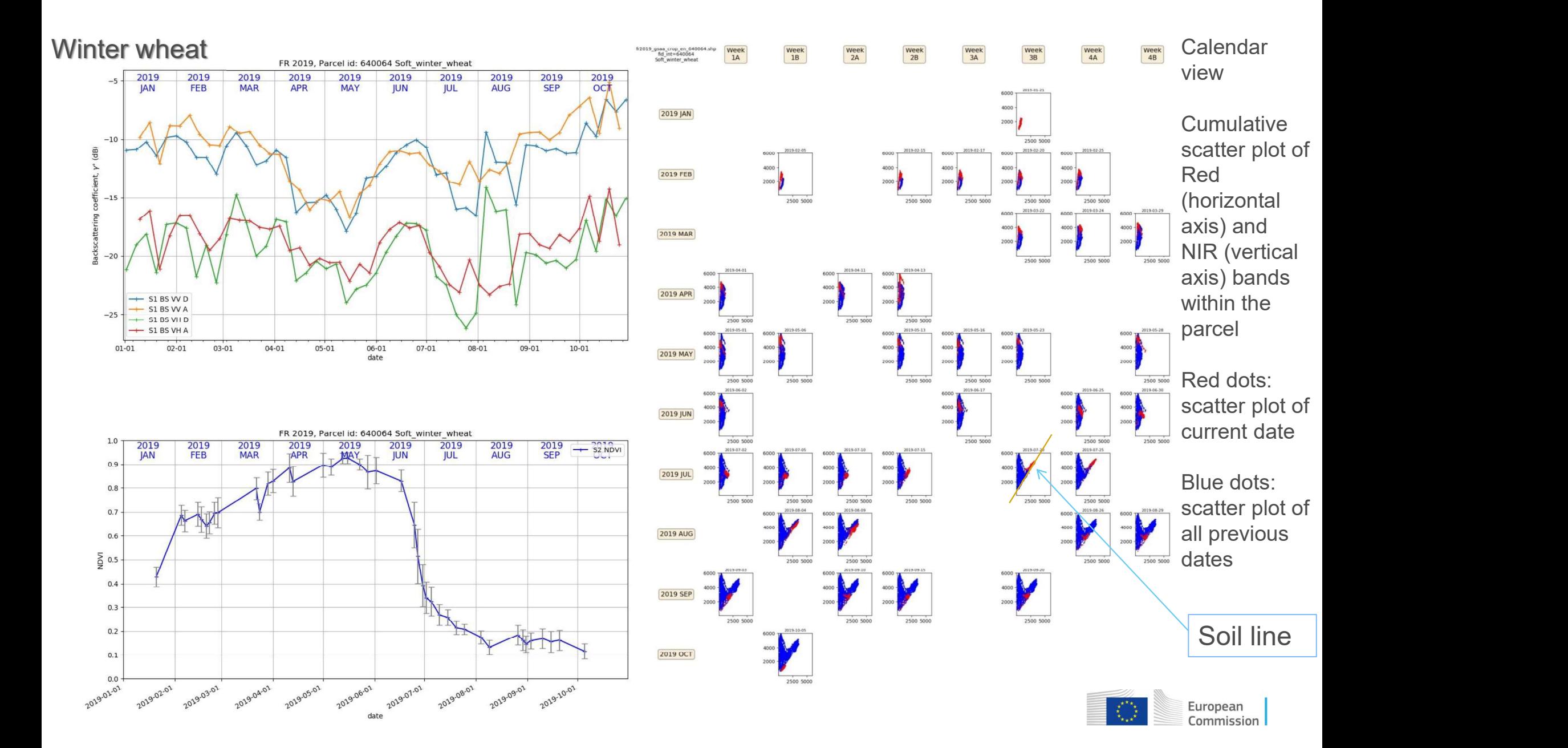

#### Calendar view of S1 backscatter imagettes

VH Asc VH Desc VV Asc VV Desc  $\frac{\text{Week}}{\text{4B}}$ Week<br>4B Week gsaa\_crop\_en\_6400<br>fd\_int=640064<br>foft\_winter\_wheat gsaa\_crop\_en\_640<br>fid\_int=640064<br>Soft\_einter\_whea Week<br>4B gsaa\_crop\_en\_6400<br>fid\_int=640064<br>Soft\_winter\_wheat JAN M N MM  $10$  $\Diamond$ 南岛  $\mathbf{K}$ 2019 JAN 2019 JAN FEB **ELECTRIC REPAIR**  $\sqrt{2}$  $\sqrt{2}$  $\mathbf{Q}$ MY 2019 FEB 2019 FEB 2019 FEB  $\mathcal{A}$  $\ddot{v}$  $\Diamond$  $\bigotimes$  $\mathcal{L}$ MAR COLUMNS AND RESERVE TO LARGE THE STATE OF THE COLUMNS **Z019 MAR Z019 MAR**  $\mathcal{C}(\mathcal{A})$  $\frac{1}{2}$  $\mathcal{A}$ APR **EXERCISE AND APPROX RIST** MX  $\mathcal{L}(\mathcal{A})$ 2019 APR 2019 APR MAY 2009 MAY 1999 MAY 1999 MAY  $\mathbf{Q}$  $\mathcal{A}(\mathcal{A})$  $\bigotimes$  $\mathcal{A} \mathcal{A}$  $\bigotimes$  $\vee$  $\bigwedge$  $\bigwedge$ **2019 MAY** 2019 MAY **ART**  $\mathbf{Q}$  $\mathcal{A}$  $\rightarrow$  $\diamondsuit$  $\bigcirc$ JUN 2019 JUN 1999 AND 1999 MARCHART STATE AND 1999 MARCHART STATE OF THE COLOR DATA 2019 JUN 2019 JUN JUL **EDISON START START START START START START START START START START START START START START START START START START START START START START START START START START START START START START START START START START START**  $\vee$  $\langle \rangle$  $\bigvee$  $\vee$   $\vee$ 2019 JUL 2019 JUL 2019 JUL G X AUG **ERENT WARDER WARDERS AND READ WARDERS VA 1999**  $\sqrt{2}$ **VEL** 2019 AUG **2019 AUG MV** V  $\begin{picture}(20,20) \put(0,0){\line(1,0){155}} \put(15,0){\line(1,0){155}} \put(15,0){\line(1,0){155}} \put(15,0){\line(1,0){155}} \put(15,0){\line(1,0){155}} \put(15,0){\line(1,0){155}} \put(15,0){\line(1,0){155}} \put(15,0){\line(1,0){155}} \put(15,0){\line(1,0){155}} \put(15,0){\line(1,0){155}} \put(15,0){\line(1,0){155}} \$ **A**  $\mathcal{A}$ SEP **Exposure that the contract of the contract of the contract of the contract of the contract of the contract of the contract of the contract of the contract of the contract of the contract of the contract of the contrac**  $\mathcal{L}$ **VAN** 2019 SEP **MY AV**  $\sim 10$ N  $\frac{1}{2}$ OCT2019 OCT 2019 OCT 2019 OCT 2019 OCT Europear

13

**Winter** wheat

Commission

## Fixed vs. dynamic LUT stretch Sentinel-2 Level 2A data

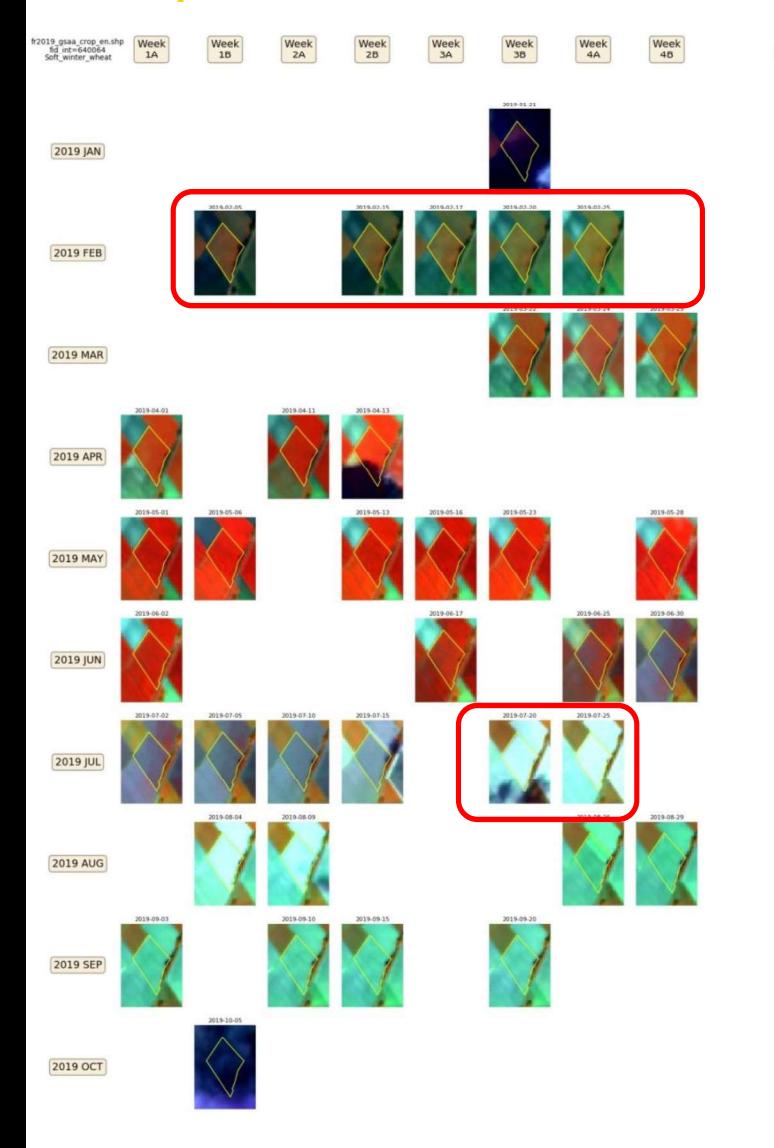

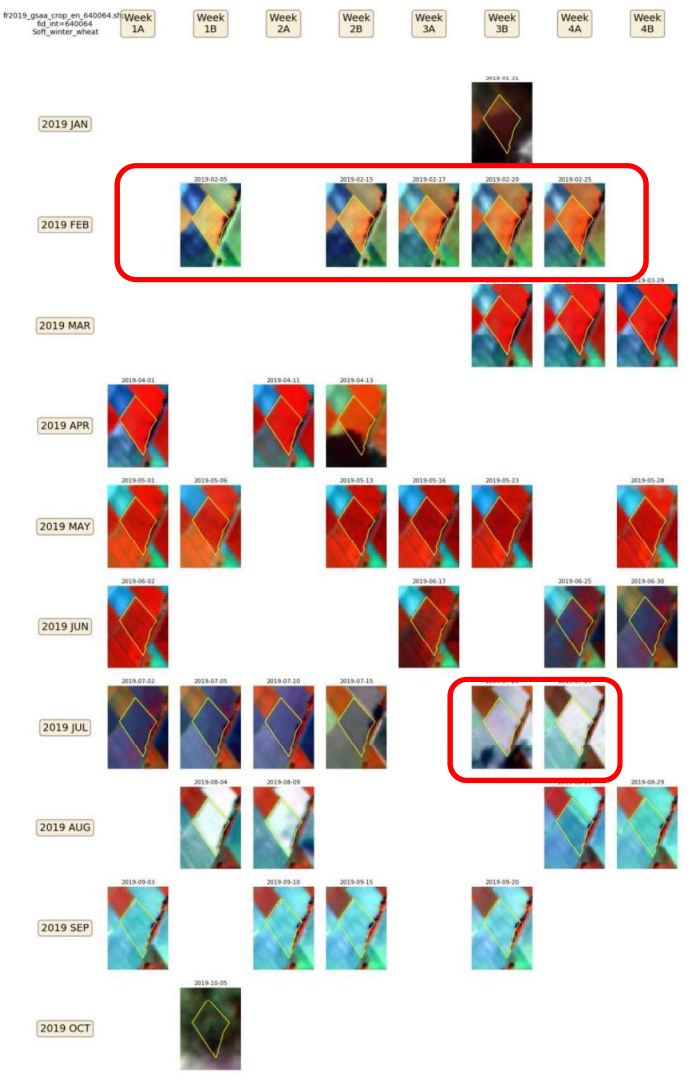

(in theory) represent Bottom of Atmosphere (BoA) reflectance

Applying fixed generic LUT (left image) for the whole season gives visually comparable representation

Applying dynamic LUT (right image) based on histogram calculated for the extent of the imagettes could give more contrast, but less comparable representation throughout the season

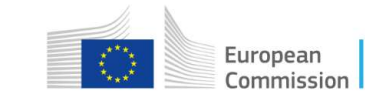

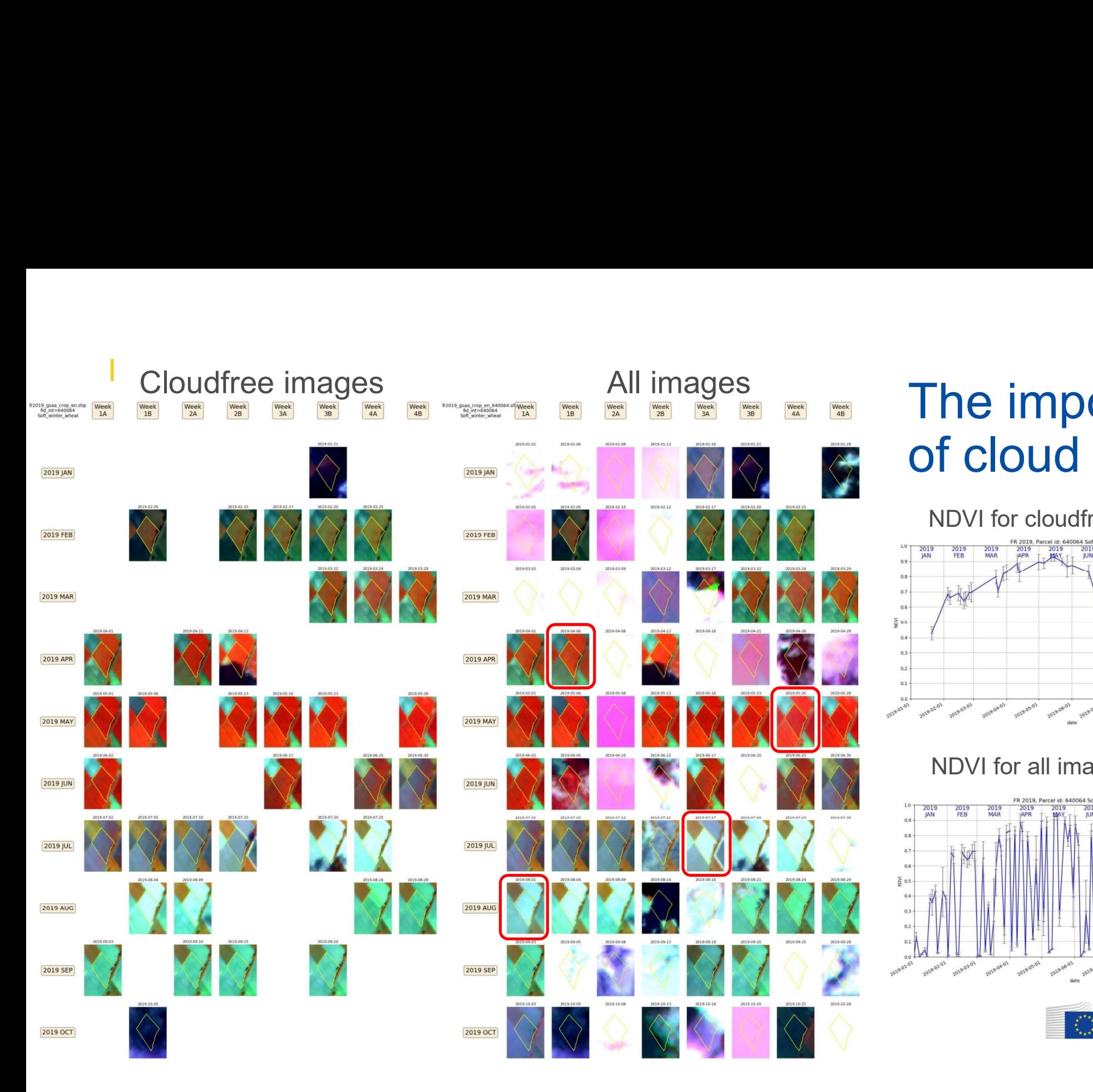

#### The importance of cloud filtering

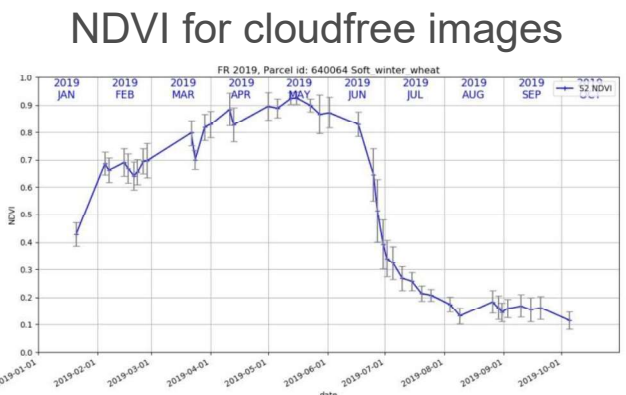

#### NDVI for all images

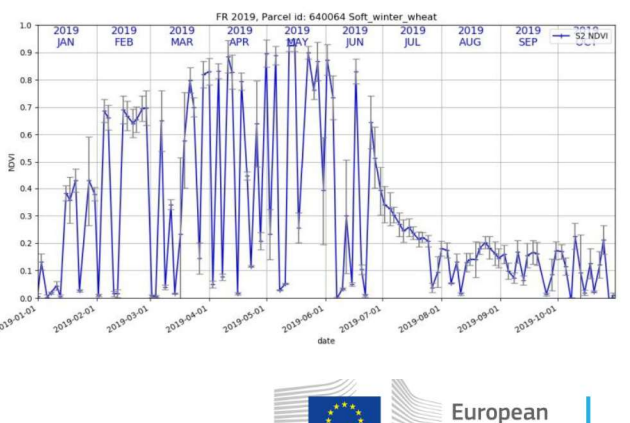

Commission

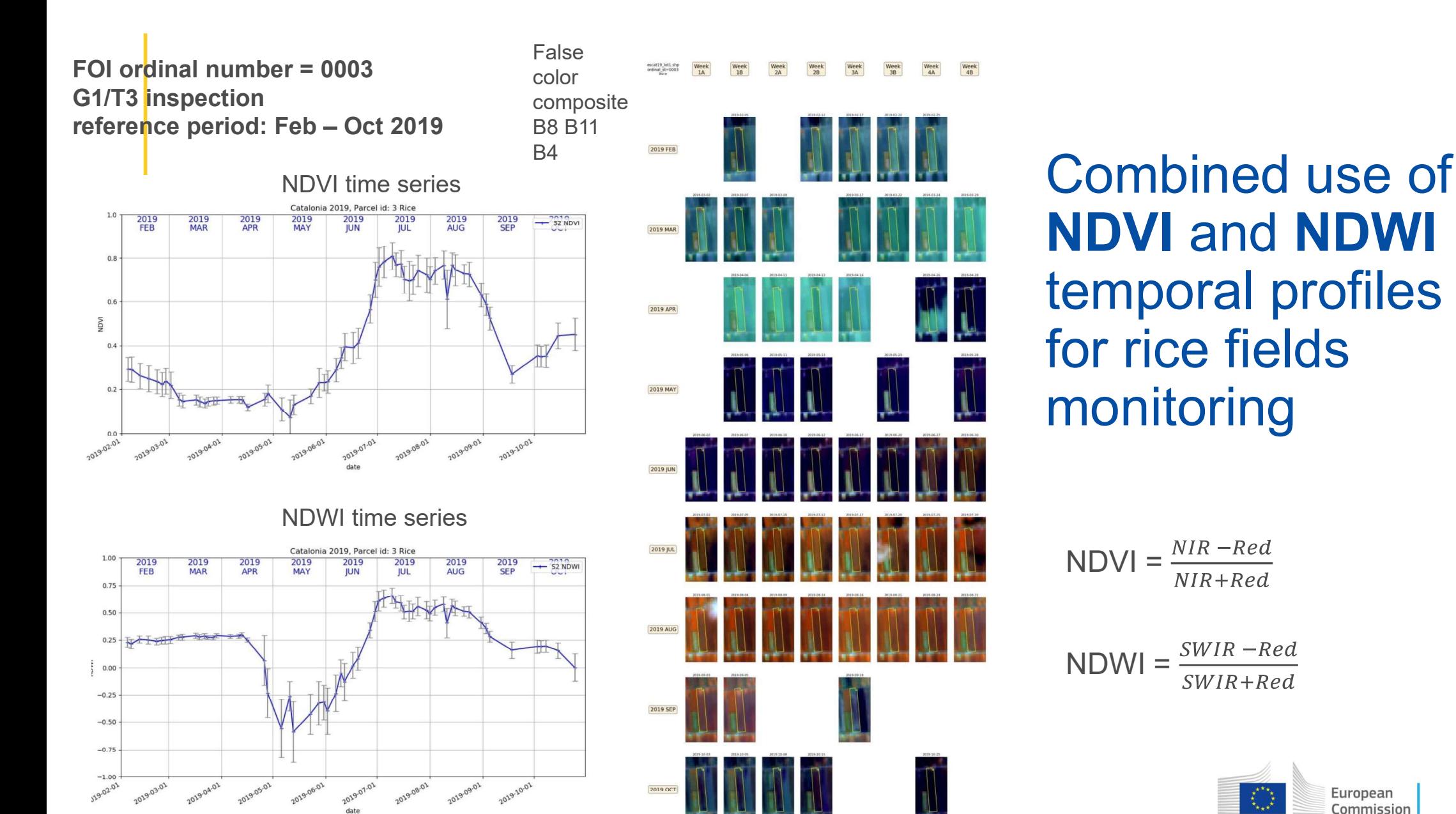

2019 OCT

NDVI and NDWI temporal profiles for rice fields monitoring

 $NDVI = \frac{NIR - Red}{NIR + Red}$ 

 $NDWI = \frac{SWIR - Red}{S}$  $SWIR+Red$ 

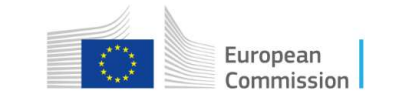

#### Nice alignement of S1 and S2 signatures

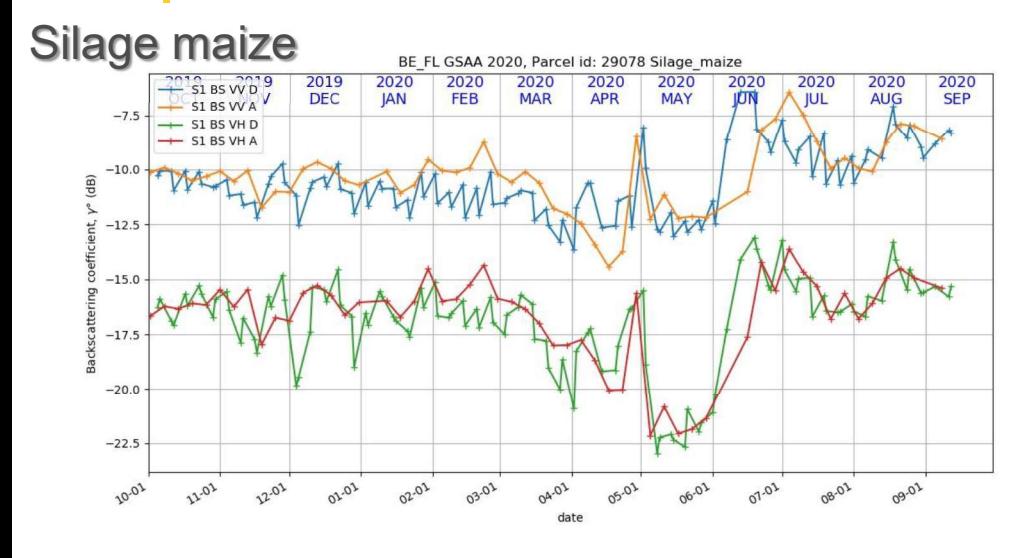

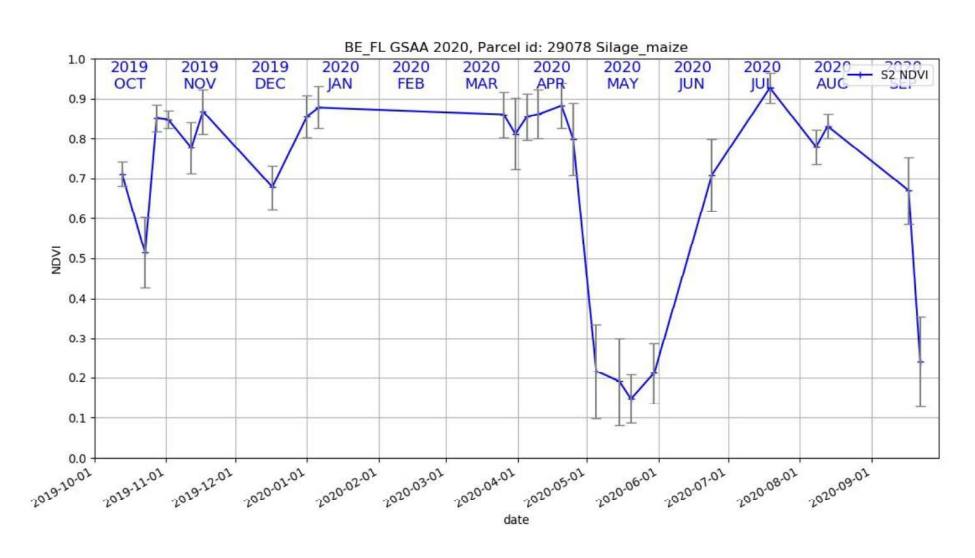

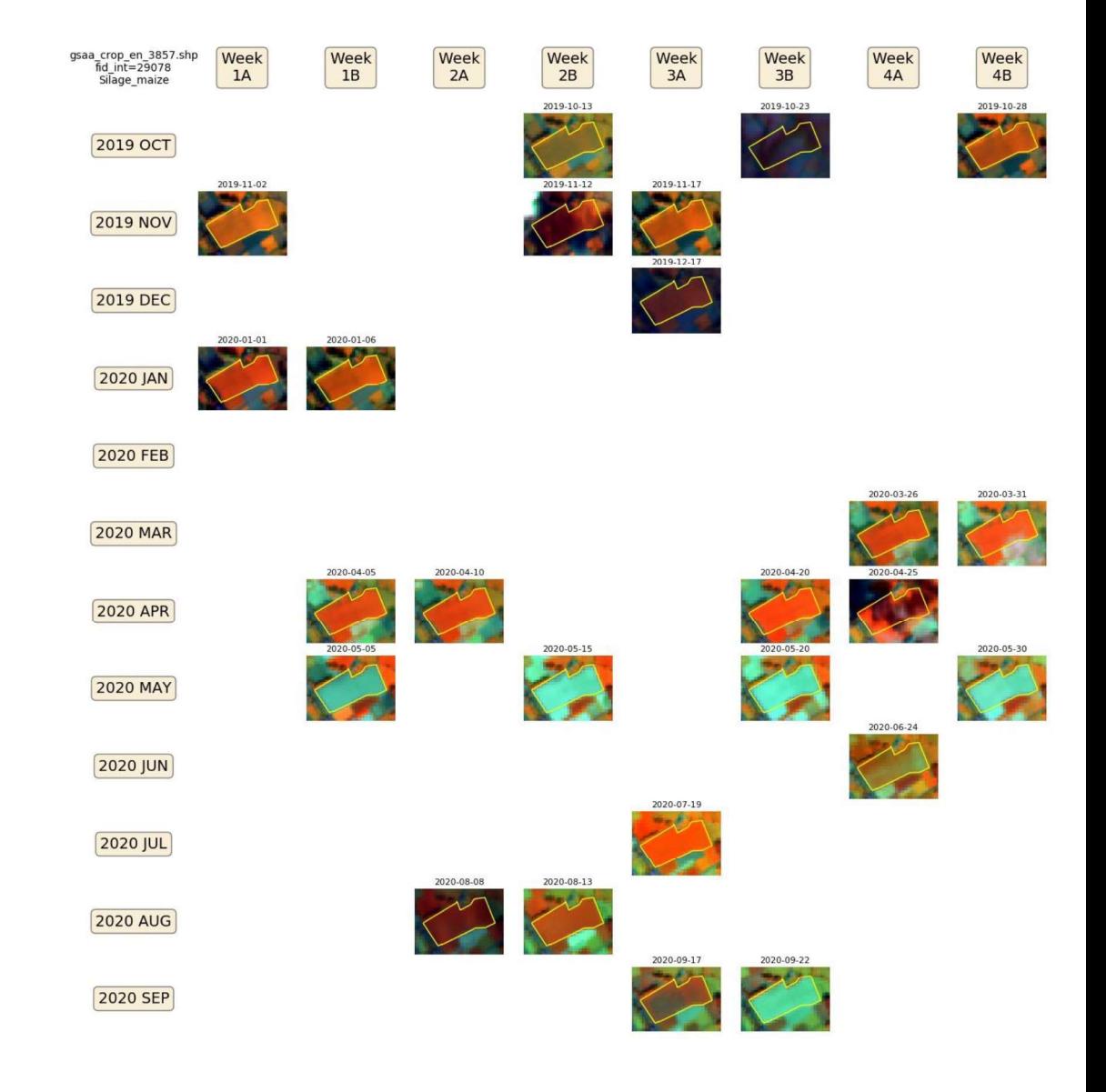

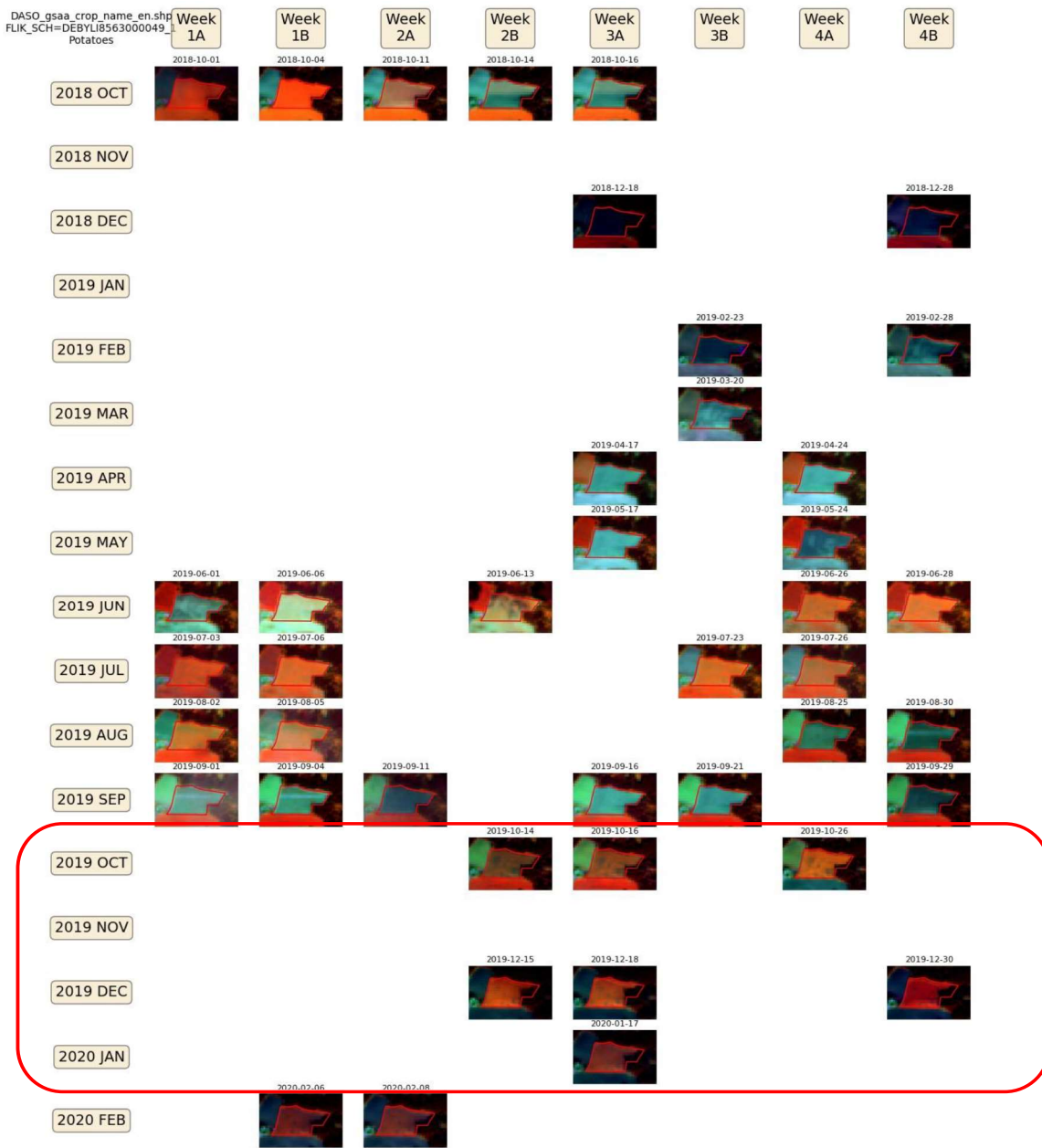

#### Winter green cover

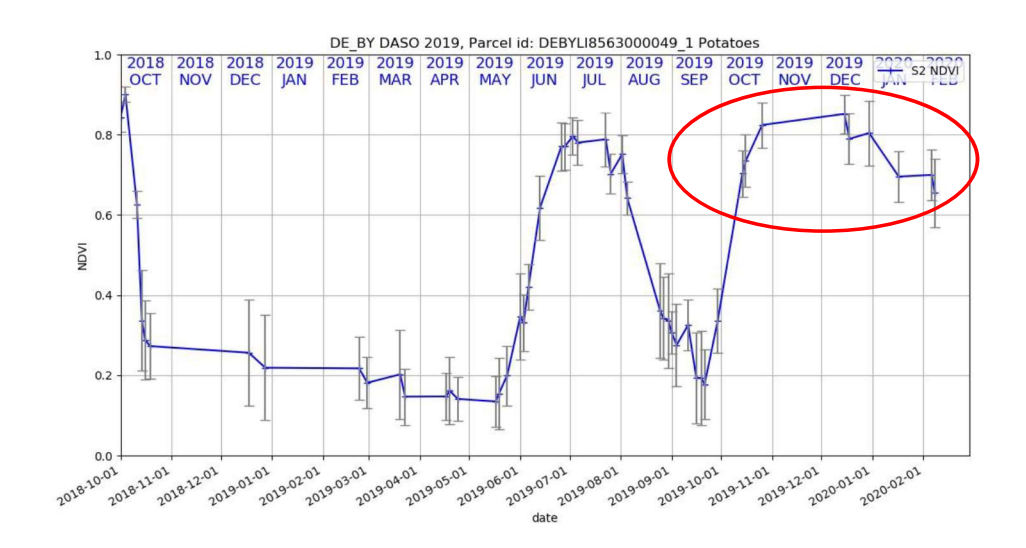

Nov-Dec 2019 confirmed $\bullet$ 

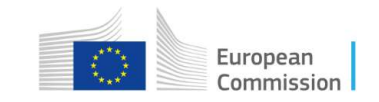

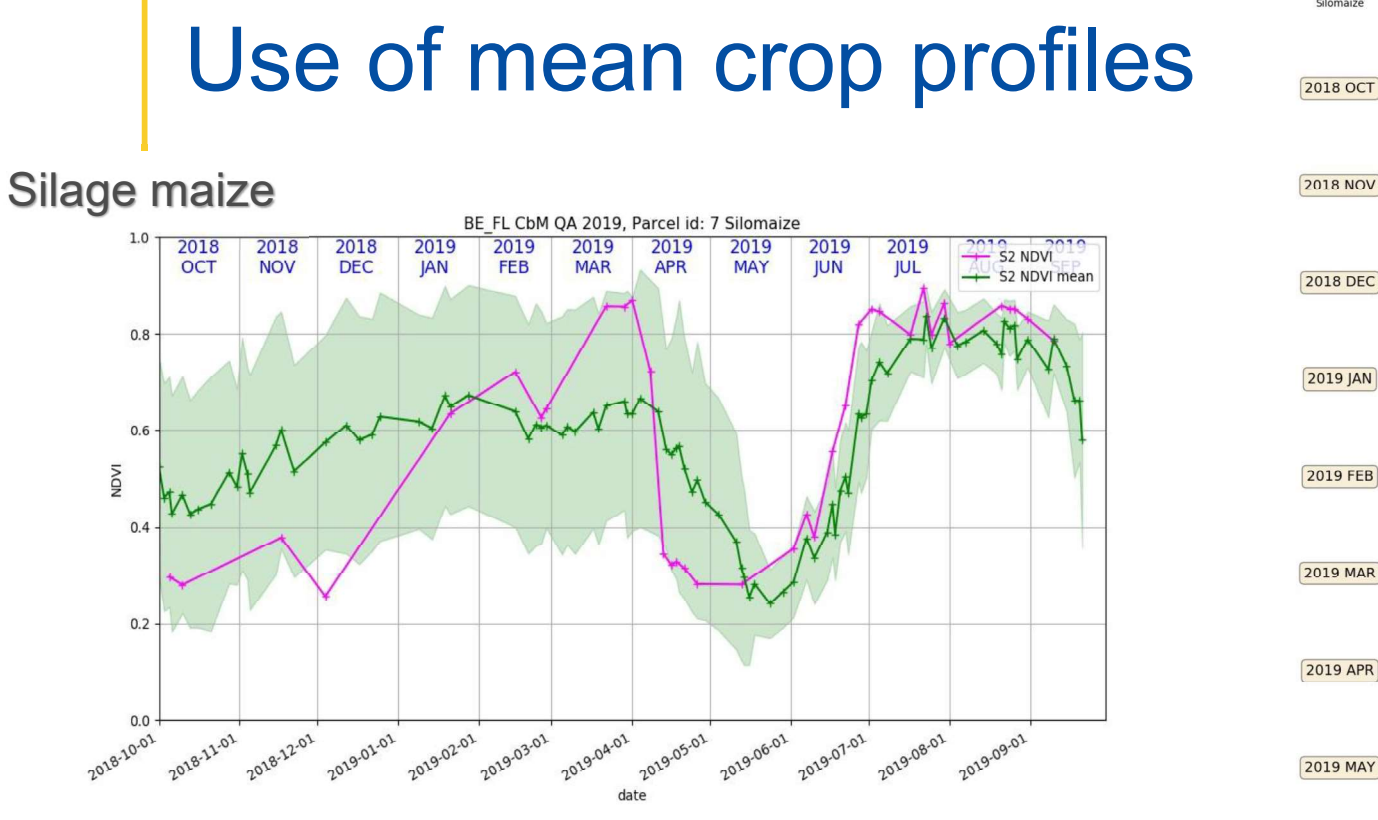

- Green line and green strip: mean profile and standard  $\bullet$ deviation of silage maize parcels from declared GSAA in the country (could be restricted to neighbouring parcels)
- Purple: profile of current parcel

19

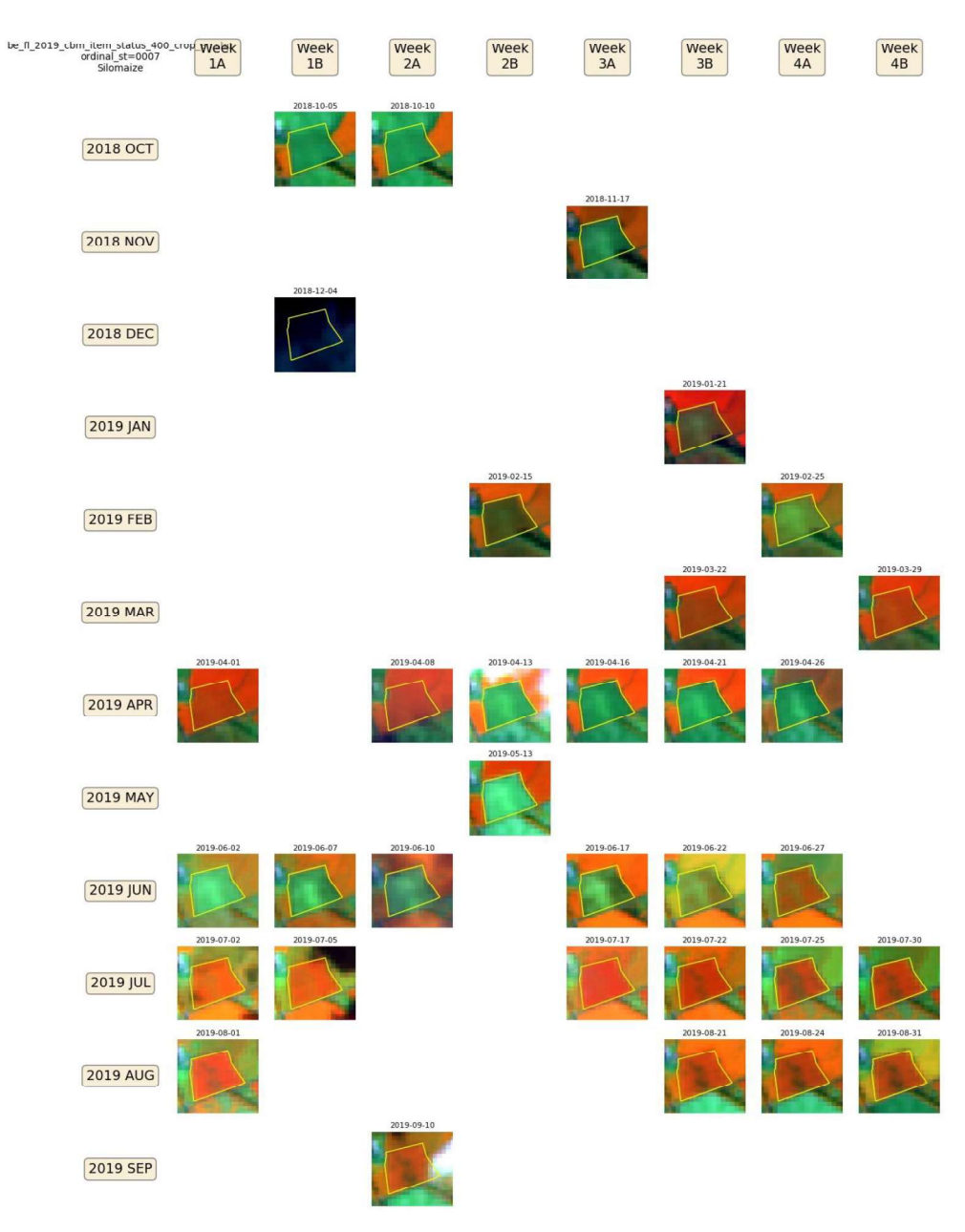

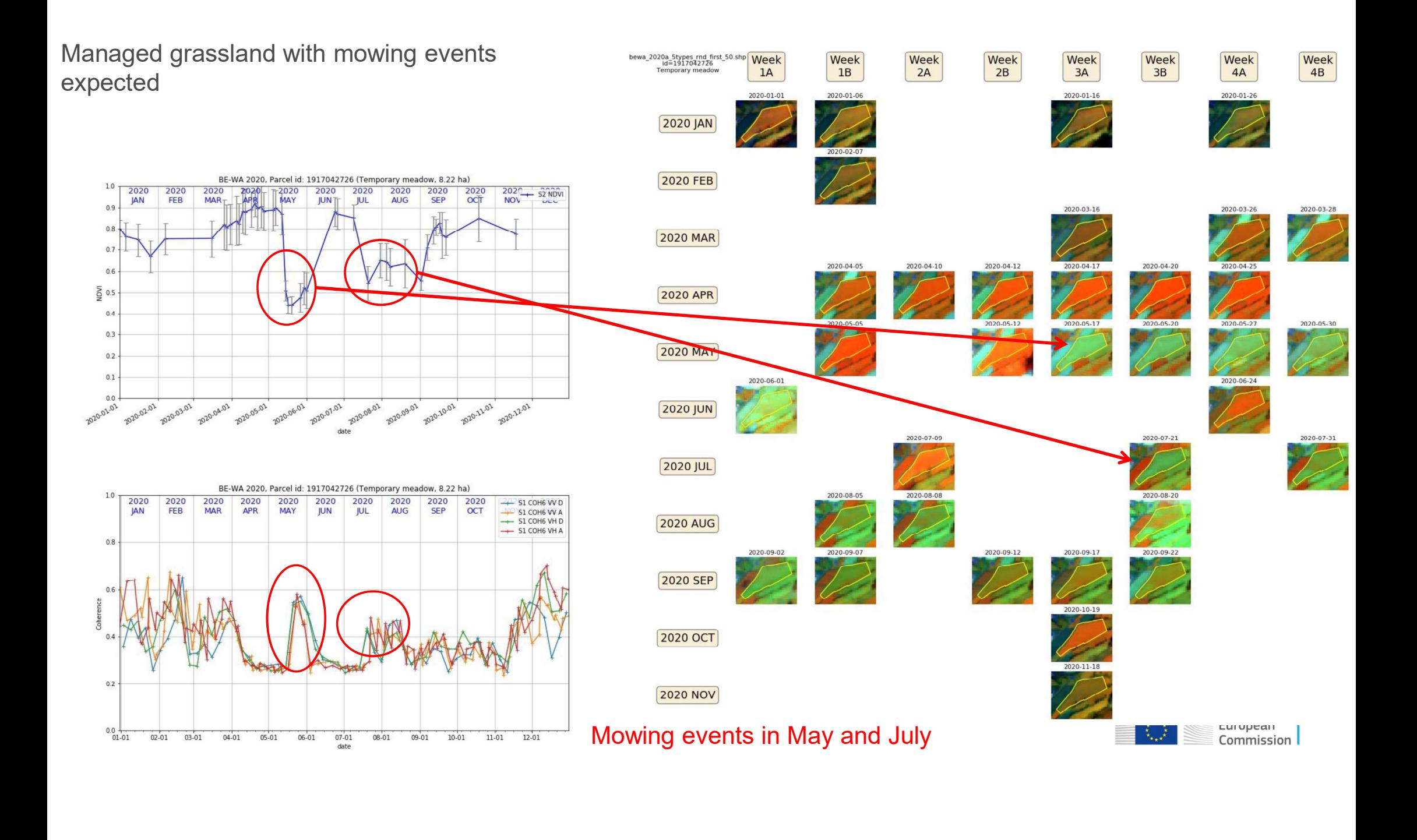

# Cel and time series informaterial of the Same of the Series of the Same of the parcelById?aoi=bewa&year=2020&pid=1917042726&<br>parcelById - http://185.178.85.7/query/parcelById?aoi=bewa&year=2020&pid=1917042726&<br>parcelTimeSe Cel and time series information from<br>STful api<br>parcelByld - <u>May/185178.857/guery/parcelByldas-bera&es-2000&put-1917042726&util\Germete-Tr.e<br>parcelTimeSeries - https://git.178.85//guery/parcelTimeSeries?ast=2000&put-191704</u> Parcel and time series information from RESTful api

- 
- parcelTimeSeries http://185.178.85.7/query/parcelTimeSeries?aoi=bewa&year=2020&pid=1917042726&tstype=s2&scl=True&ref=True
- $\bullet$

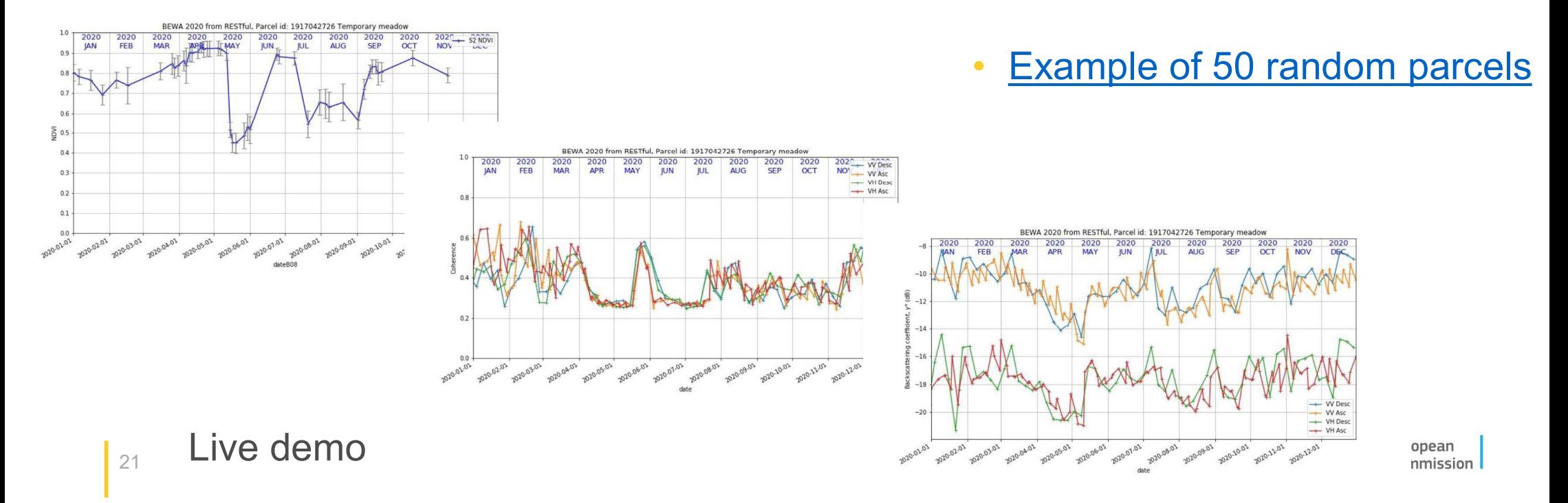

## **Conclusion**

22

#### Use image chip extract processing:

- to check an individual parcel (eg. CbM QA) and  $\bullet$ elaborate observations
- to check an individual parcel (eg. CbM QA) and<br>aborate observations<br>to refine knowledge to define markers and then<br>erform automatic processing of large amount of FOIs<br>ithout visualising them ...)<br>to publish parcels' findin to refine knowledge to define markers and then  $\bullet$ perform automatic processing of large amount of FOIs (without visualising them ...)
- processing

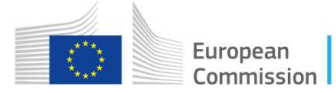

## Thank you

#### csaba.wirnhardt@ec.europa.eu

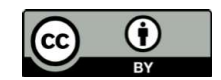

© European Union 2020

Unless otherwise noted the reuse of this presentation is authorised under the CC BY 4.0 license. For any use or reproduction of elements that are not owned by the EU, permission may need to be sought directly from the respective right holders.

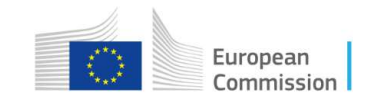

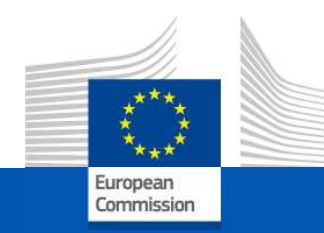

## **CbM on DIAS:** the jrc-cbm frontend

On-line training for Outreach, 30 September 2021

**JRC D5-GTCAP Team** 

# Agenda

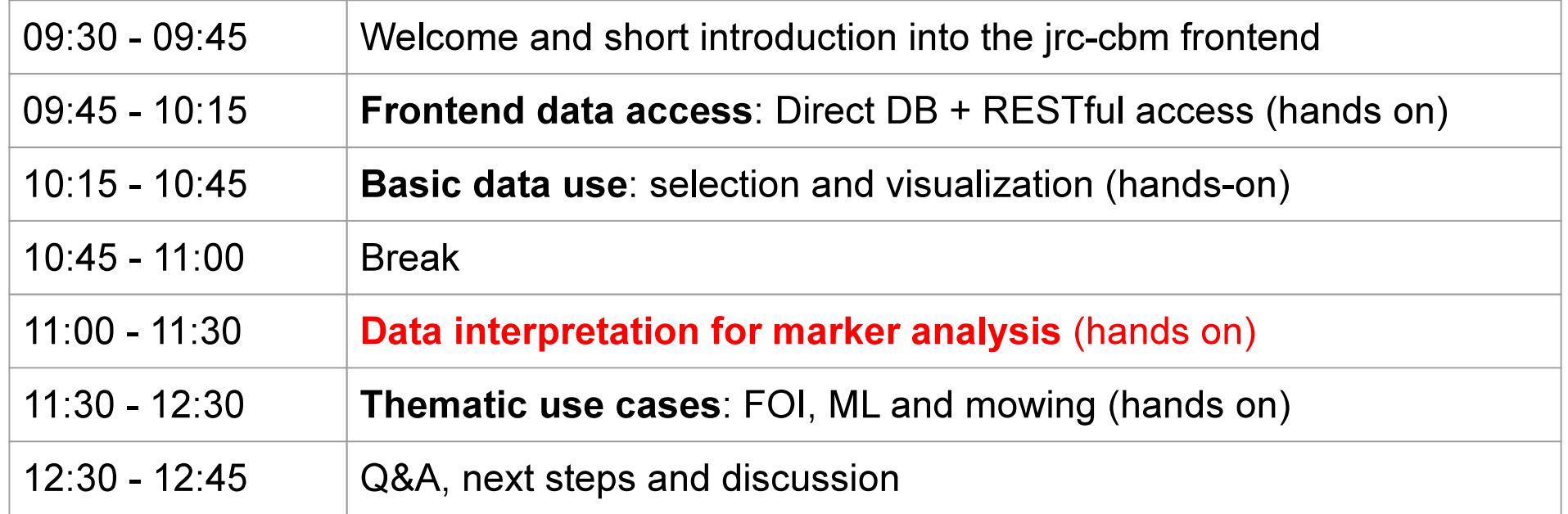

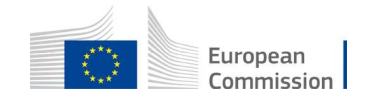

## **Interpretation basics**

- Agricultural practices lead to geometric or radiometric change at the surface
- Sentinel-1 and -2 detect the change in the (parcel averaged) time series
- And/or a change in the spatial variation within the parcel
- S1: measures in C-band ( $\lambda \sim 5.5$  cm) and 2 polarizations (VV and VH)
- S2: measures in 10 spectral bands (4x VIS, 4x NIR, 2x SWIR)
- Nominally acquires every 6 (S1) and 5 days (S2)
- Overlapping orbits leads to more frequent S1 (than 6 days repeat)
- Cloud cover means less frequent S2 (than 5 days repeat)
- Actual acquisition frequency depends on latitude and prevailing weather

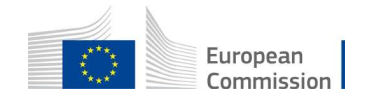

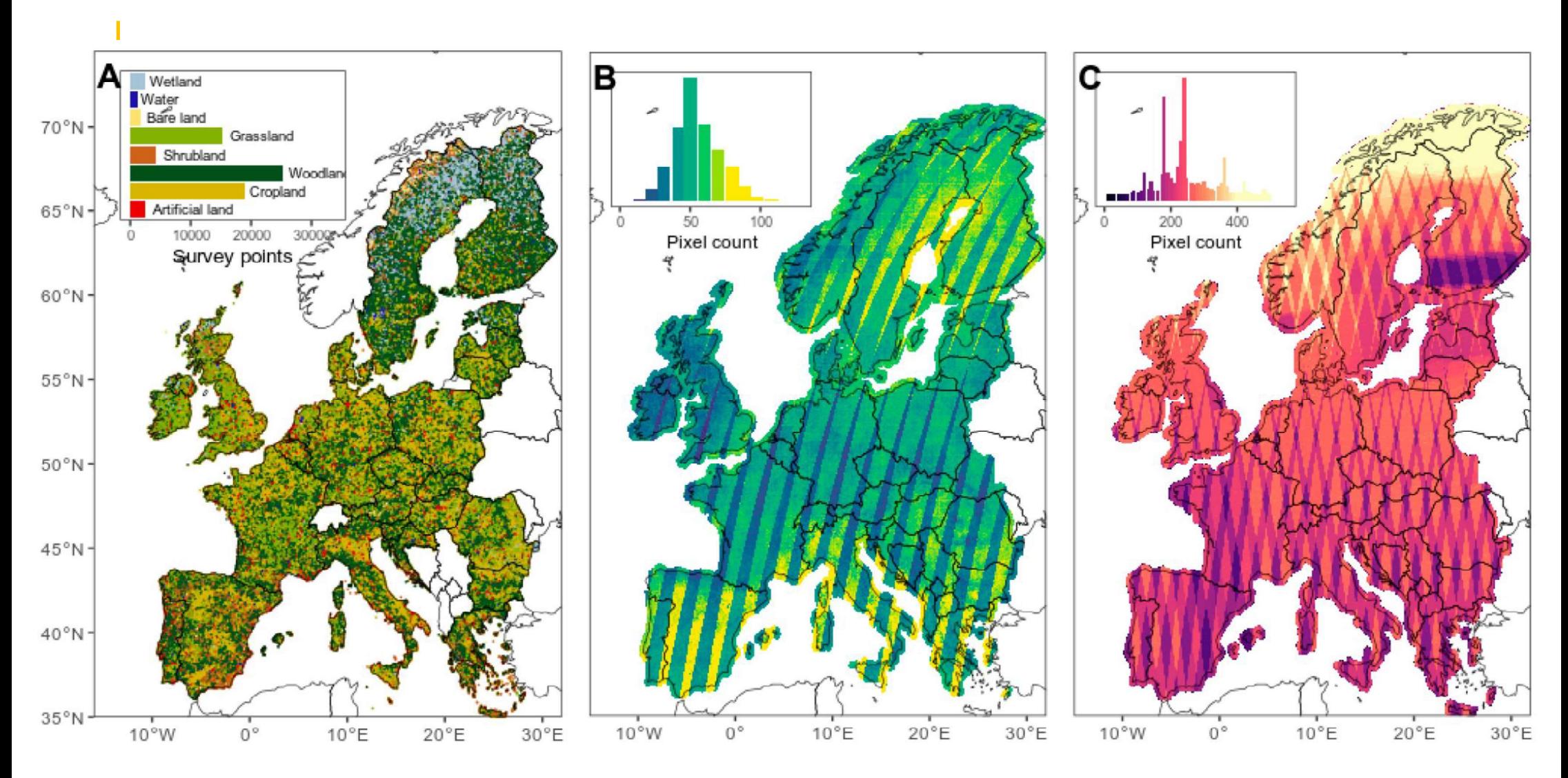

Venter, Z.S.; Sydenham, M.A.K. Continental-Scale Land Cover Mapping at 10 m Resolution Over Europe (ELC10). *Remote Sens.* 2021, 13, 2301.<br>https://doi.org/10.3390/rs13122301

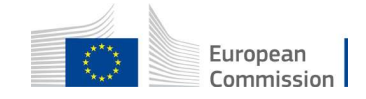

### Data interpretation for marker analysis

- Frontend APIs provide access to extracted time series and chip sets
- Time series provide temporal dynamics, some spatial variation within parcel
- Statistics: mean, stdev, count, min, max, p25, p50, p75 (see FOI use case)
- S2 bands: [B02, B03, B04, B08], [B05, B11], S1 bands: [VV, VH]
- S2: meaningful (only) for cloud screened data: SCL histograms
- S1: we mix (overlapping) descending and ascending orbits, no systematic correction (yet) for terrain height variation (DEM!)
- Some signal variation is due to other than agri-practice (e.g. snow, frost, rain)

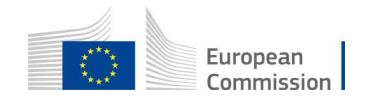

## **Interpretation basics**

- Interpretation is based on understanding the physics behind signal detection!
- Both sensor characteristics and radiometric interactions with the "target"
- Translated into practical rules on expected detectability.
- S1: measures in C-band ( $\lambda \sim 5.5$  cm) and 2 polarizations (VV and VH)
- S2: measures in 10 spectral bands (4x VIS, 4x NIR, 2x SWIR)
- S1: sensitive to geometry and water content of the soil-canopy ( $y^0$ , c6)
- S2: sensitive to reflectance properties of soil-canopy
- Remote sensing 101

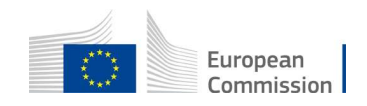

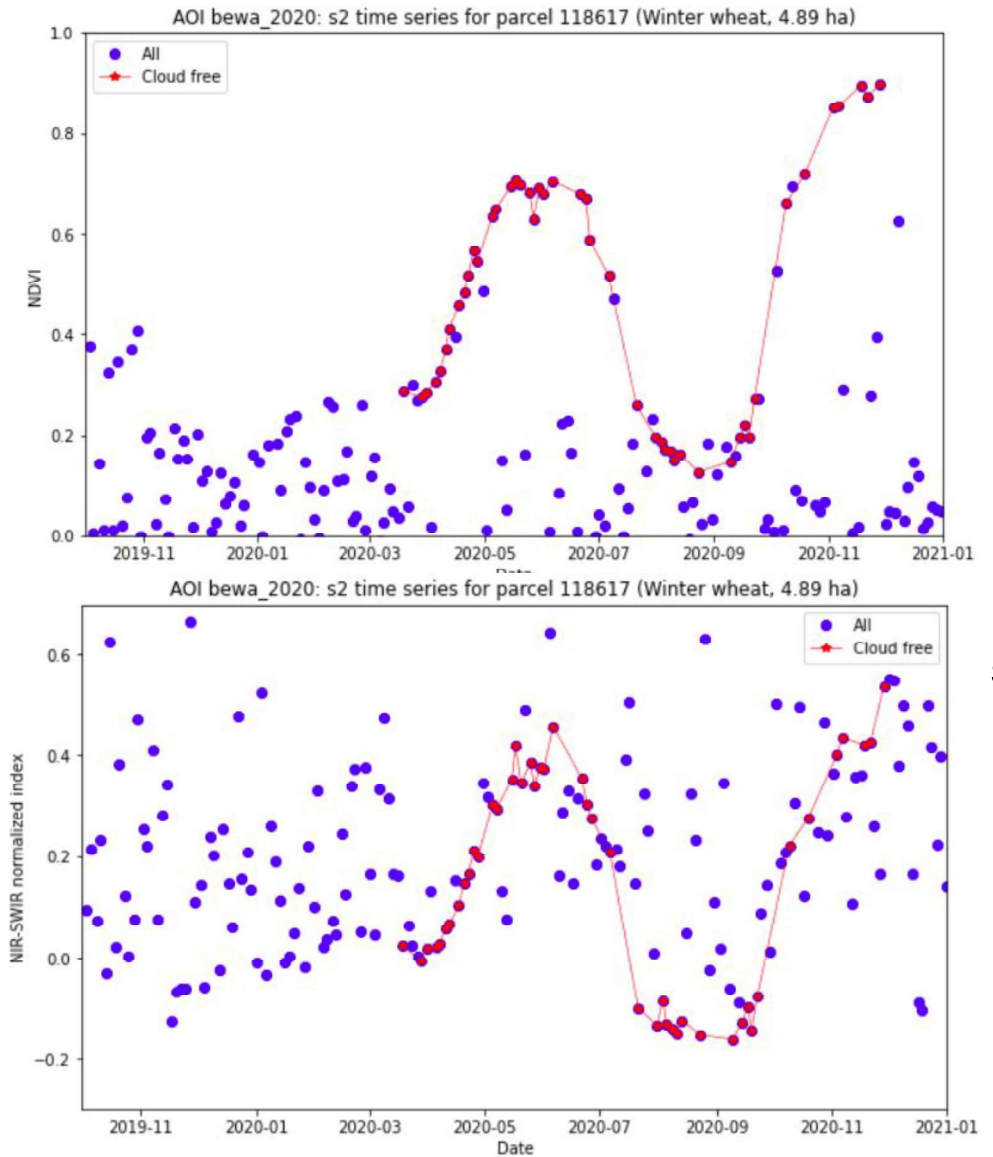

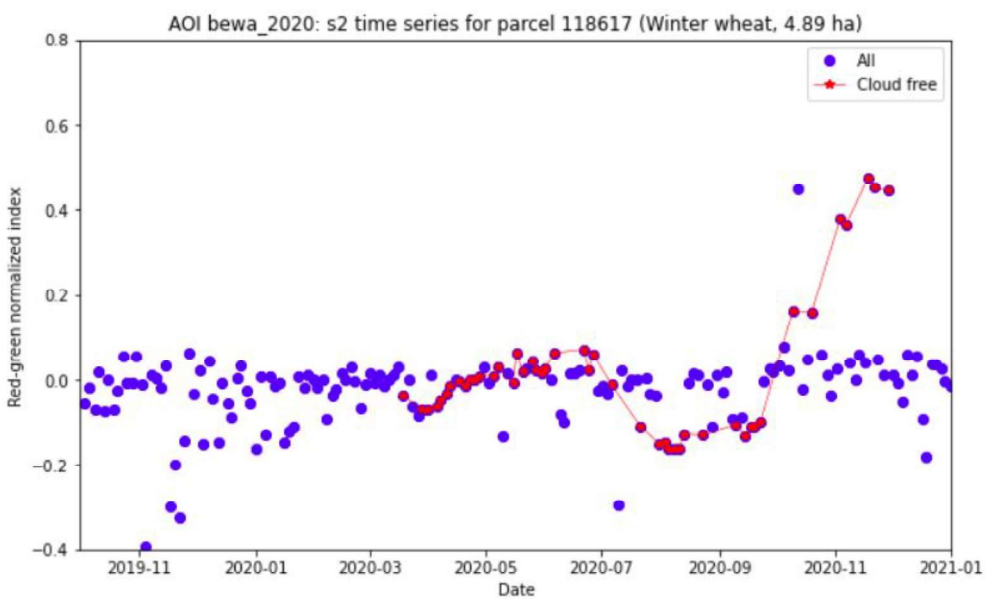

#### Sentinel-2

- Sensitive to reflectance contrast of soil & canopy  $\bullet$
- Sensitive to reflectance difference in canopy stages  $\bullet$
- Surprisingly little added information in extra bands  $\bullet$
- Clouds break temporal consistency  $\bullet$

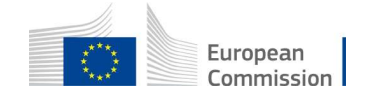

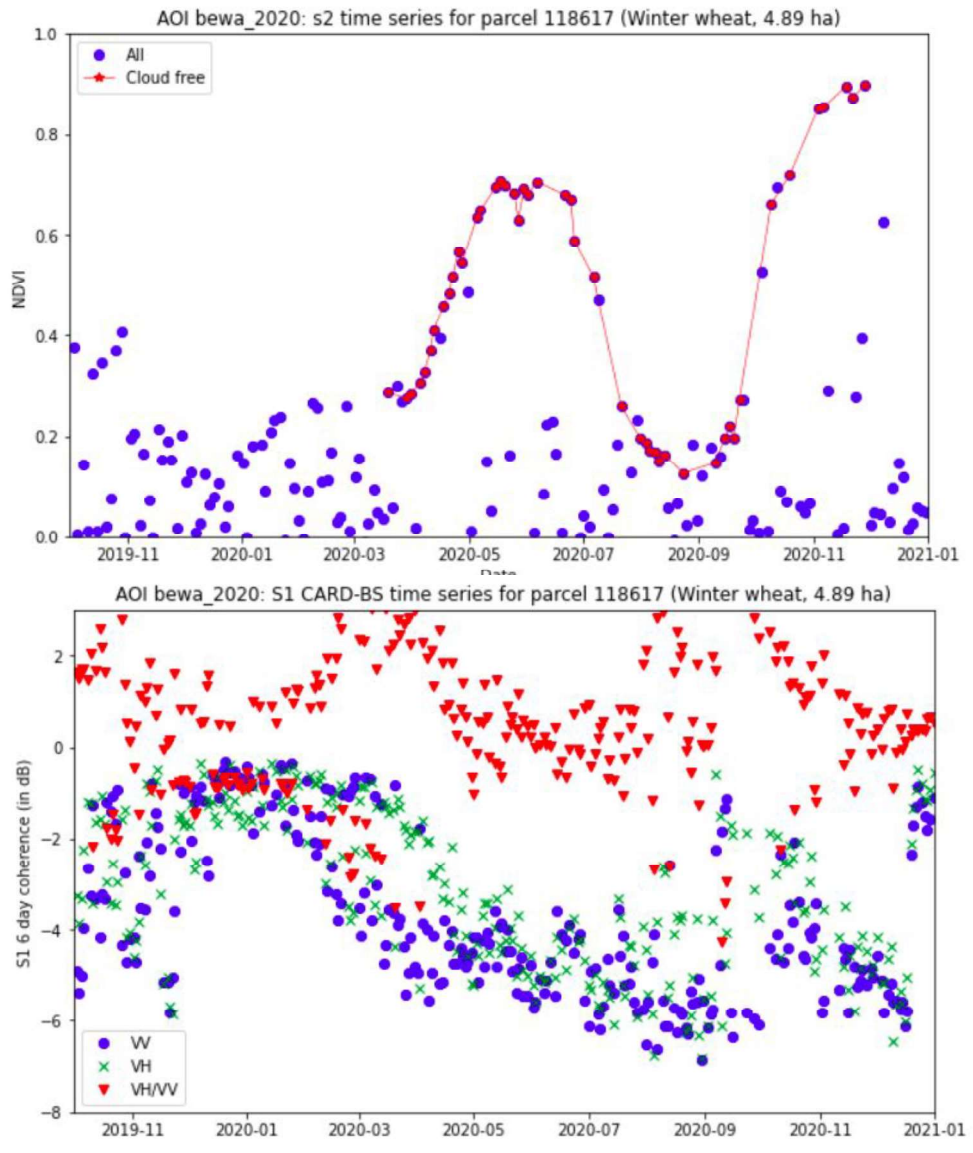

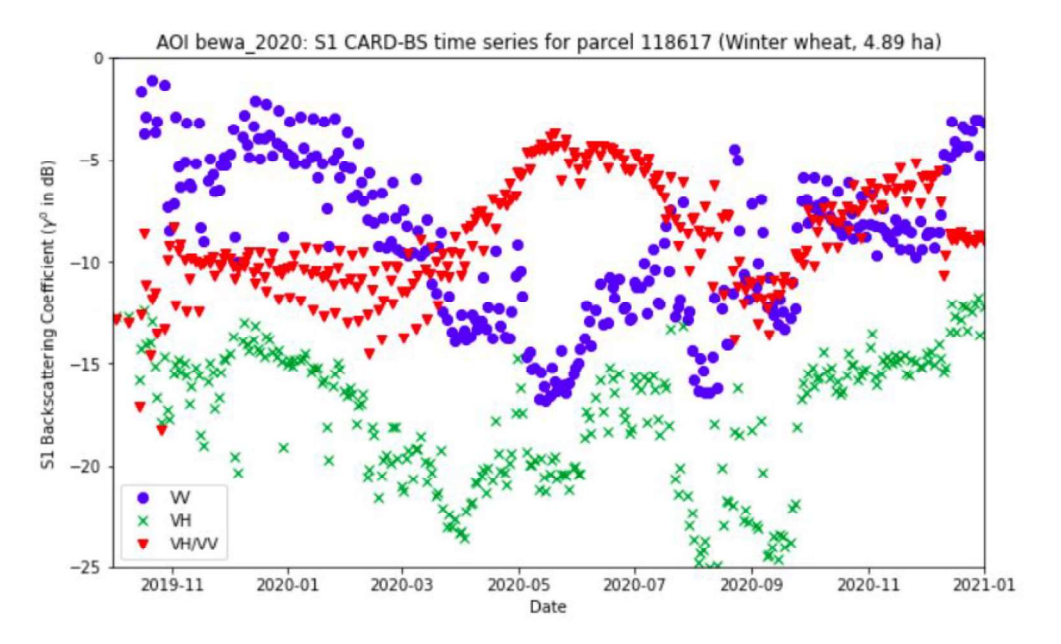

#### **Sentinel-1 CARD-BS**

- Sensitive to backscatter contrast of soil & canopy  $\bullet$
- Sensitive to structural difference in canopy stages  $\bullet$
- Parallel with S2 vegetation cover (e.g. VH/VV)  $\bullet$
- **Temporal consistency**  $\bullet$

#### **Sentinel-1 CARD-COH6**

- Sensitive to stability of scatters  $\bullet$
- Sensitive to stable bare soil vs. canopies  $\bullet$
- Sensitive to change in bare soil conditions  $\bullet$

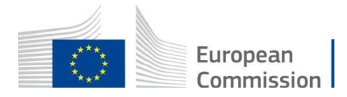

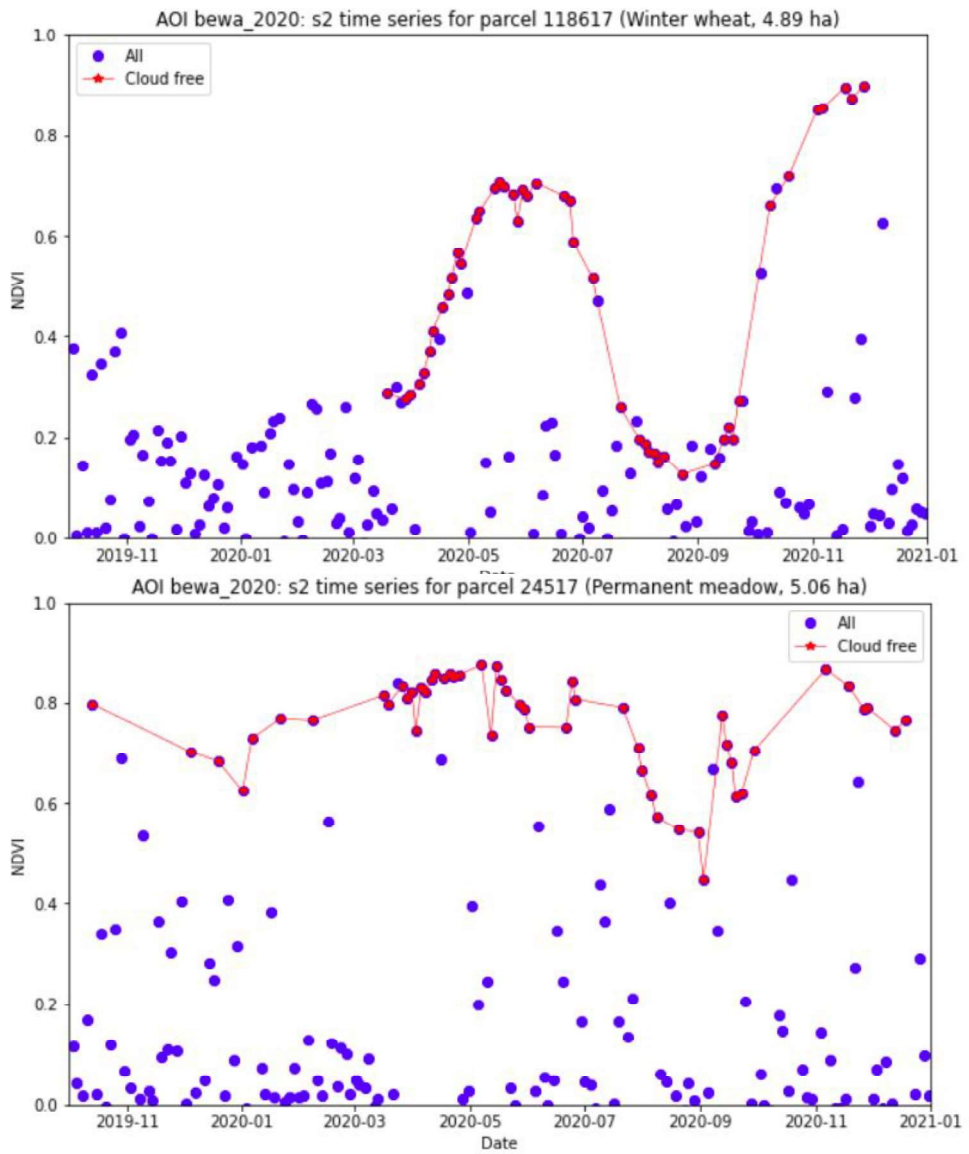

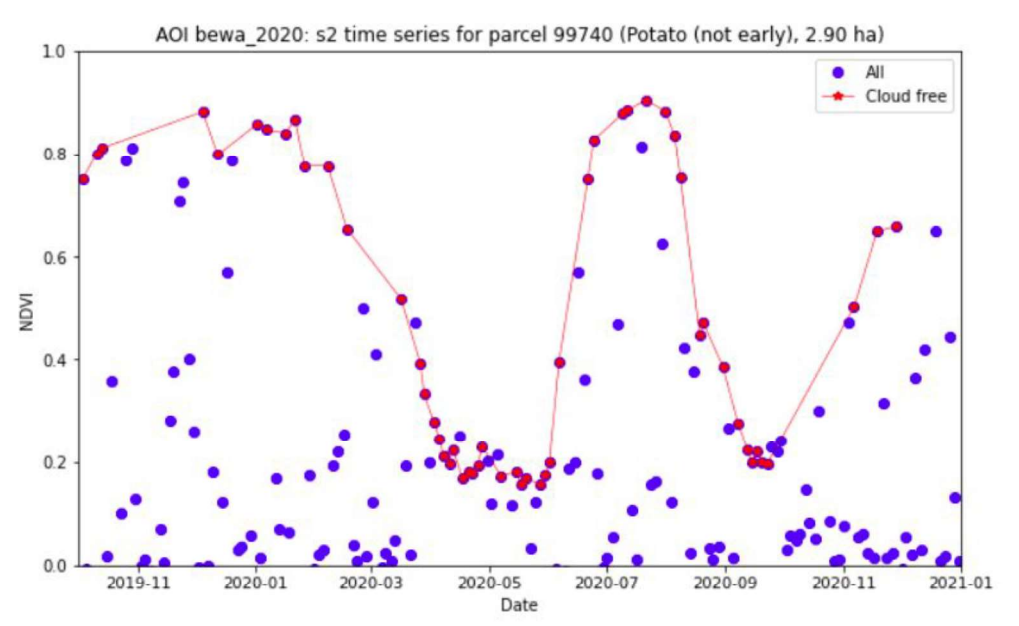

#### Sentinel-2

- Sensitive to timing of seasonal phenology  $\bullet$
- Sensitive to vegetation removal  $\bullet$
- Cloud cover may cause "events" to be missed  $\bullet$

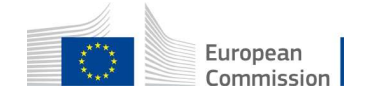

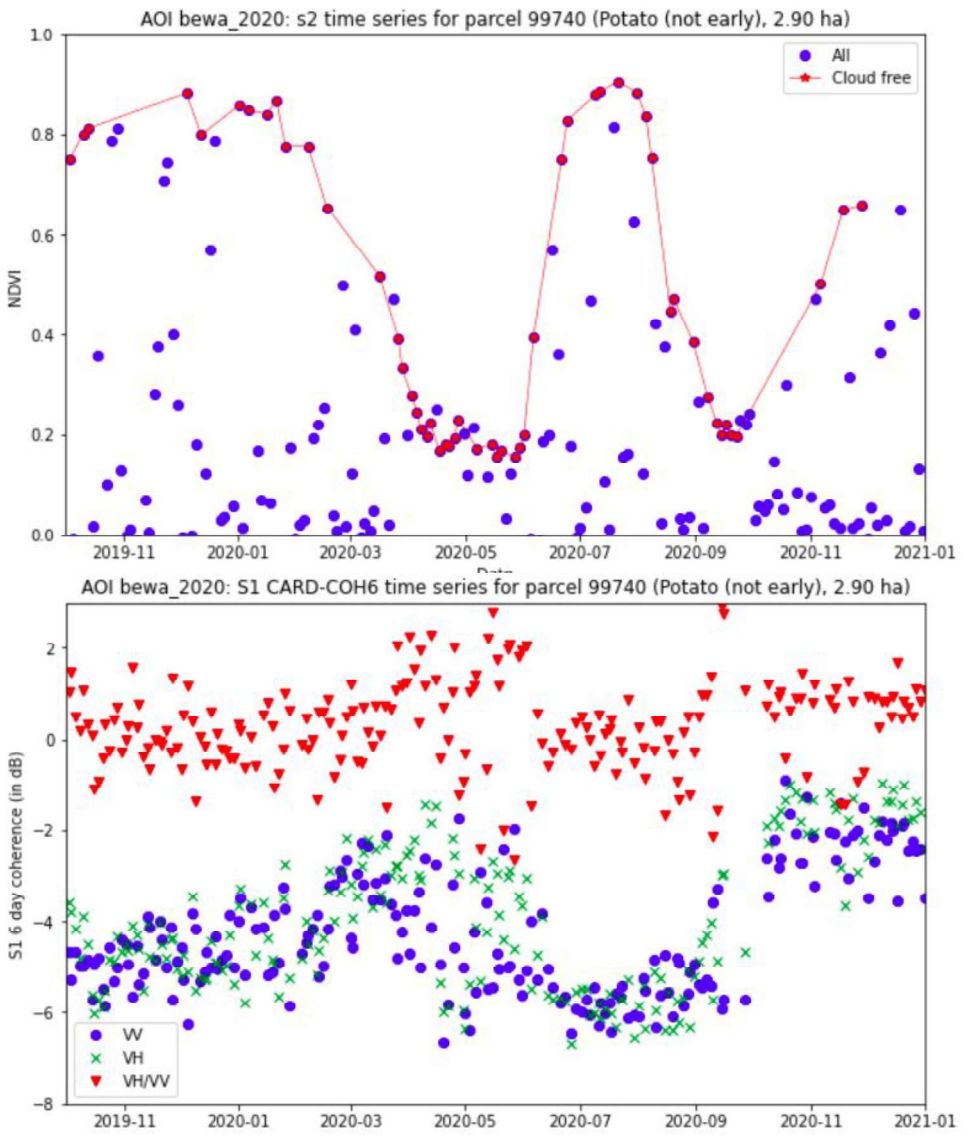

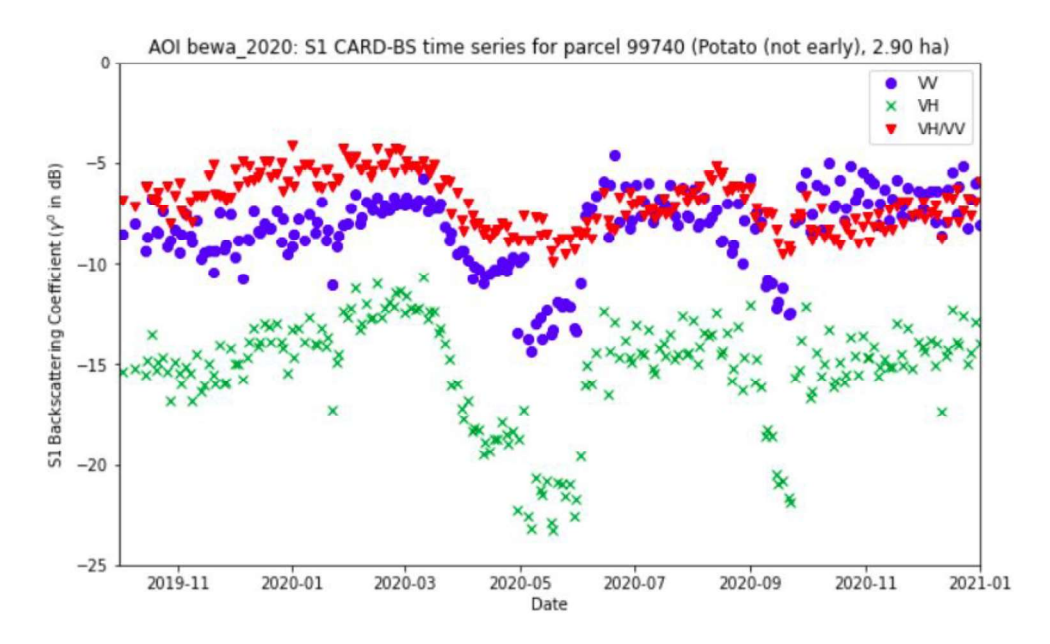

#### **Sentinel-1 CARD-BS**

- Sensitive to vegetation removal and emergence  $\bullet$
- Sensitive to soil surface preparation  $\bullet$
- Revisit matches agricultural practice dynamics (!)  $\bullet$

#### **Sentinel-1 CARD-COH6**

- Sensitive to stable bare soil vs. canopies  $\bullet$
- Sensitive to change in bare soil conditions

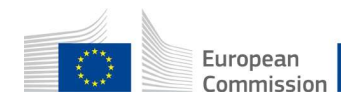
#### **Signature basics**

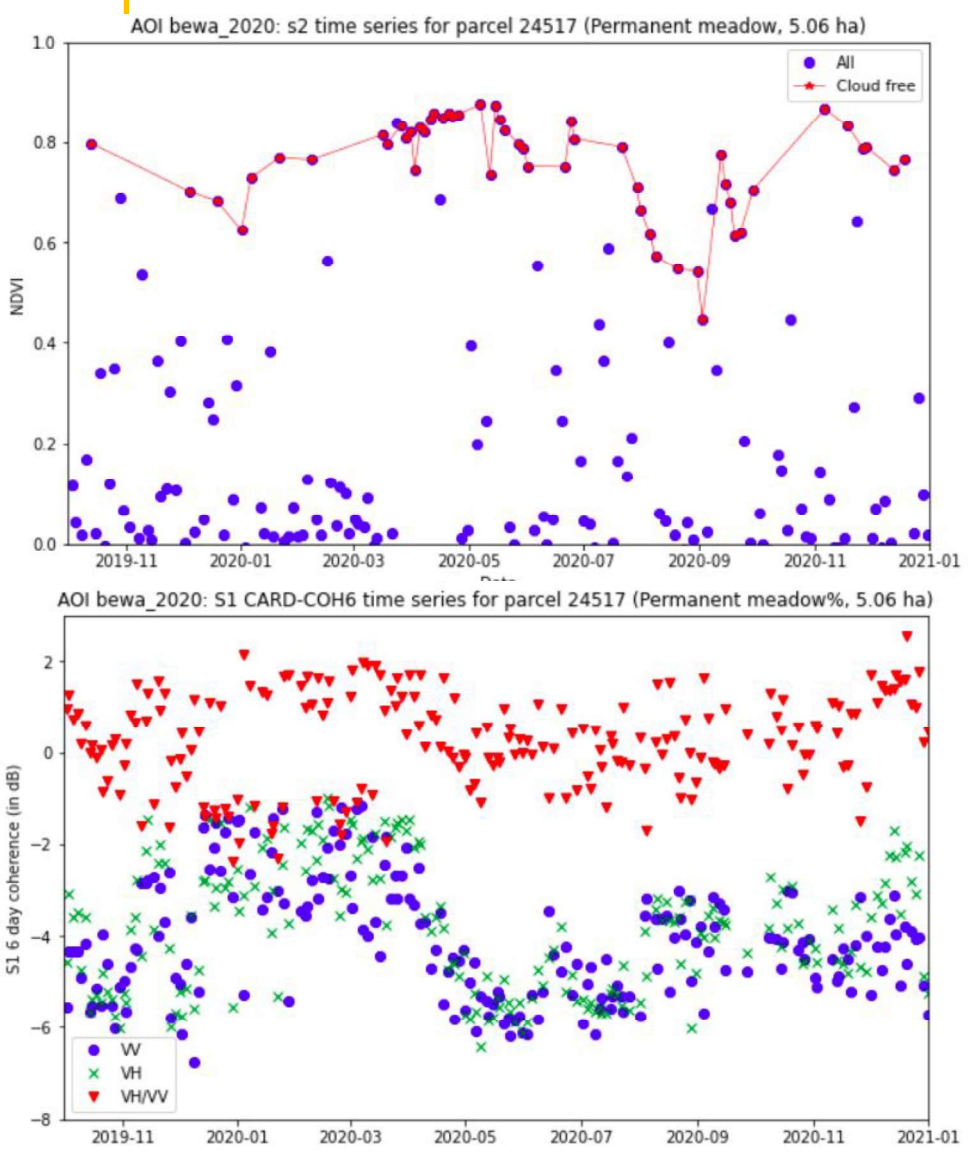

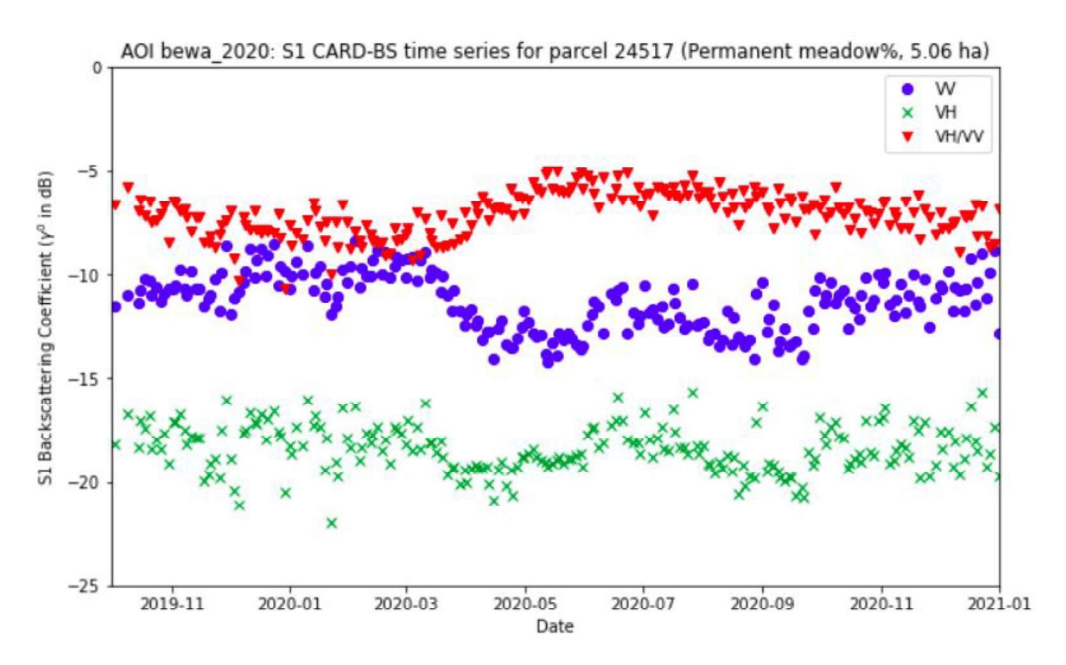

#### **Sentinel-1 CARD-BS**

- Flat signature for grassland  $\bullet$
- Sparse vegetation leads to higher soil backscatter  $\bullet$

#### **Sentinel-1 CARD-COH6**

- Sensitive to grass regrowth phase  $\bullet$
- Sensitive to grass removal  $\bullet$
- Less risk to miss "events"  $\bullet$

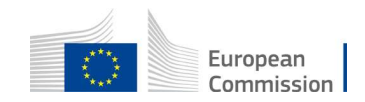

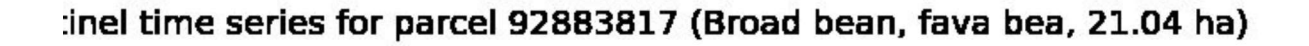

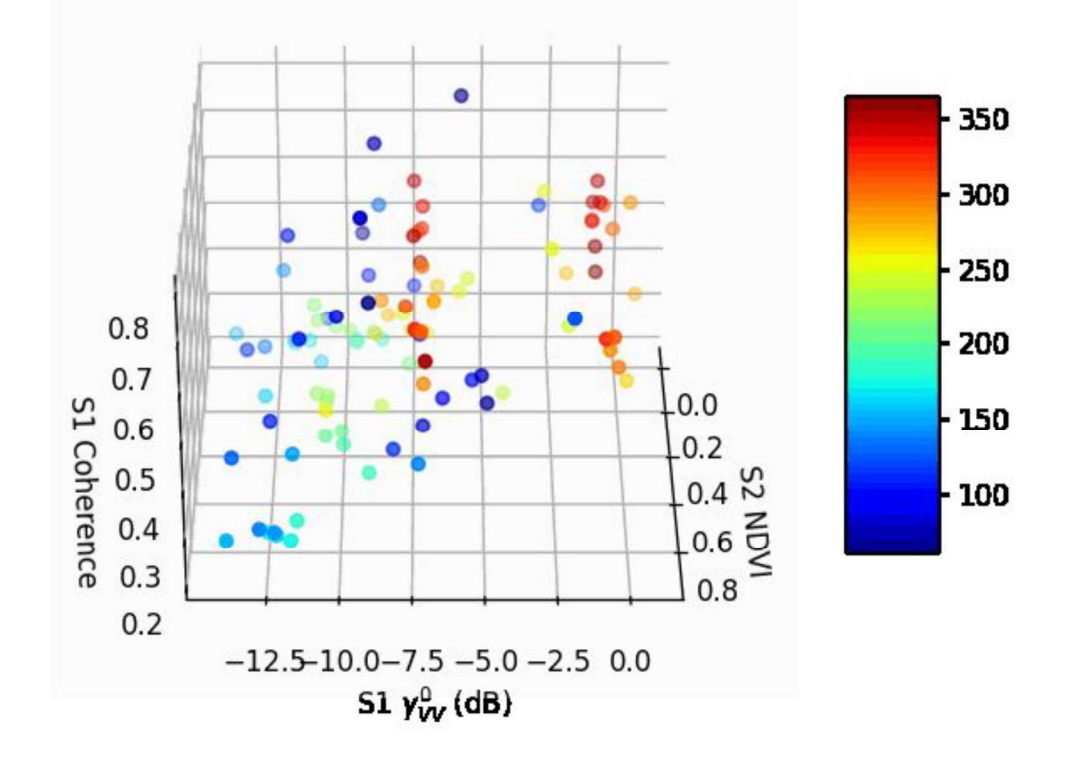

"How does your FOI perform [with regards to heterogeneity] in it's temporal trajectory in hybrid HR Sentinel radiometric feature space?"

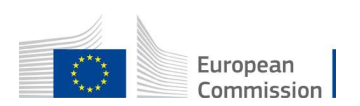

#### **Sentinel ARD issues**

- S-2: adjacent granules with 10% overlap, may be projected in straddling UTM
- This leads to data duplication, esp. for S-2 L2A (to be resolved in extract)
- S-2A and S-2B till suffer from systematic pixel shift (esp. older data)
- We do not calculate indices at parcel level, but from band means
- S1 CARD-BS/COH-6 has one or more empty lines between frames
- S1 CARD-BS is not yet "terrain flattened" (work in progress)
- Parcels with only NODATA are dropped, partial NODATA is not dropped

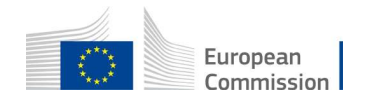

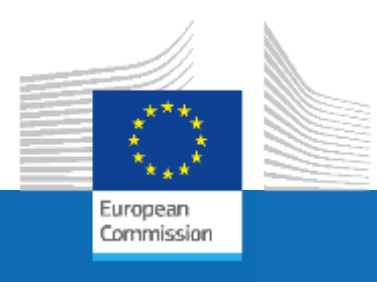

# DIAS Tools for FOI analysis

*FOI Group – GTCAP Team DIAS Front-end webinar, 30th September 2021*

Joint Research Centre

# Feature of interest (FOI) - principles

- It is the **physical surface of the earth**, where the specified practice is performed
	- Single unit of agricultural management
	- Has initially assumed perimeter from GSAA/LPIS
		- Acting as digital representation of the FOI  $(FOI_{D})$
		- Being the "spatial object" CbM operates with
- GSAA **perimeter compared with captured one** from **Sentinels**
- FOI >< GSAA AP can have **many-to-many** relationships
	- Key validity check in CbM

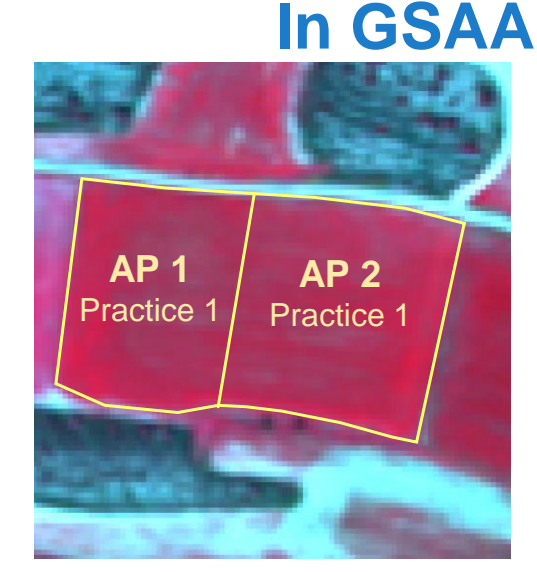

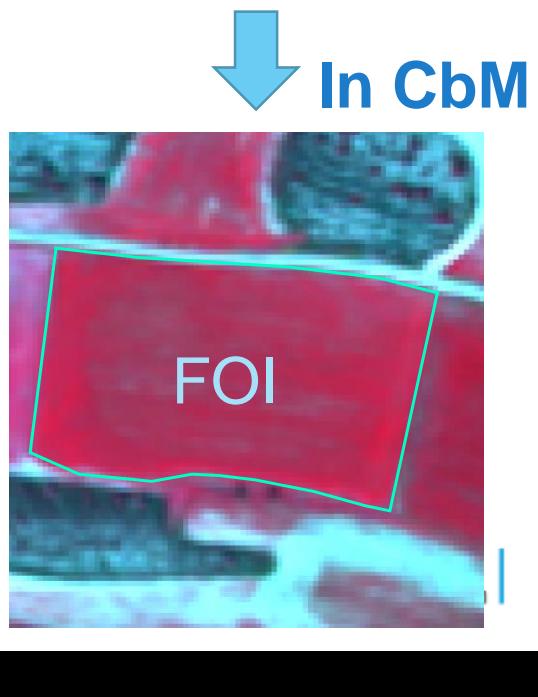

#### FOI generic workflow – the reductive approach

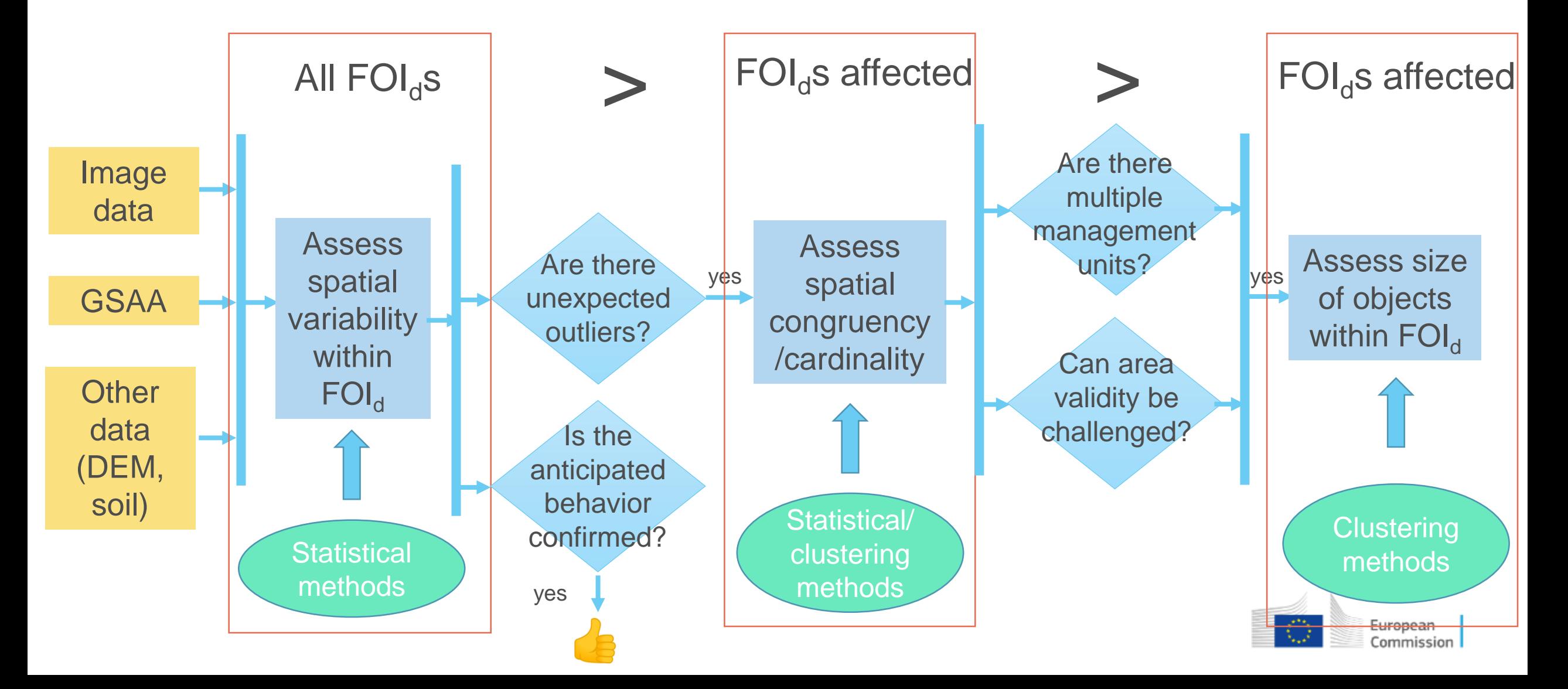

#### Example of non-uniform vegetation cover

VHR imagery 2019 Thematic raster file Crthophoto 2020

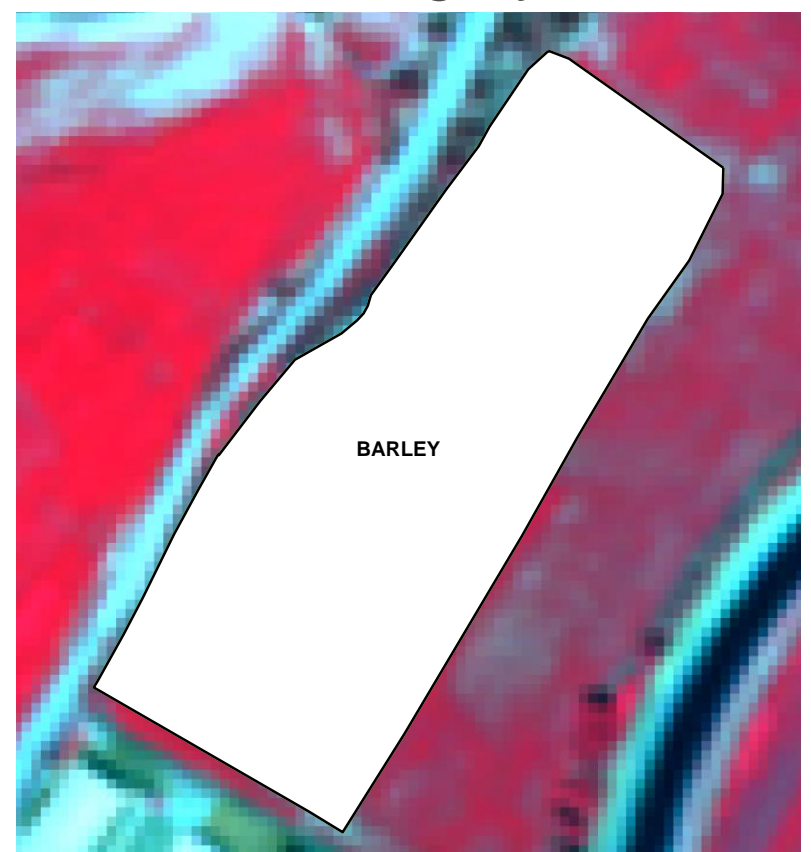

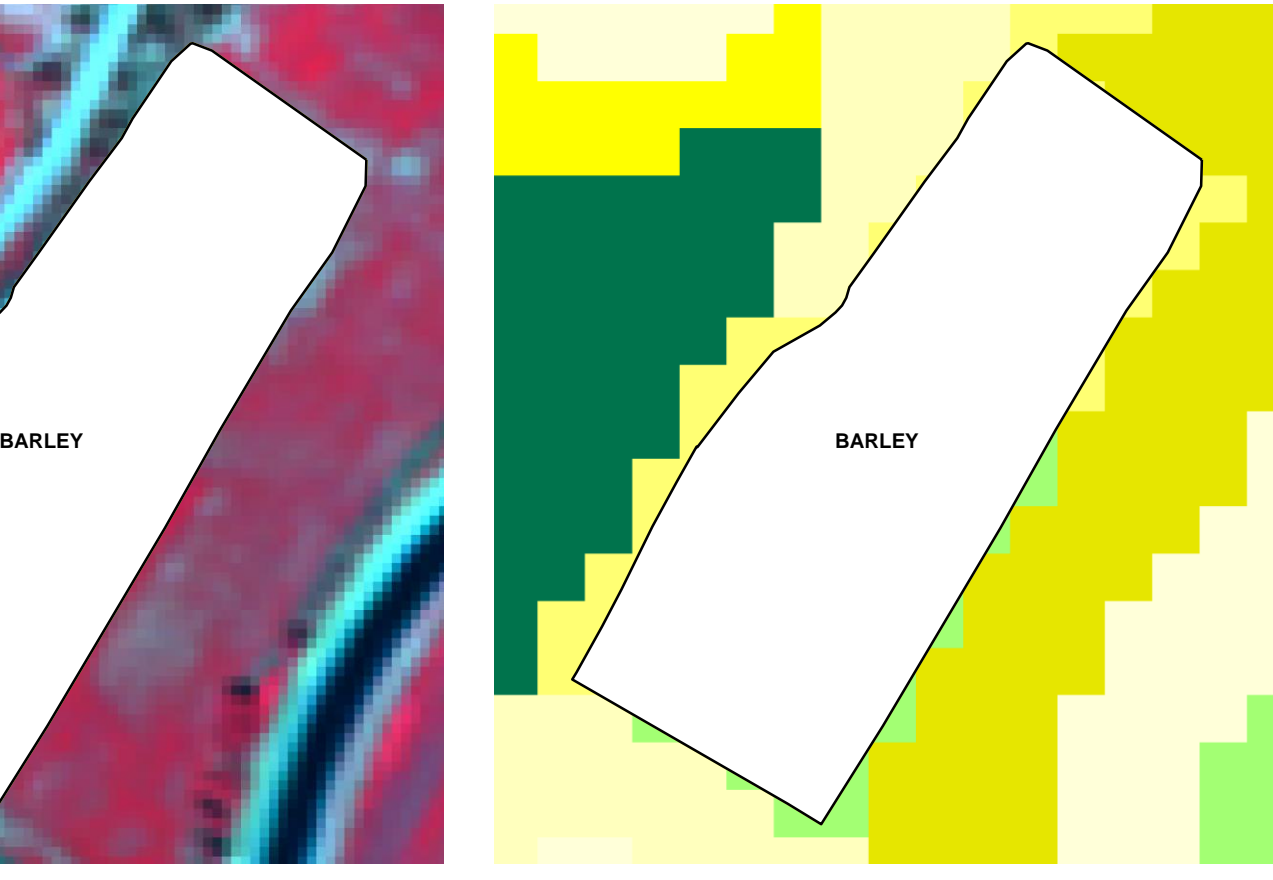

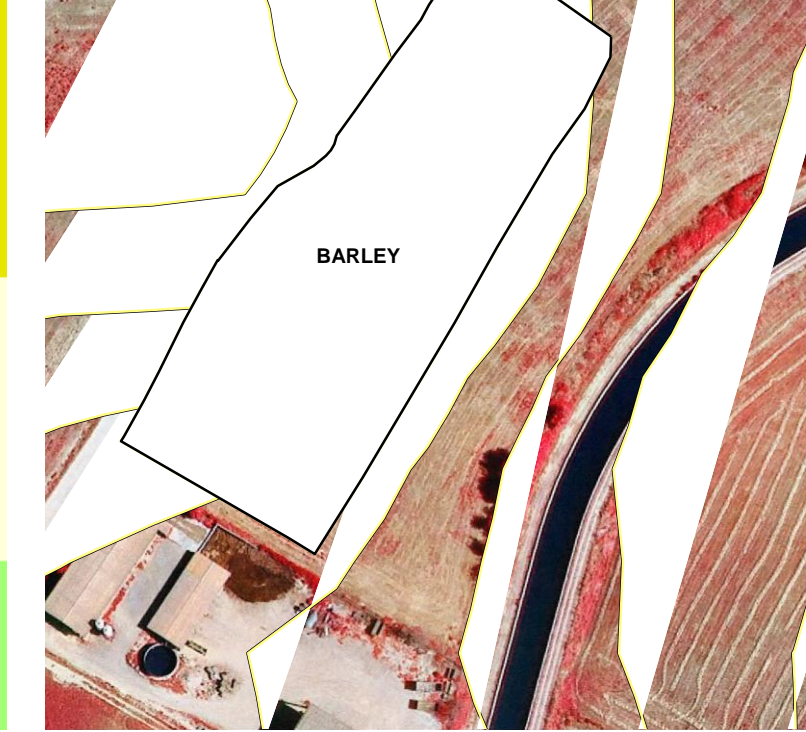

Calcaric Leptic Regosols Mean slope: 8.2 %

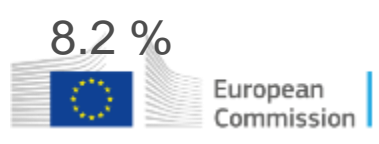

Interpretation of results should be done always in local context

#### Example: Two management units in FOI

VHR imagery 2019 Thematic raster file

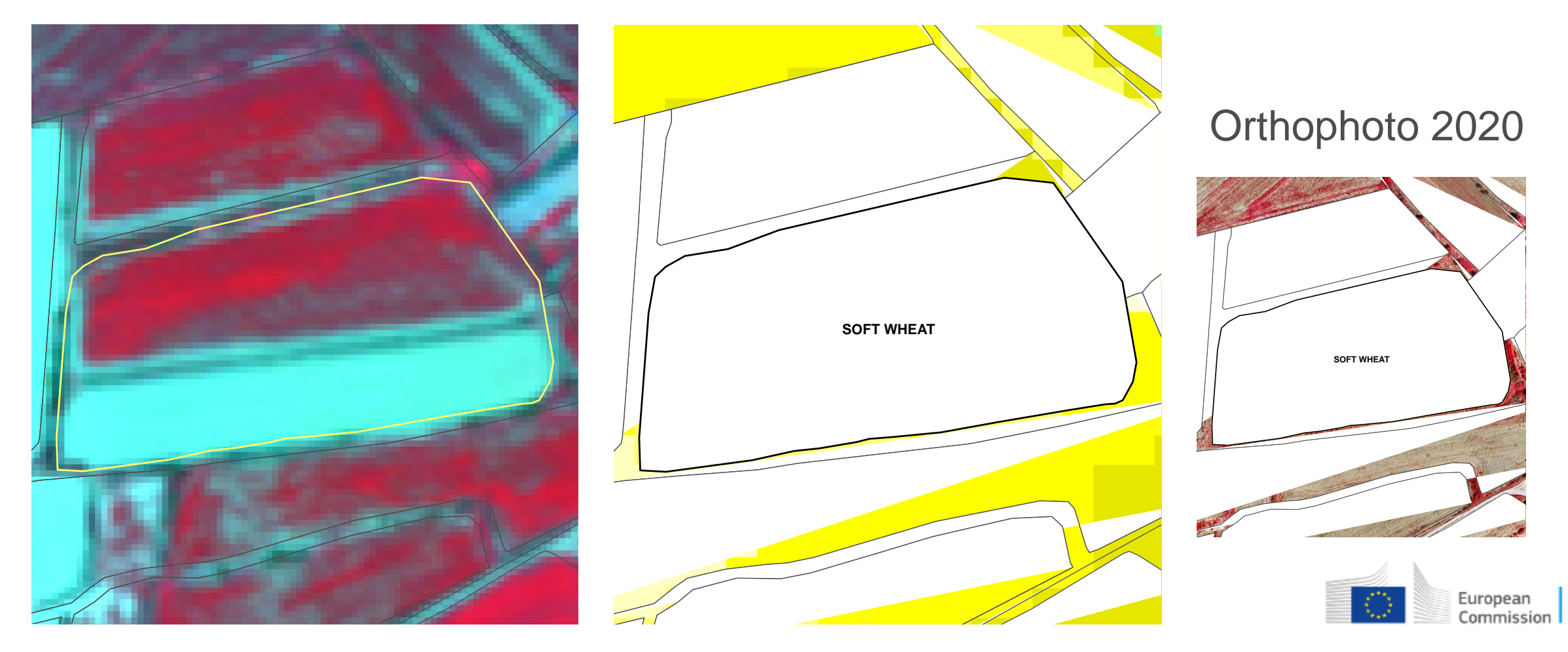

#### Relevant python libraries and references

- FOI assessment notebook (applicable also outside CbM workflow)
- Statistical and IQR analysis (on signatures)
- Image segmentation (on preselected outliers)

References:

FOI progress report:

[https://marswiki.jrc.ec.europa.eu/wikicap/images/7/75/JRC123711\\_foi\\_assessment\\_final22.pdf](https://marswiki.jrc.ec.europa.eu/wikicap/images/7/75/JRC123711_foi_assessment_final22.pdf)

FOI assessment notebook:

from https://github.com/ec-jrc/cbm

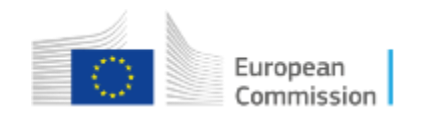

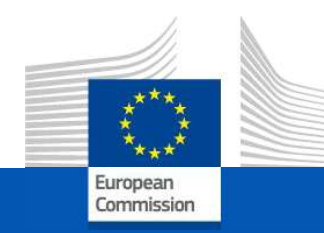

# **CbM on DIAS:** the jrc-cbm frontend

On-line training for Outreach, 30 September 2021

**JRC D5-GTCAP Team** 

# Agenda

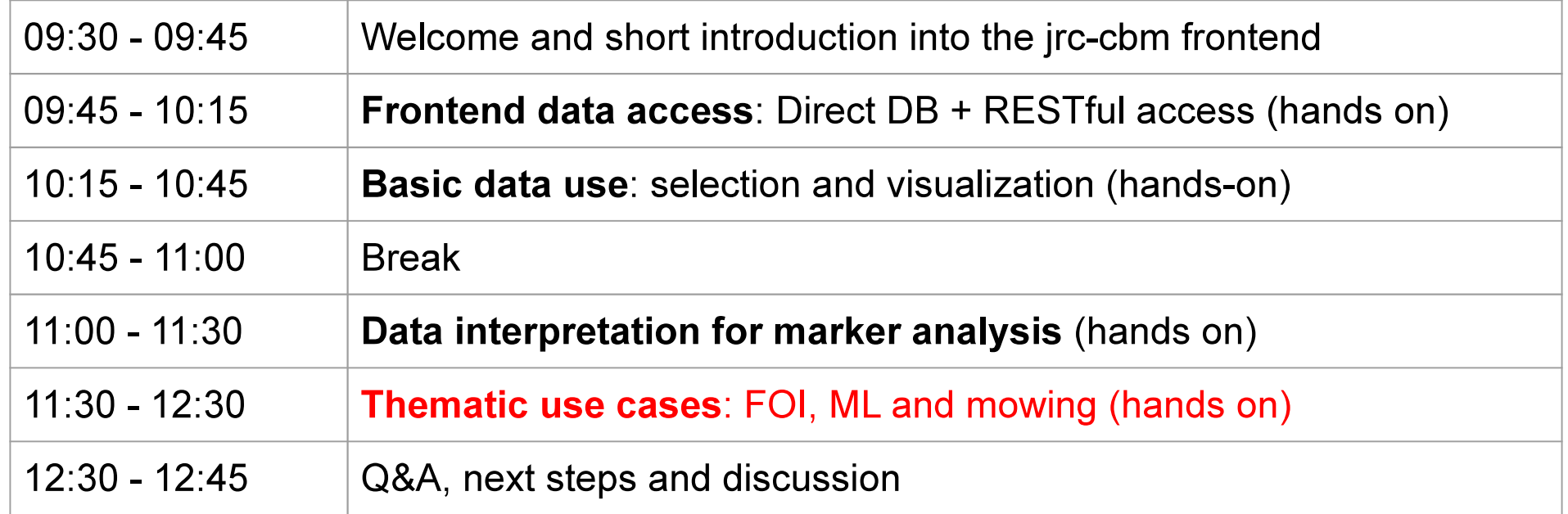

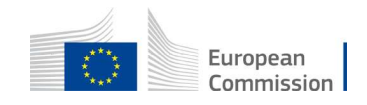

#### **Thematic use cases: FOI**

- Heterogeneity will be captured in the histogram of band values
- summarized in the extracted parcel statistics (min, max, p25, p50, p75)
- IQR (p75 p25) relative to median (p50) provides skewness indicator
- std (or std/mean) may be result of random noise
- Simple thresholding suits the reduction concept
- Other criteria for significance: high heterogeneity in relevant time sequence, class of the parcel (e.g. grassland in mowing season)
- Escalate to local image segmentation to quantify parcel subdivisions
- Notebook using OpenCV

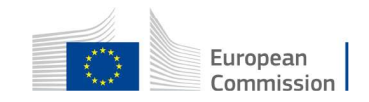

#### Clouds and sen2cor: the heterogeneity curse

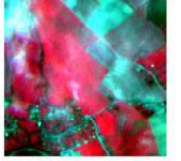

20200316T104709

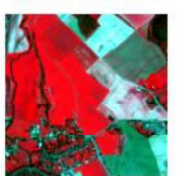

20200405T104619

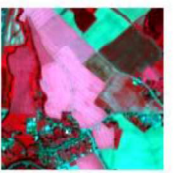

20200425T104619

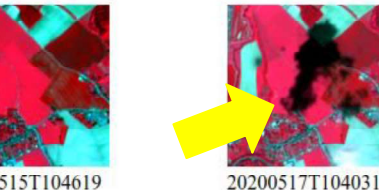

20200515T104619

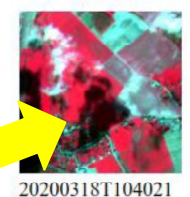

20200407T104021

20200427T104031

20200321T105021

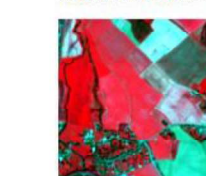

20200410T105031

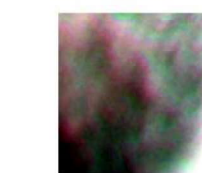

20200430T105031

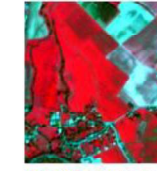

20200323T103639

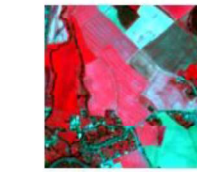

20200412T103619

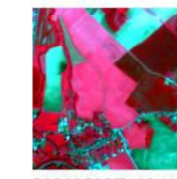

20200502T103619

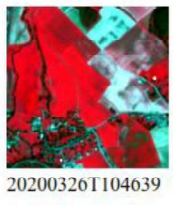

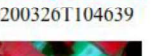

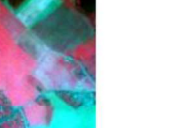

20200415T104619

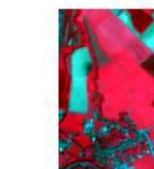

20200505T104619

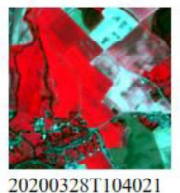

20200417T104021

20200507T104031

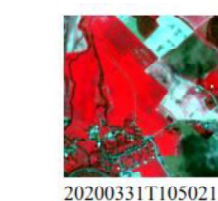

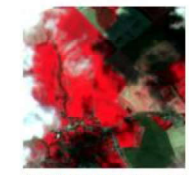

20200402T103619

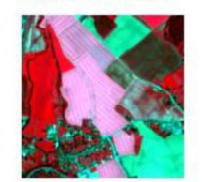

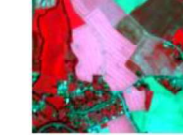

20200420T105031

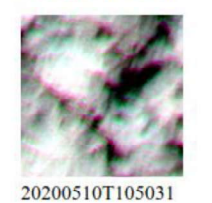

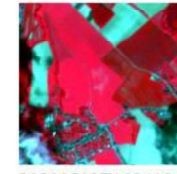

20200422T103619

20200512T103619

#### $df[df['pid'] == 111817]$  #.sort values(['high'], ascending=False)

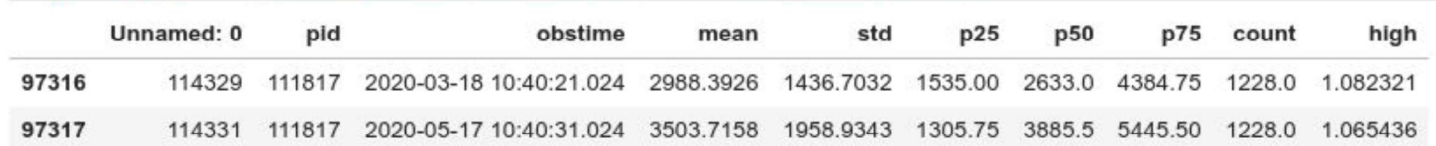

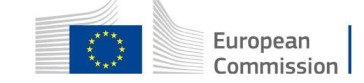

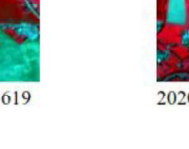

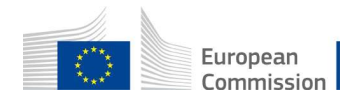

#### **Thematic use cases: Machine Learning**

- jrc-cbm started off with ML in 2018 to show Sentinel data relevance
- dug out as Outreach thematic use case (barely changed)
- core idea: S1 time series provide consistent time series for ML (S2 doesn't)
- Since S1 time series mark practices, ML should separate (core) practices
- Try out in "crop marker" context: can ML identify **outliers**?
- ML requires data preparation, training the model, analyzing the inference
- We use a Deep Neural Network (DNN) in tensorflow/tflearn
- A single notebook in 5 "easy steps". Code and docs in github.com/ec-jrc/cbm
- Hands on runs in Google Colab (provides access to GPU acceleration)

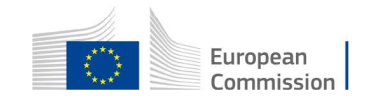

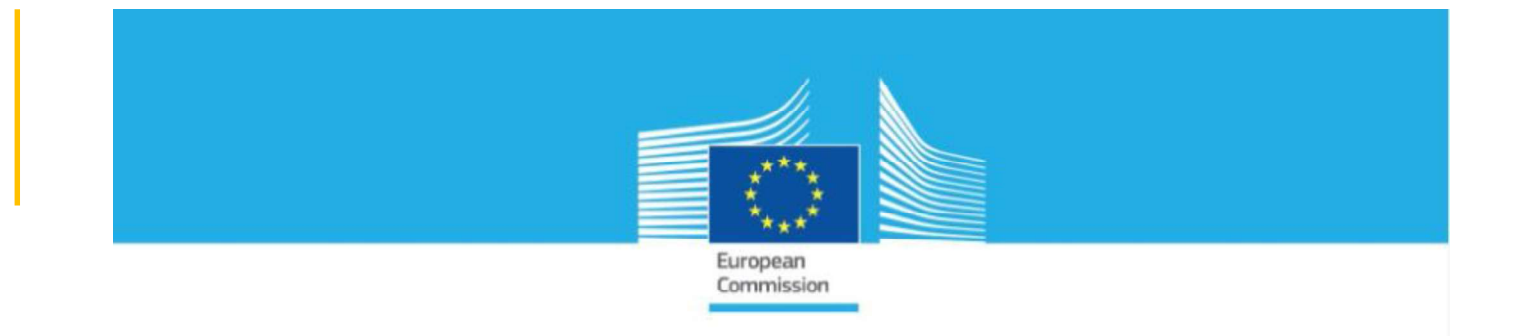

#### JRC TECHNICAL REPORTS

#### Technical guidance on the decision to go for substitution of OTSC by monitoring

DS/CDP/2018/17

Devos W., Lemoine G., Milenov P., Fasbender D.

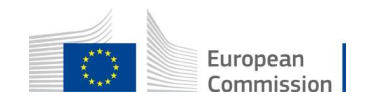

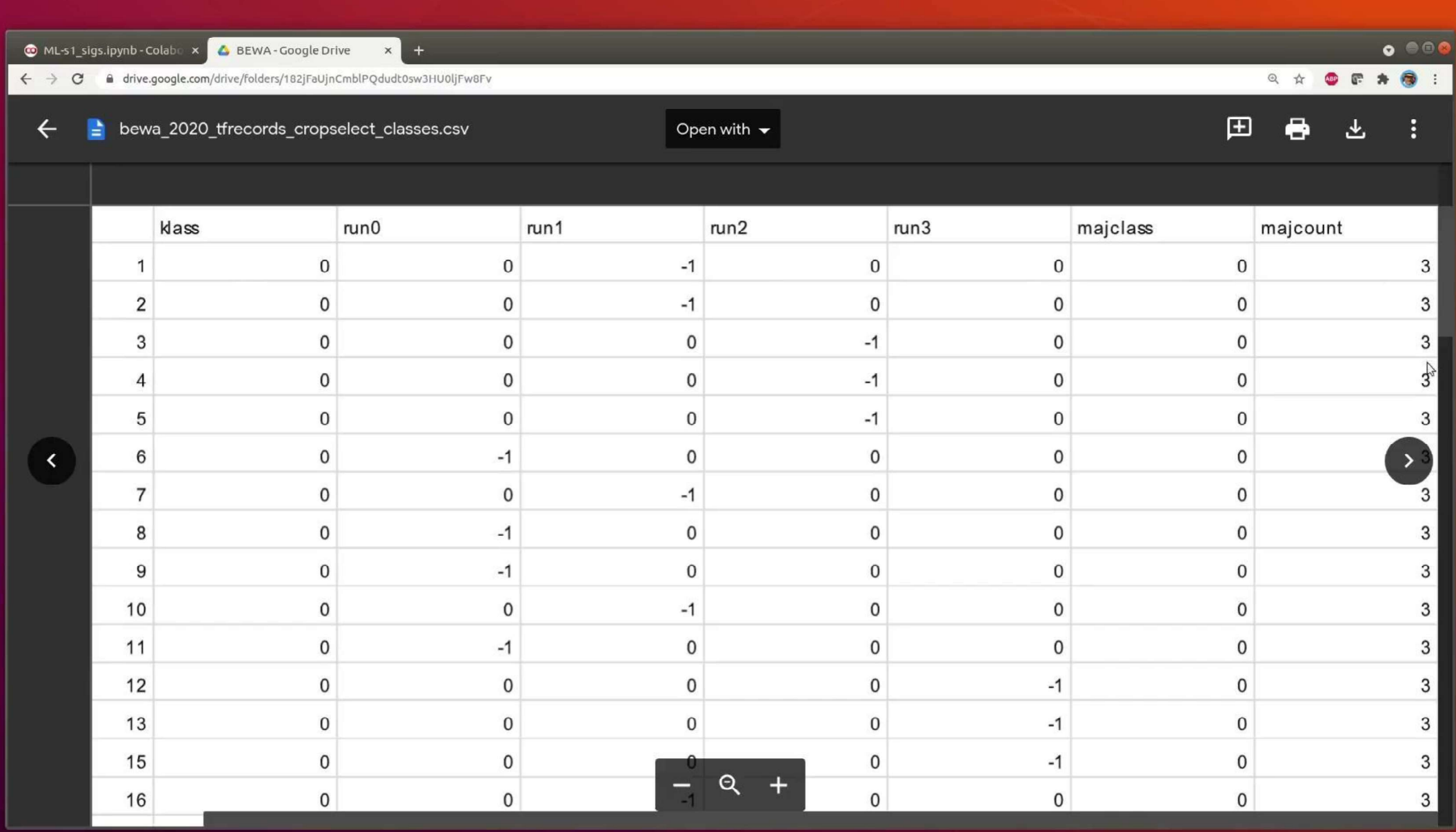

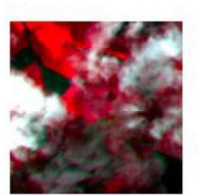

20200502T103619

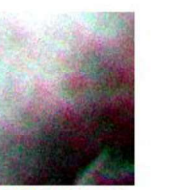

20200522T103629

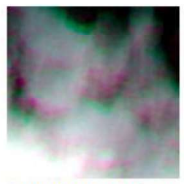

20200611T103629

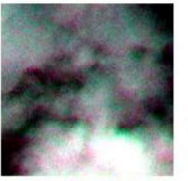

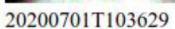

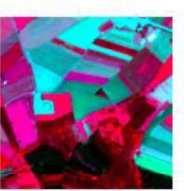

20200721T103629

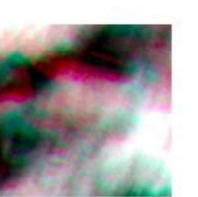

20200525T104619

20200614T104629

20200724T104619

Outlier review with S2 chips

20200505T104619

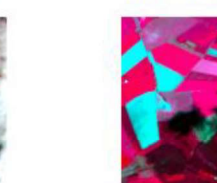

20200527T104031

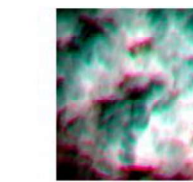

20200616T104031

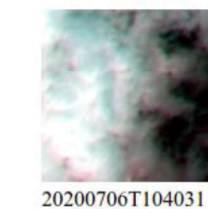

20200704T104619

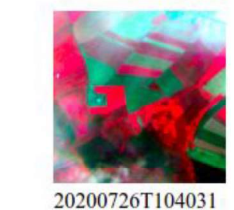

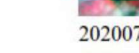

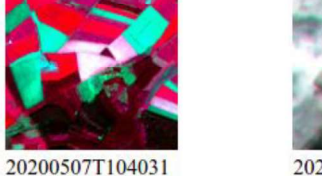

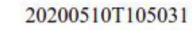

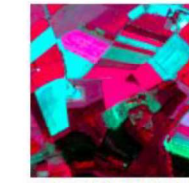

20200530T105031

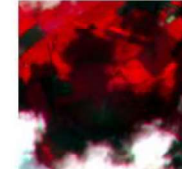

20200619T105031

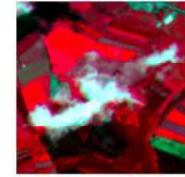

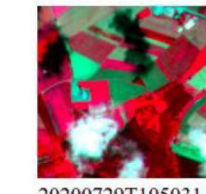

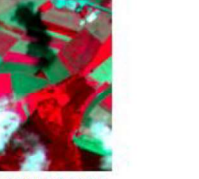

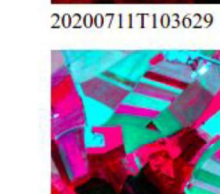

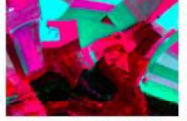

20200729T105031

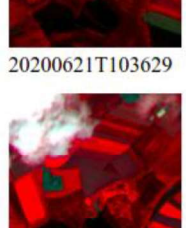

20200512T103619

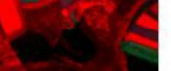

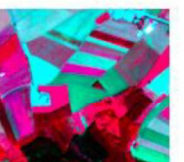

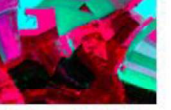

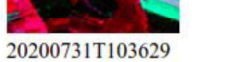

 $6$ 

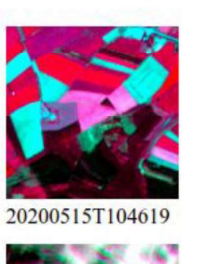

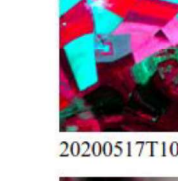

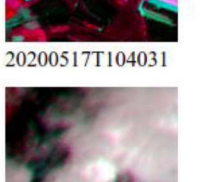

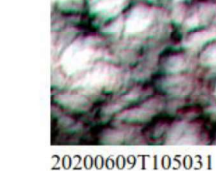

20200520T105031

20200606T104031

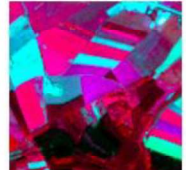

20200626T104031

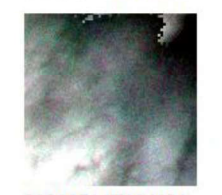

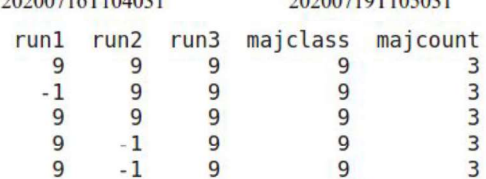

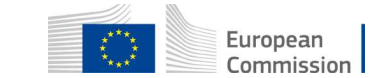

 $-1$ 

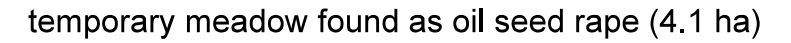

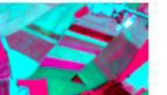

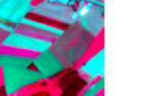

28333

2399 22771 27498

26656 32041

2778

58191

20200714T104619

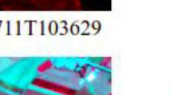

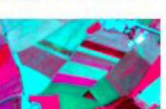

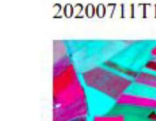

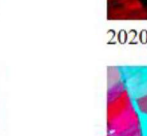

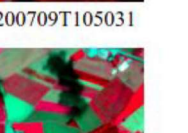

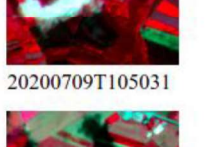

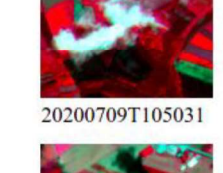

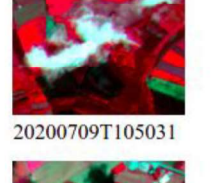

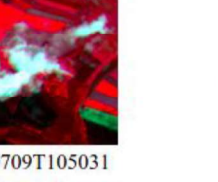

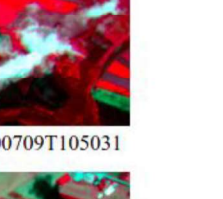

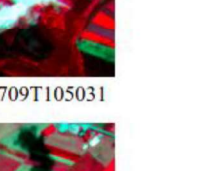

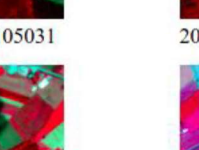

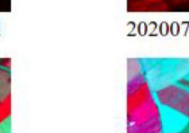

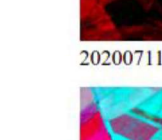

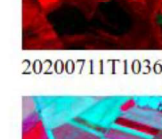

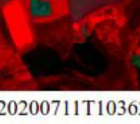

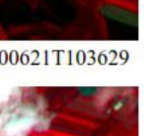

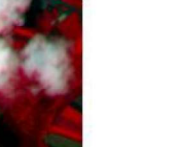

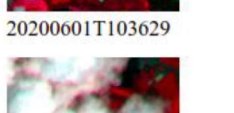

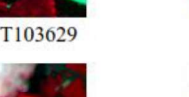

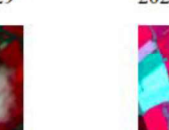

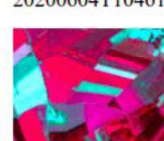

20200624T104629

33043

68258

76072

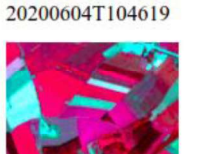

id klass run0

 $\theta$ 

 $\pmb{\Theta}$ 

 $\theta$ 

 $\theta$ 

 $\Theta$ 

 $\Theta$ 

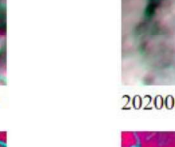

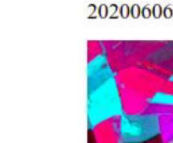

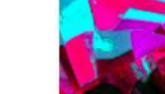

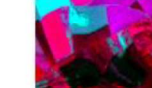

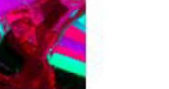

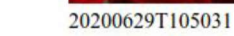

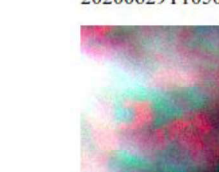

9

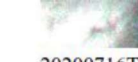

 $-1$ <br> $-1$ <br> $-1$ 

 $\overline{9}$ 

9

9

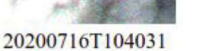

9

20200719T105031

9

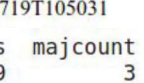

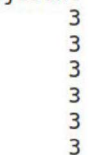

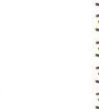

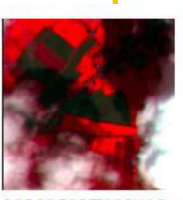

20200502T103619

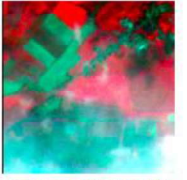

20200611T103629

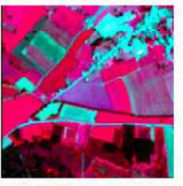

20200721T103629

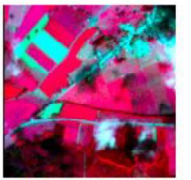

20200830T103629

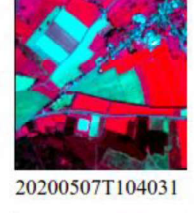

20200616T104031

20200726T104031

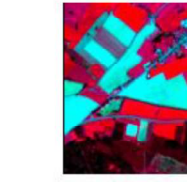

20200512T103619

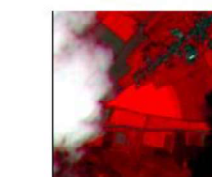

20200621T103629

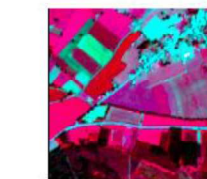

20200731T103629

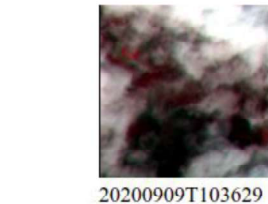

20200904T104031

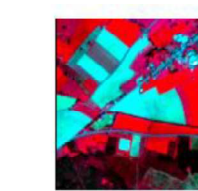

20200517T104031

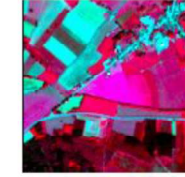

20200626T104031

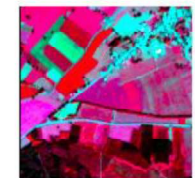

20200805T104031

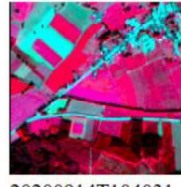

20200914T104031

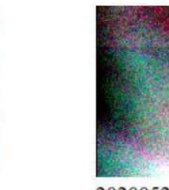

20200522T103629

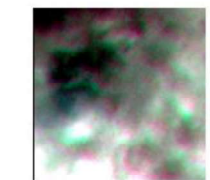

20200701T103629

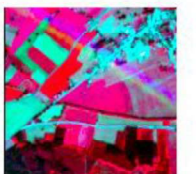

20200810T103629

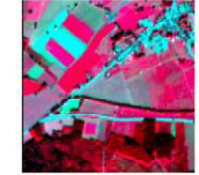

20200919T103649

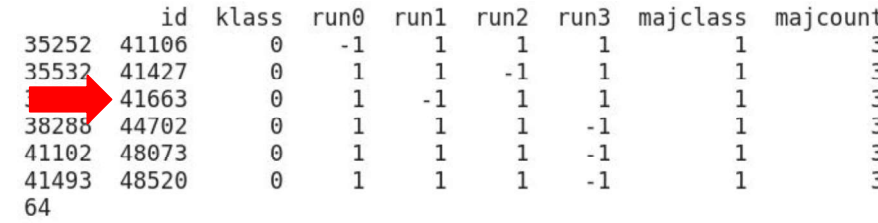

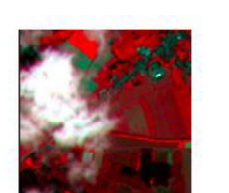

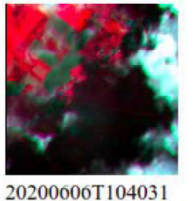

20200601T103629

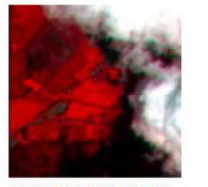

20200711T103629

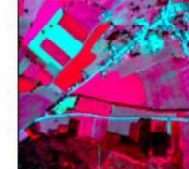

20200716T104031

20200820T103629

20200825T104031

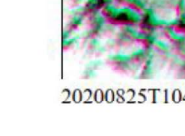

20200527T104031

20200706T104031

20200815T104031

3  $\overline{a}$ 3

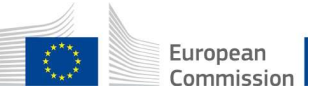

**Outlier review with S2 chips** 

permanent meadow (etc.) found as maize (7.1 ha)

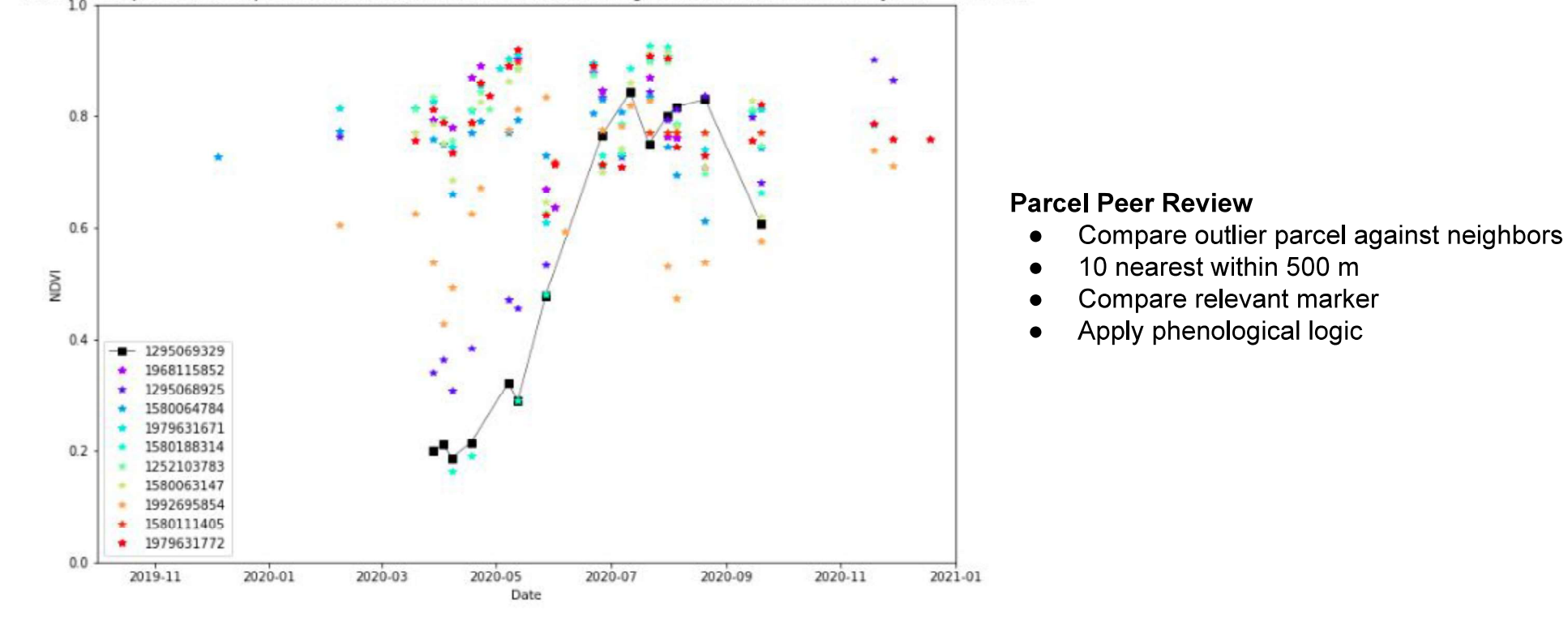

AOI bewa: S2 peer review for parcel 1295069329 (Permanent meadow (coverage > 90%); out of rotation for 5 years\*\*\*\*, 7.12 ha)

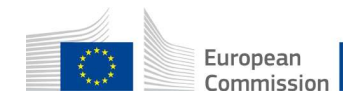

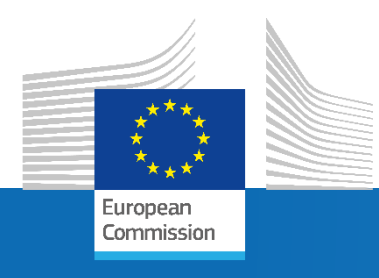

# **Mowing Time Series Analysis**

On-line training for Outreach, 30 Sep 2021

*JRC D5 – GTCAP Team*

loint Research Centre

## Introduction

**Goal:** introduce basic principles/operations for **mowing detection** using Sentinel 1/2 time series

This is **not the only way** to perform **mowing detection**: several approaches from the literature

- general concepts
- proof-of-concept level
- reusable components

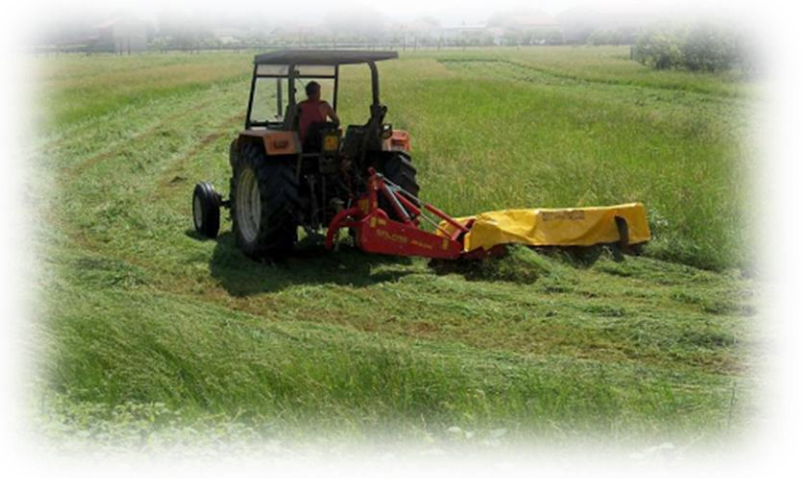

- **Concrete example** based on **outreach data**  (dataset from the 2018 Dutch population)
- Some **simplifications** (not all the details will be discussed)European

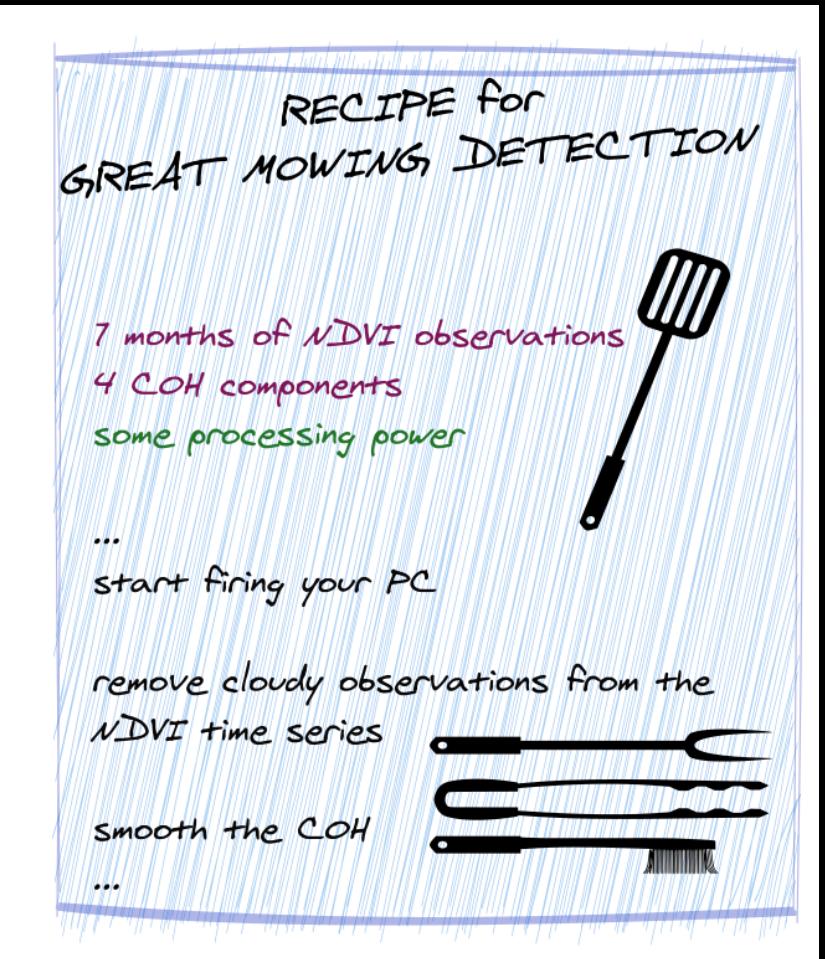

## Summarizing the Spatial Dimension

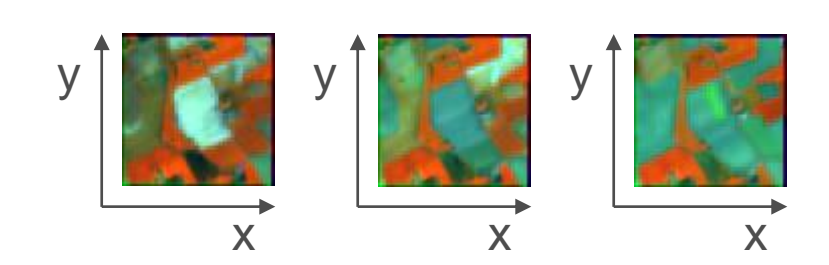

So far: So far: After performing FOI analysis, heterogenity check,...

Sentinel 1 and 2 data: function of both **space** and **time**

**Effectively summarizing** the spatial dimension

**Summary fuctions:**

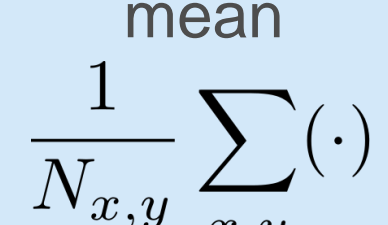

t

 $MEDIAN(\cdot)$ 

**mean, after applying a buffer**

compromize between **efficiency** and **robustness**

**Time Series:** input of the processing

**+ additional statistics**

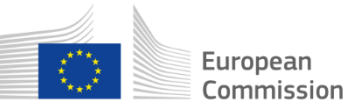

**Time Series**

### Overall Processing Chain

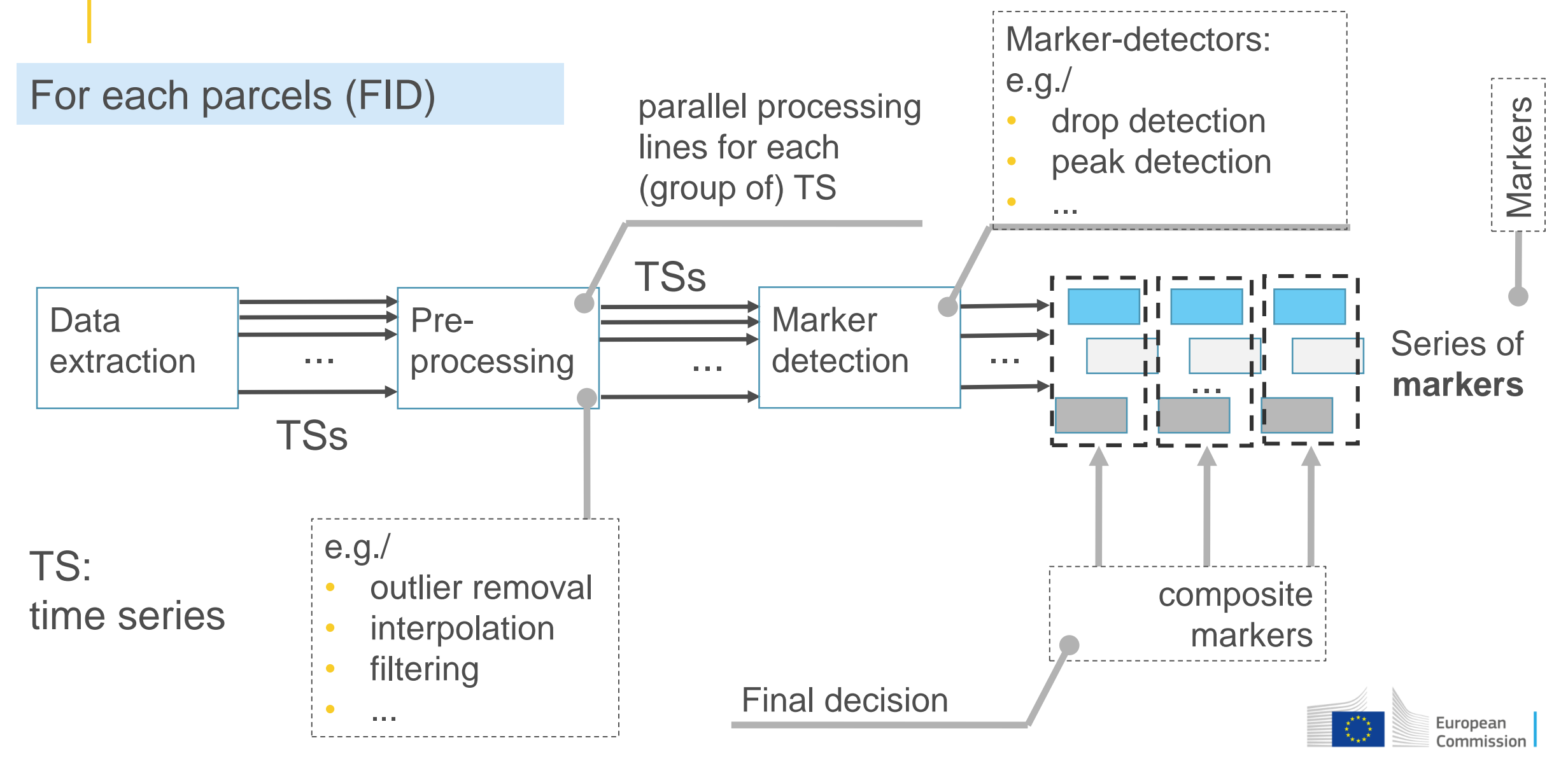

## Main Python Libraries

**i:** pandas

time series and data frame manipulation

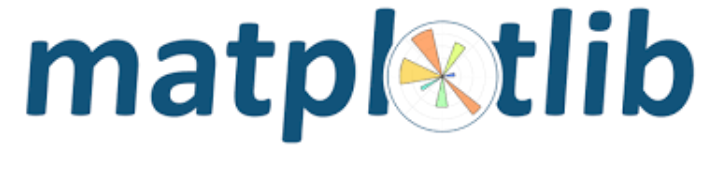

data visualization

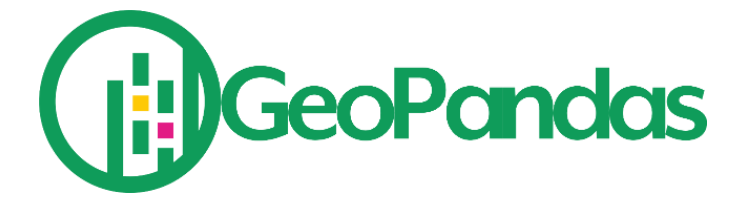

handling of parcel geometries

**NumPy** 

numerical computing, array and matrix operations

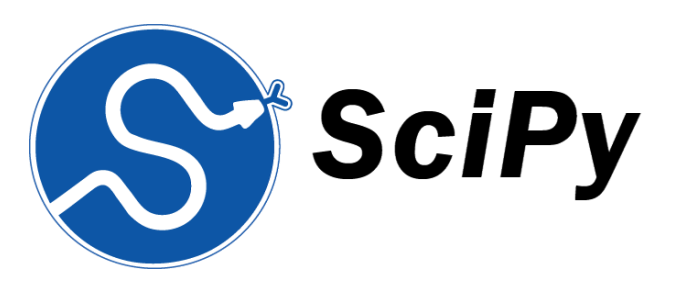

signal processing and statistical operations

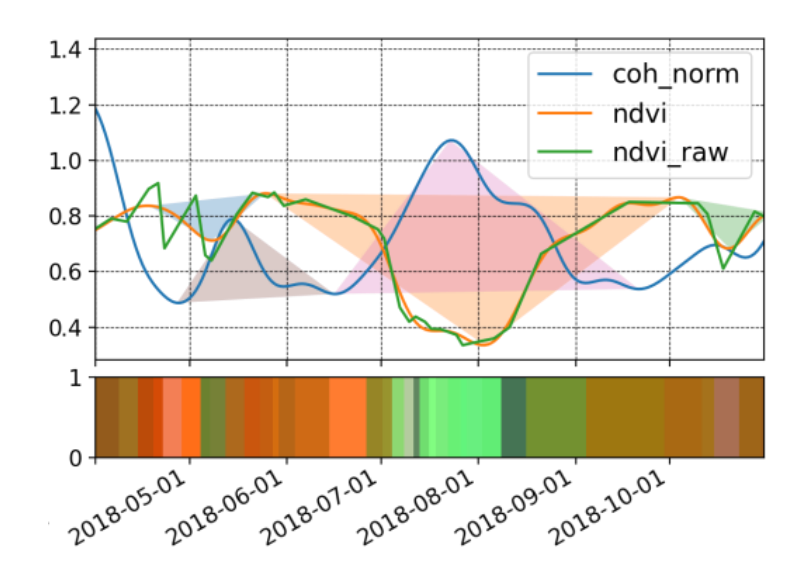

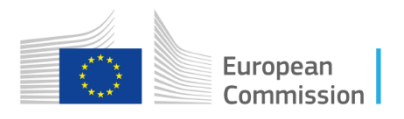

## Mowing: Signal Selections - S2

- Mowing implies a **significat reduction of biomass**:
- direct impact on NDVI: **expected significant drop** 'max-min-max'/'growth-cut-regrowth' **pattern**

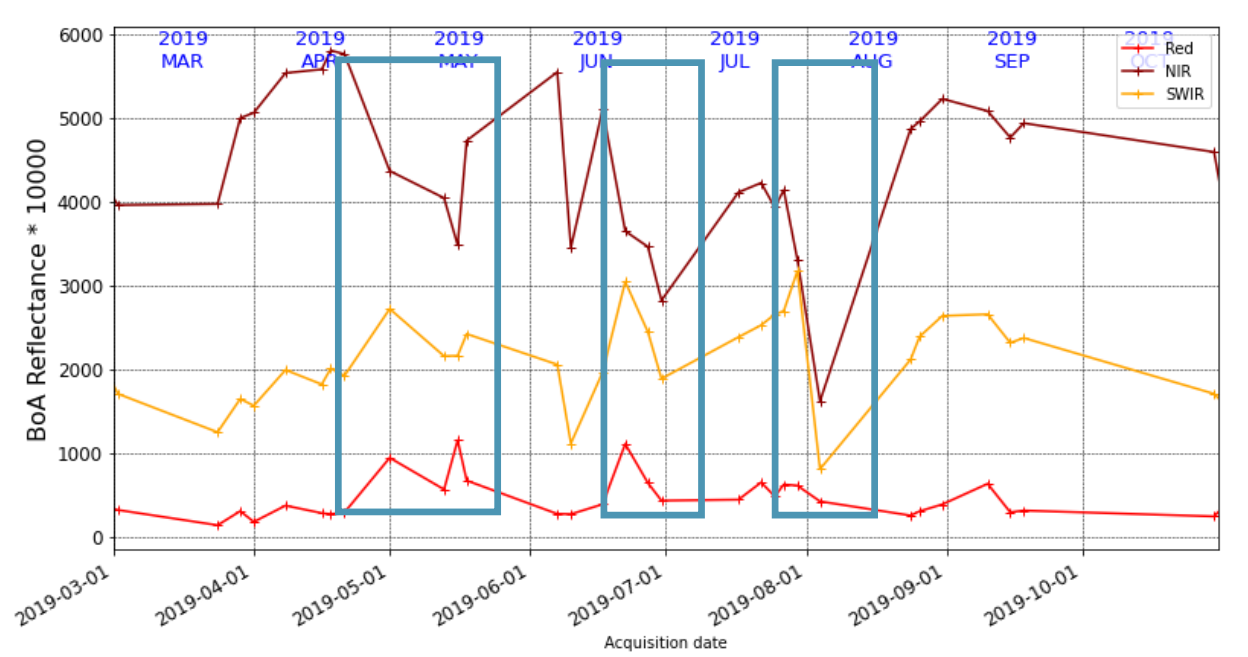

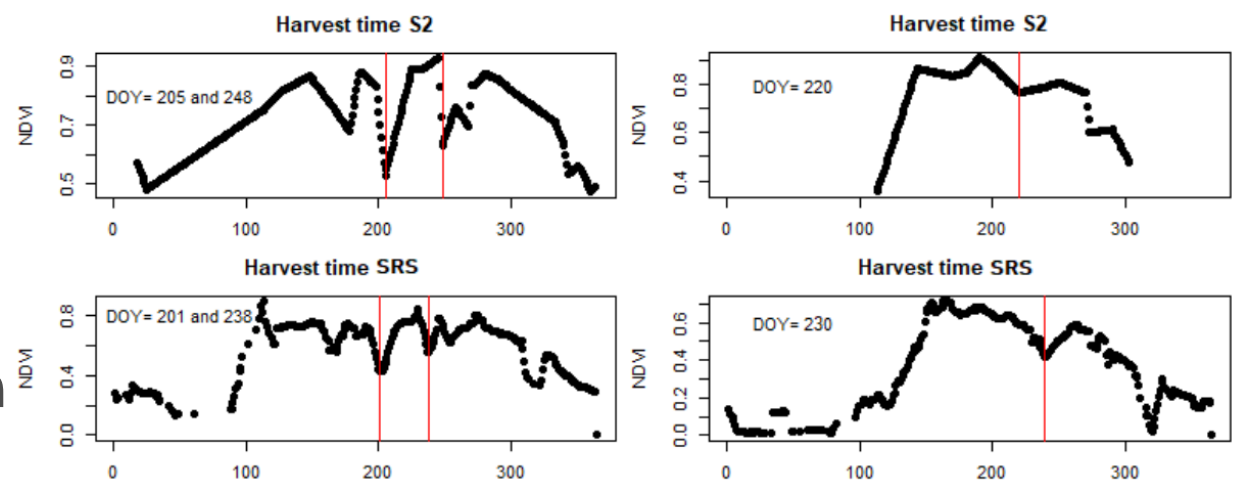

NDVI examples from *L. Stendardi et al.* "Exploiting Time Series of Sentinel-1 and Sentinel-2 Imagery to Detect Meadow Phenology in Mountain Regions" *Remote Sensing 2019*

**mowing events 'visible'** in other S2 signals, including individual band components

only basic markers idenfied as a drop are considered here

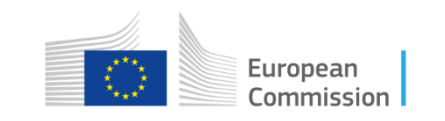

### Mowing: Signal Selection and Behaviour - S1

Sentinel-1 Back-scattering and Coherence (COH) can **reveal mowing events**

**Coherence** should increase after a mowing event. Several approaches available in the literature (for instance Tamm et al. 2016)

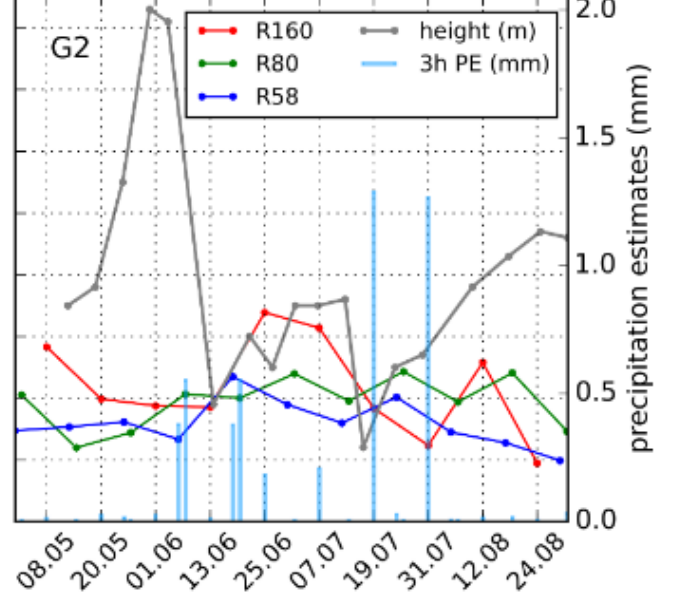

coherence example from Tamm et al. "Relating Sentinel-1 Interferometric Coherence to Mowing Events on Grasslands" Remote Sensing, 2016

For this training: focus on NDVI and COH

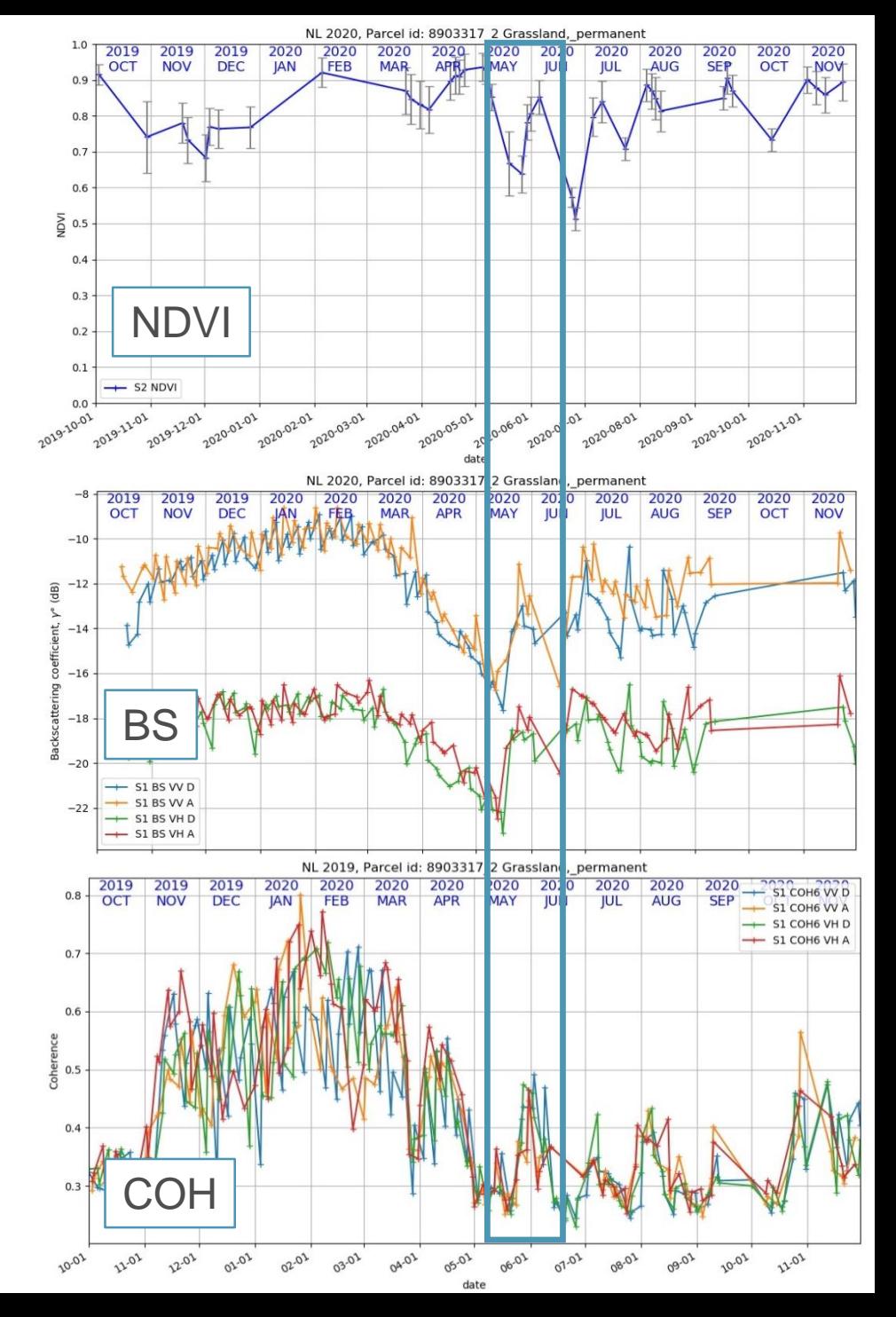

## Input Time Series

**NDVI**: search for **drops**

- **Irregular sampling** and **missing data**
- **Presence of outliers** despite filtering based on SCL layer

**COH**: search for **peaks**

- **Four components** determined by **signal polarization** and **orbit direction** (ascending/descending)
- Which **(combination of) component(s)** should be used?
- **Regular sampling**, but not uniform if **several orbits** are combined
- **Noisy** time series: search for peaks could be difficult

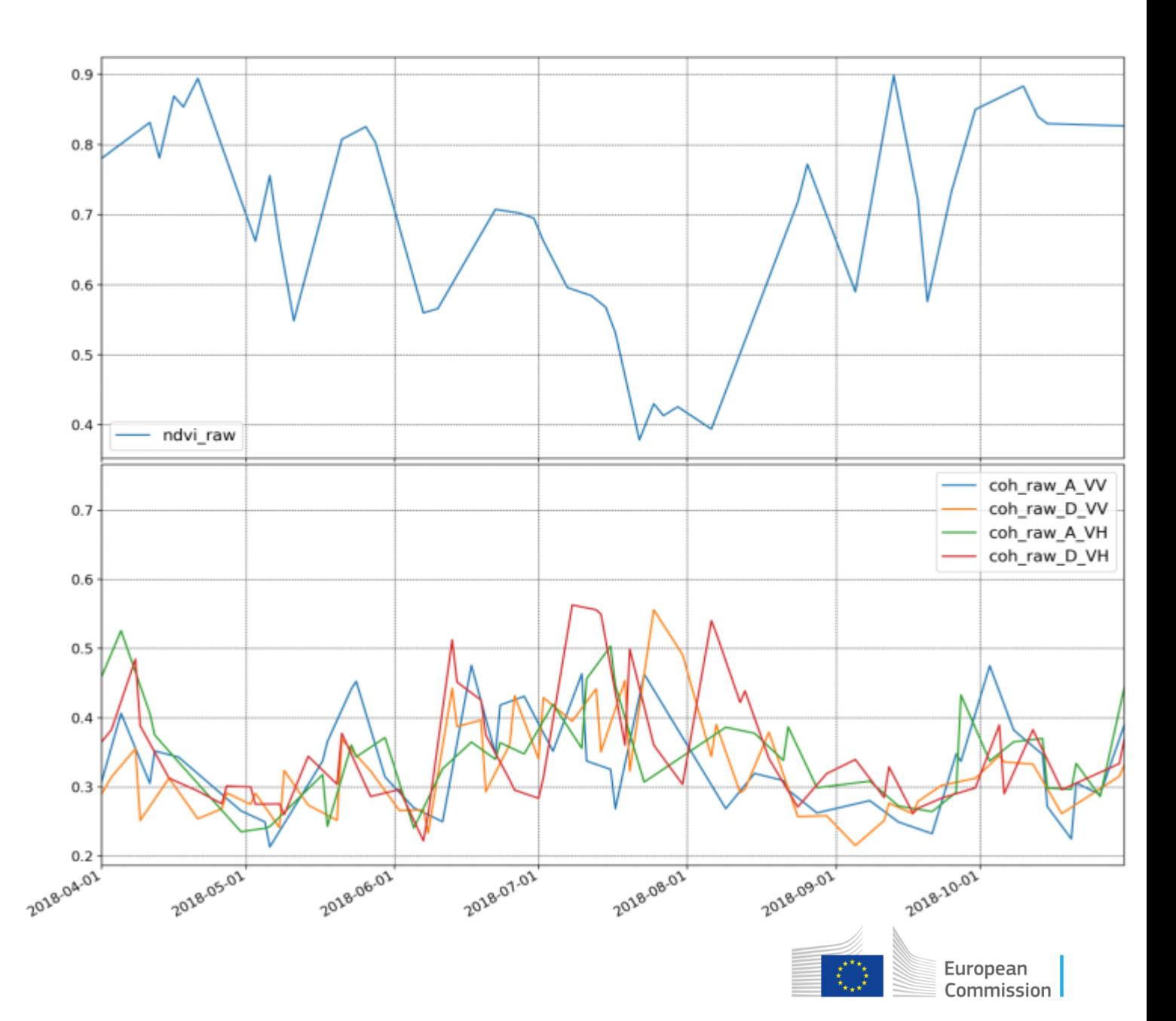

Different sampling instants

# Time Series Pre-processing

#### **Several operations possible outlier removal:**

for example based on the SCL, on the B02 component, several other methods

- **resampling** and **interpolation:** 
	- to obtain **uniformly sampled time series** which allow simplified operations
	- to use a **common time scale** between time series
- **filtering** and **smoothing\*:**
	- reduce the impact of noise and other (high frequency) phenomena not corresponding for example to mowing
- **time series combining**: computation of vegetation indexes from single band data, combining COH components, ...

#### \*these words have specific meanings in the **signal processing** literature and must not be confused with their common use in remote sensing

**SMOOTHING, FILTERING AND** 

Estimating the Past. Present and Future

PREDICTION

Garry A. Einicke

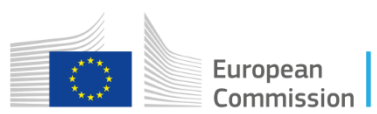

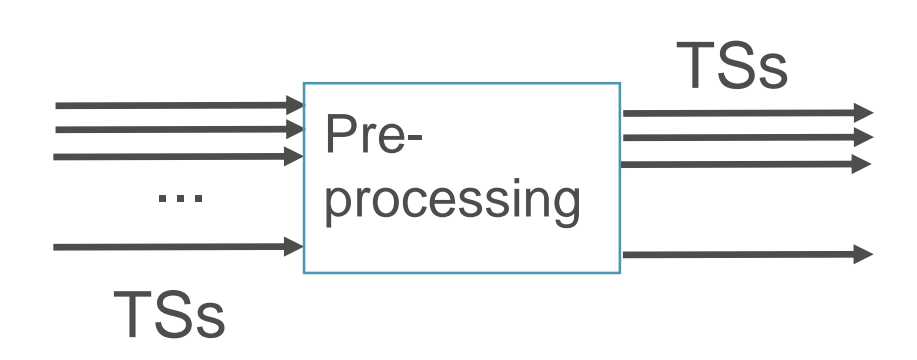

#### Impact of Smoothing

 $fc = 0.050$  $0.65 +$  $-2018$  $-2018$ 2018 2018  $2018$  $2018$  $-2018$  $2018$  $2018$ 2018  $-2018$  $-2018$ **JAN** FEB **MAR APR SEP OCT NOV DEC MAY JUN JUL AUG** 0.60 0.55 0.50 Coherence 0.45 0.40 0.35 0.30 0.25

jupyter

**FilterDemo-Freq** demo based on jupyter notebook

**Butterworth filters "**maximally flat in band"

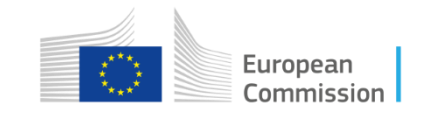

## Coherence: Dealing with four Components

**From the literature:** no evidence that one of the components carries more information than the others

**Symmetry between components**

Euclidean norm: a possible candidate

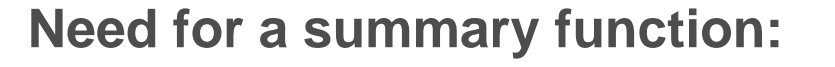

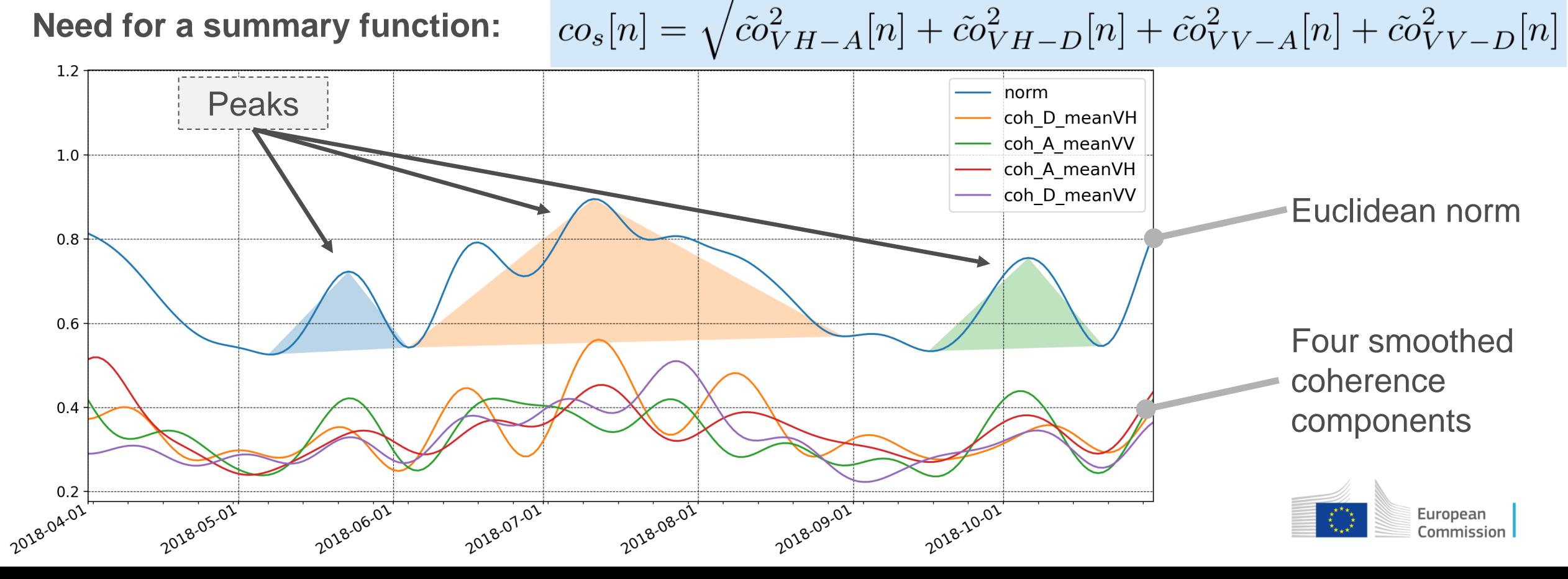

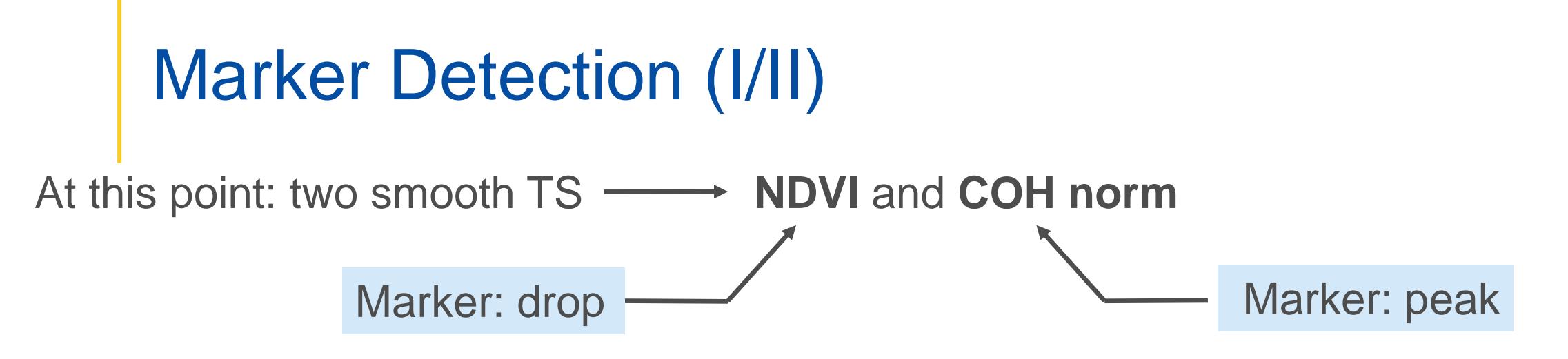

**Search for a peak**: equivalent to **searching for a drop** on the TS multiplied by -1

**Few functions to deal with maxima and minima**

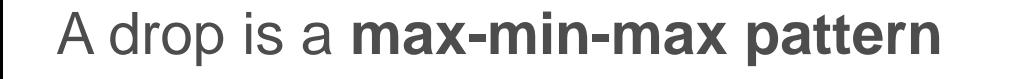

**Basic approach:** seach for **maxima** and **minima** of the TS

Simple functions based on **SciPy** scipy.signal.argrelmax

scipy.signal.argrelmax(data, axis=0, order=1, mode='clip')

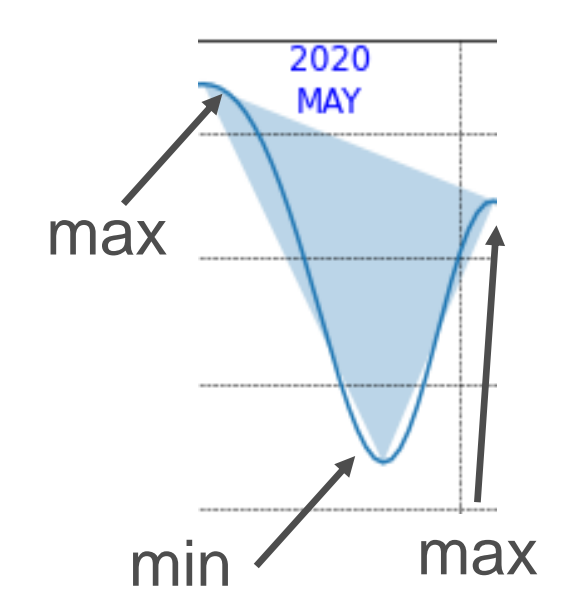

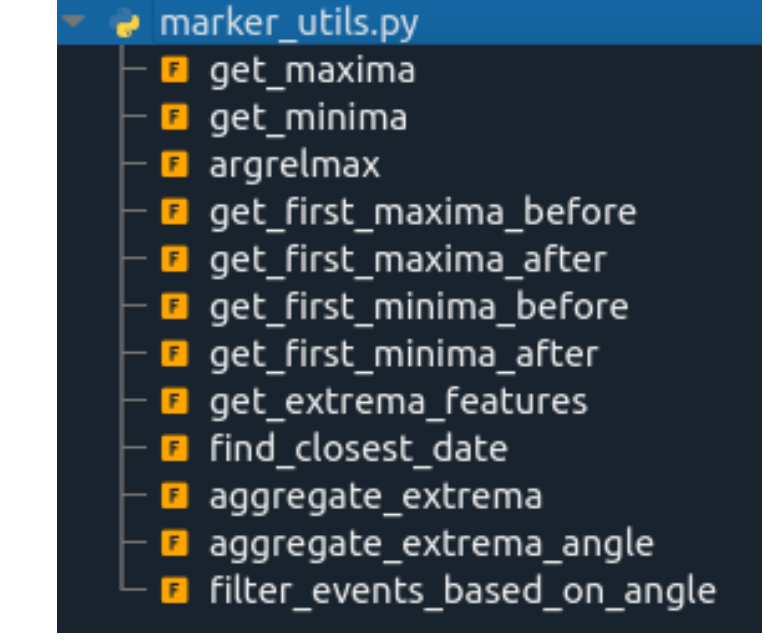

### Marker Detection (II/II)

#### **Filter markers** with respect to these **parameters**

Each drop (peak) has properties: **duration**, **depth**, **area**, ...

 $1.1$ 

 $1.0$ 

 $0.9$ 

 $0.8$ 

 $0.7$ 

 $0.6$ 

 $0.5$ 

 $0.4$ 

2018-04-07

2018-05-01

duration

2018-06-07

area

2018-07-07

depth

2018-08-01

2018-09-07

real

markers?

2018-10-01

norm ndvi mean

**Thesholds** on duration, depth and areas

NDVI **COH** norm **Thesholds** to be selected according to the **local conditions**

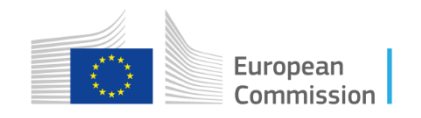

#### Composite Markers Markers are found on both NDVI and COH **Additional** norm COH peak? ndvi mean  $1.1$  $1.0$  $0.9$  $0.8$  $0.7$  $0.6$  $0.5$  $0.4$  $1.0 \cdot$  $0.5 -$ 0.0 - 0.0 - 0.0 - 0.0 -2018-07-01 2018-08-01 2018-05-01 2018-06-01 2018-09-01 120.02 invalid pixels

#### **Composite markers** built from **simple markers** observed on **single time series**

Concept of **co-occurrence**

**Composite markers:**  more reliable decisions

False color composite with average B08,B11 and B04 components (see previous presentations)

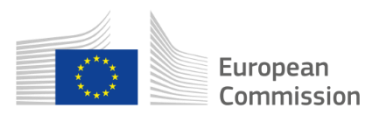

### Conclusions and Next Steps

- Presentation of general principles for marker detection on time series with focus on mowing
	- **pre-processing (filtering/smoothing, computation of derived time series)**
	- **Example marker detection based on TS extrema**
	- composite markers
- The process can be fully automated with **two levels of outputs**:
	- **EXPLORER INDUCE** (list of markers detected)
	- **parcel level** (e.g. list of parcels for which at least one marker was found)
- Additional elements to consider include
	- **EXECT** better handling of data gaps and outliers
	- **parameter tuning**
	- **processing on individual bands (only mentioned)**

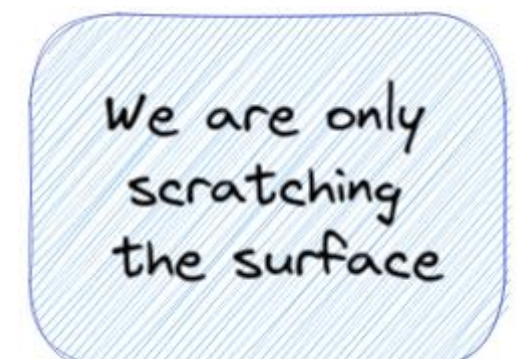

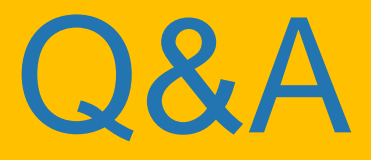

guido.lemoine@ec.europa.eu daniele.borio@ec.europa.eu konstantinos.anastasakis@ext.ec.europa.eu

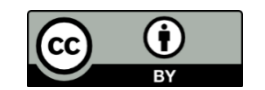

**© European Union 2021**

Unless otherwise noted the reuse of this presentation is authorised under the [CC BY 4.0](https://creativecommons.org/licenses/by/4.0/) license. For any use or reproduction of elements that are not owned by the EU, permission may need to be sought directly from the respective right holders.

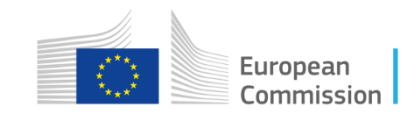
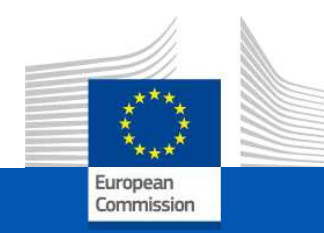

## **CbM on DIAS:** the jrc-cbm frontend

On-line training for Outreach, 30 September 2021

**JRC D5-GTCAP Team** 

## **Next steps**

- Time series stored in Outreach MS specific schema
- CARD-BS, CARD-COH6 complete and extracted.
- Secure RESTful access to sigs, hists, parcels.
- MS accounts can be used to test frontend code
- JRC to tailor to the thematic domains (mowing, grazing, catch crops, etc.)
- JRC can organise bilateral technical sessions for data analysis
- MS with DIAS instances can expand their samples (inside the AOI)
- Decisions on CAP 2022+ and Copernicus DIAS are key drivers for future
- . We will continue to add to jrc-cbm components at *github.com/ec-jrc/cbm*

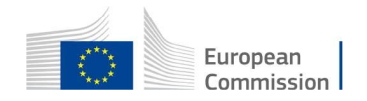

## Q&A

konstantinos.anastasakis@ext.ec.europa.eu daniele.borio@ec.europa.eu quido.lemoine@ec.europa.eu milenov@ext.ec.europa.eu pavel <u>ferdinando.urbano@ec.europa.eu</u> gilbert-madalin.voican@ec.europa.eu csaba.wirnhardt@ec.europa.eu

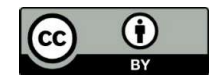

© European Union 2021

Unless otherwise noted the reuse of this presentation is authorised under the CC BY 4.0 license. For any use or reproduction of elements that are not owned by the EU, permission may need to be sought directly from the respective right holders.

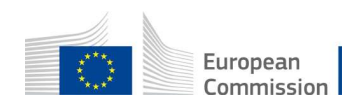